#### REPUBLIQUE ALGERIENNE DEMOCRATIQUE ET POPULAIRE MINISTERE DE L"ENSEIGNEMENT SUPERIEUR ET DE LA RECHERCHE **SCIENTIFIQUE**

UNIVERSITE MOHAMED KHIDER-BISKRA FACULTE DES SCIENCES EXACTES ET SCIENCES DE LA NATURE ET DE LA VIE

> Département : Sciences de la Matière Filière : Physique

N ° d'ordre :……………. Série :…………………..

### **THESE**

Présentée pour l'obtention du Diplôme de Doctorat en Physique

OPTION : Physique Théorique

### **THEME**

Contribution à l'étude des solutions de certains

### problèmes de mécanique quantique au moyen des

### approches B-Spline et polynomiales

**par** *Ouanassa Haif Khaif*

Soutenue le : 11/12/2018

Devant le Jury:

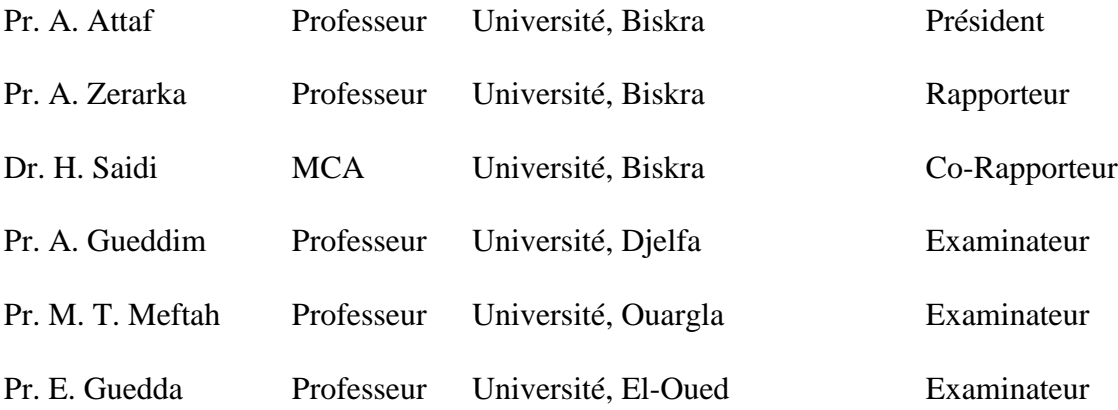

# Dédicace

A mon père A mon époux A mes très chers enfants, Tasnim et Nazim A Nora A mes frères A mes sœurs A toute ma famille A mes amis Et à tous qui donne une contribution de réalisation de cette mémoire

#### O.HAIF KHAIF

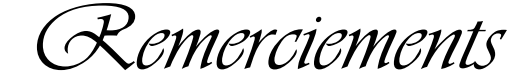

*Le présent travail a été réalisé dans le cadre d'une thèse de doctorat au sein du département des sciences de la matières, (filière physique), à l'université de Mohamed Khider, (Biskra), et d'un programme de recherche, avec l'appui moral et directive qui a été assuré par le Professeur Abdeouahab Zerarka, directeur de l'unité de ces recherches. Qu'il soit vivement remercié pour son appui et ces précieux conseils, car il m'a initié et formé au métier de la recherche, et ma donné le goût de la théorie et la physique quantique, même si tout n'a pas toujours été facile. Je voudrais lui adresser mes plus profonds remerciements et toute mon admiration pour sa valeur tant humaine que professionnel.*

*J'ai eu la chance d'être entourée professionnellement et amicalement par des personnes formidables au sein de la faculté des sciences exactes et sciences de la nature et vie.*

*Je voudrais remercier les différents enseignants avec qui j'ai travaillé et également l'ensemble de mes étudiants. Assurer des travaux dirigés et pratiques, encadrer des projets en physique ont été, pour moi, de véritables respirations ainsi que des moments de bonheur et d'épanouissement.*

*Je remercie les membres de jury qui ont été des interlocuteurs précieux et pour avoir accepté de faire partie du jury et avoir examiné ce travail avec un grand intérêt*

*Monsieur A. Attaf, Professeur à l'université de Biskra, qui me fait le grand honneur d'accepter la présidence du jury.*

*Monsieur A. Gueddim, Professeur à l'université de Djelfa, pour l'honneur qu'il me fait en acceptant de participer à ce jury.*

*Monsieur M. T. Meftah, Professeur à l'université d' Ouargla, pour l'honneur qu'il me fait en acceptant de participer à ce jury.*

*Monsieur E. Guedda, Professeur à l'université d'El-Oued, pour l'honneur qu'il me fait en acceptant également de participer à ce jury.*

*Madame H. Saidi, Mètre de conférence à l'université de Biskra, pour l'honneur qu'il me fait en acceptant également de participer à ce jury.*

#### O.HAIF KHAIF

## **Table des matières**

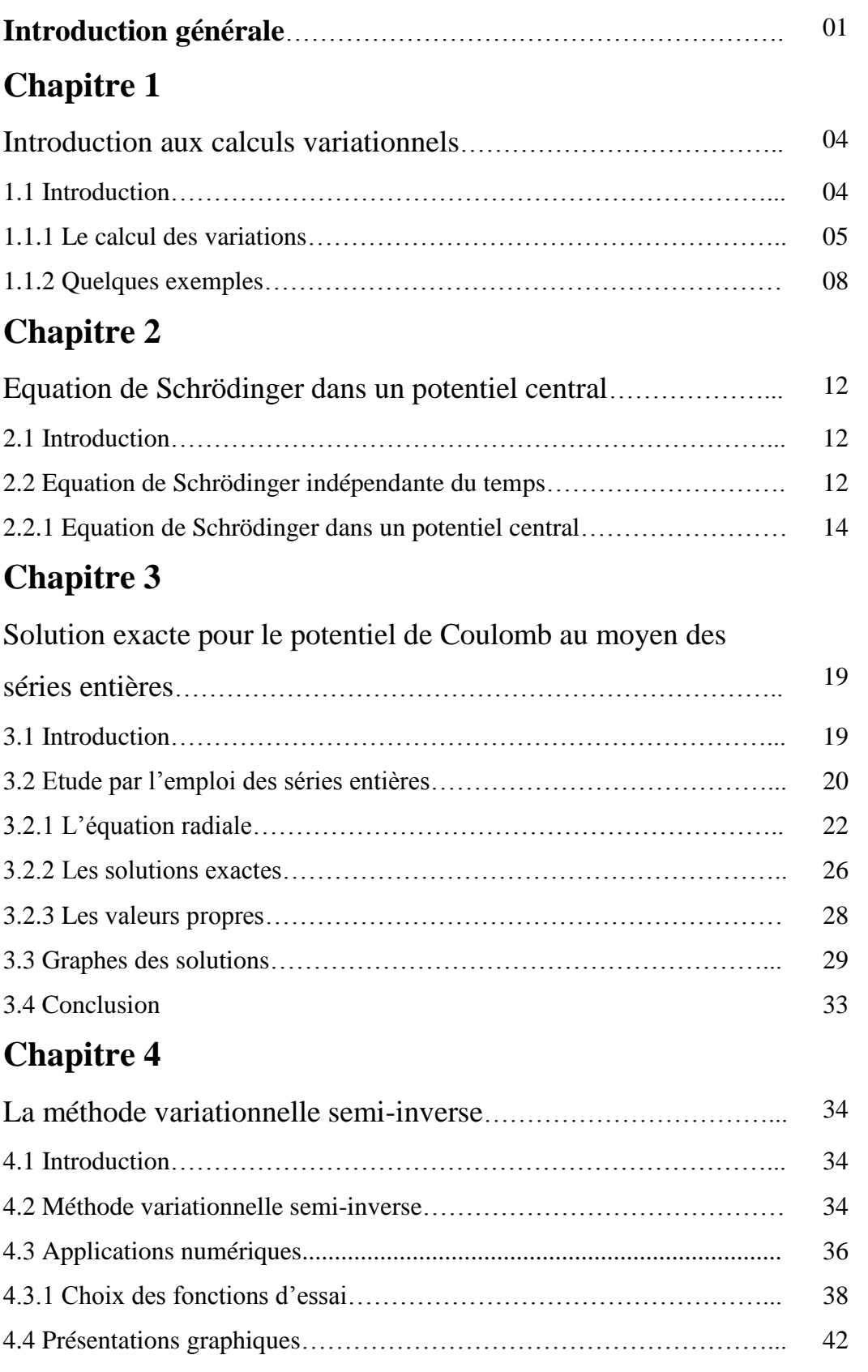

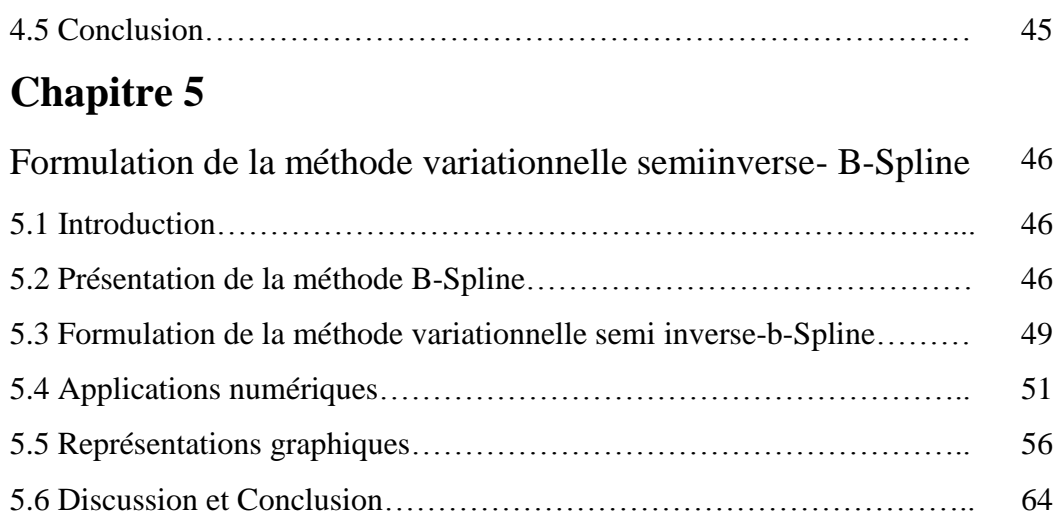

### **Chapitre 6**

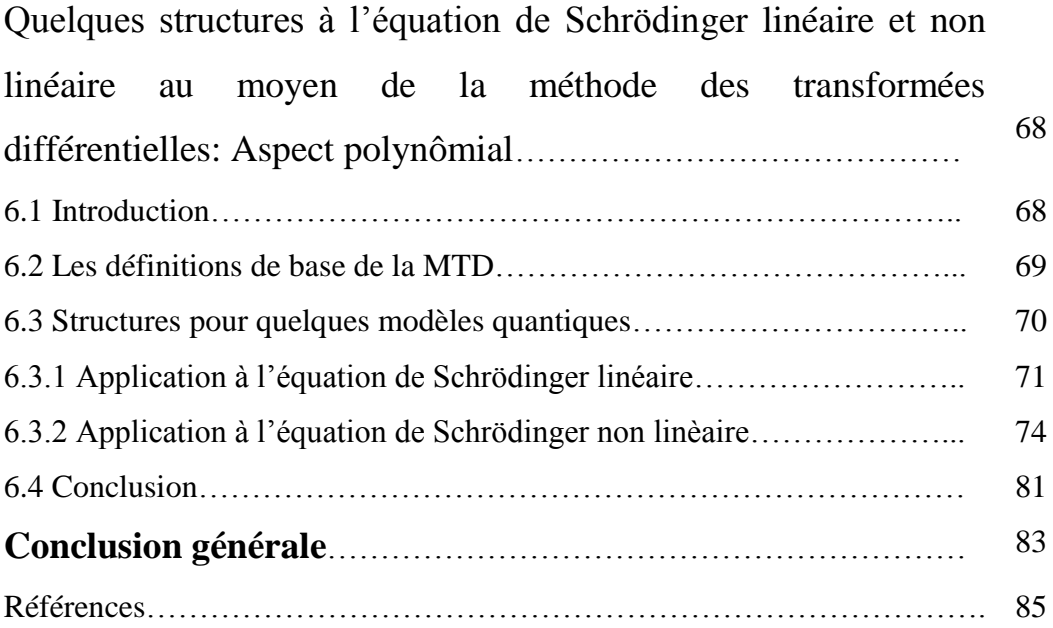

## **Liste des figures**

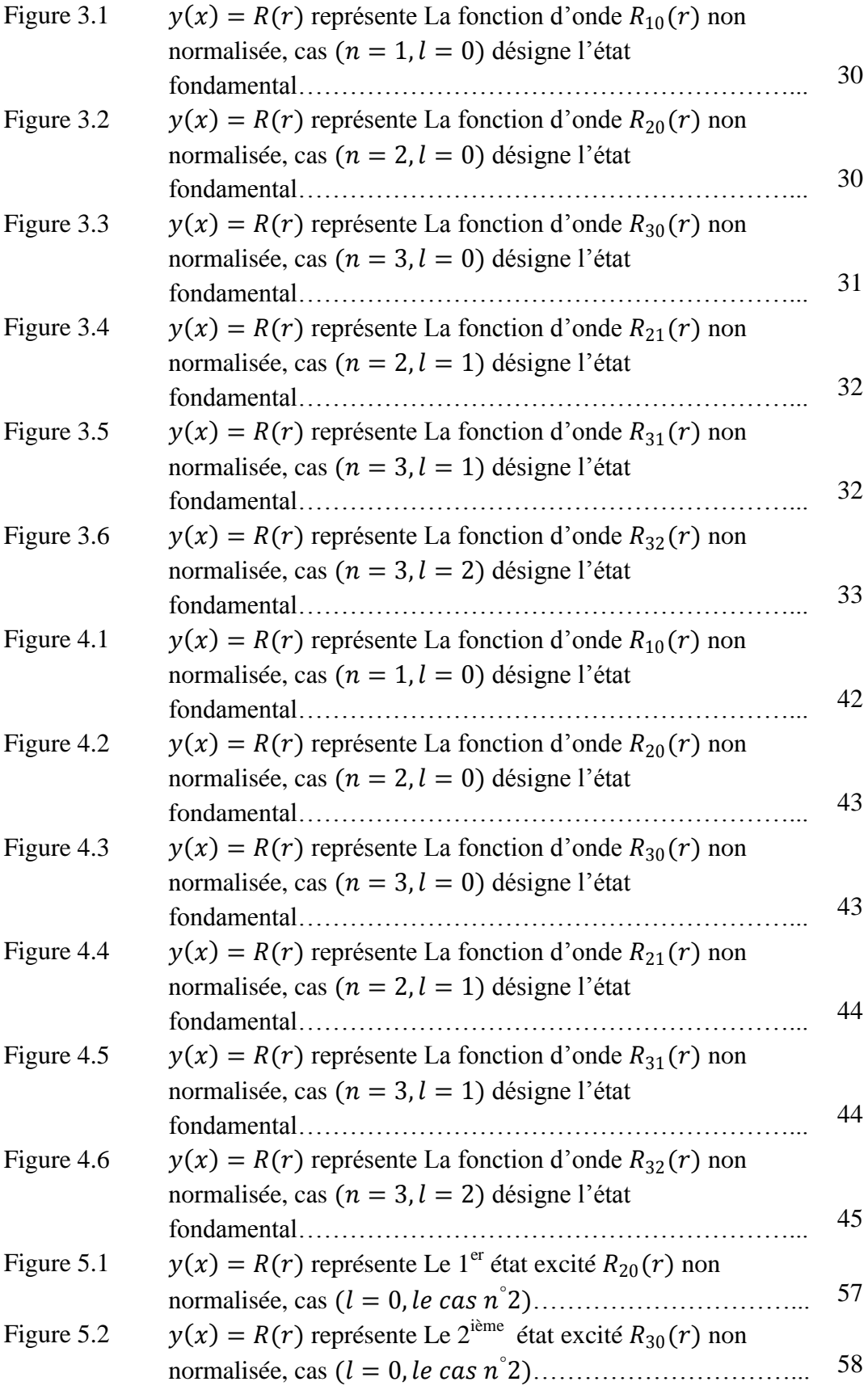

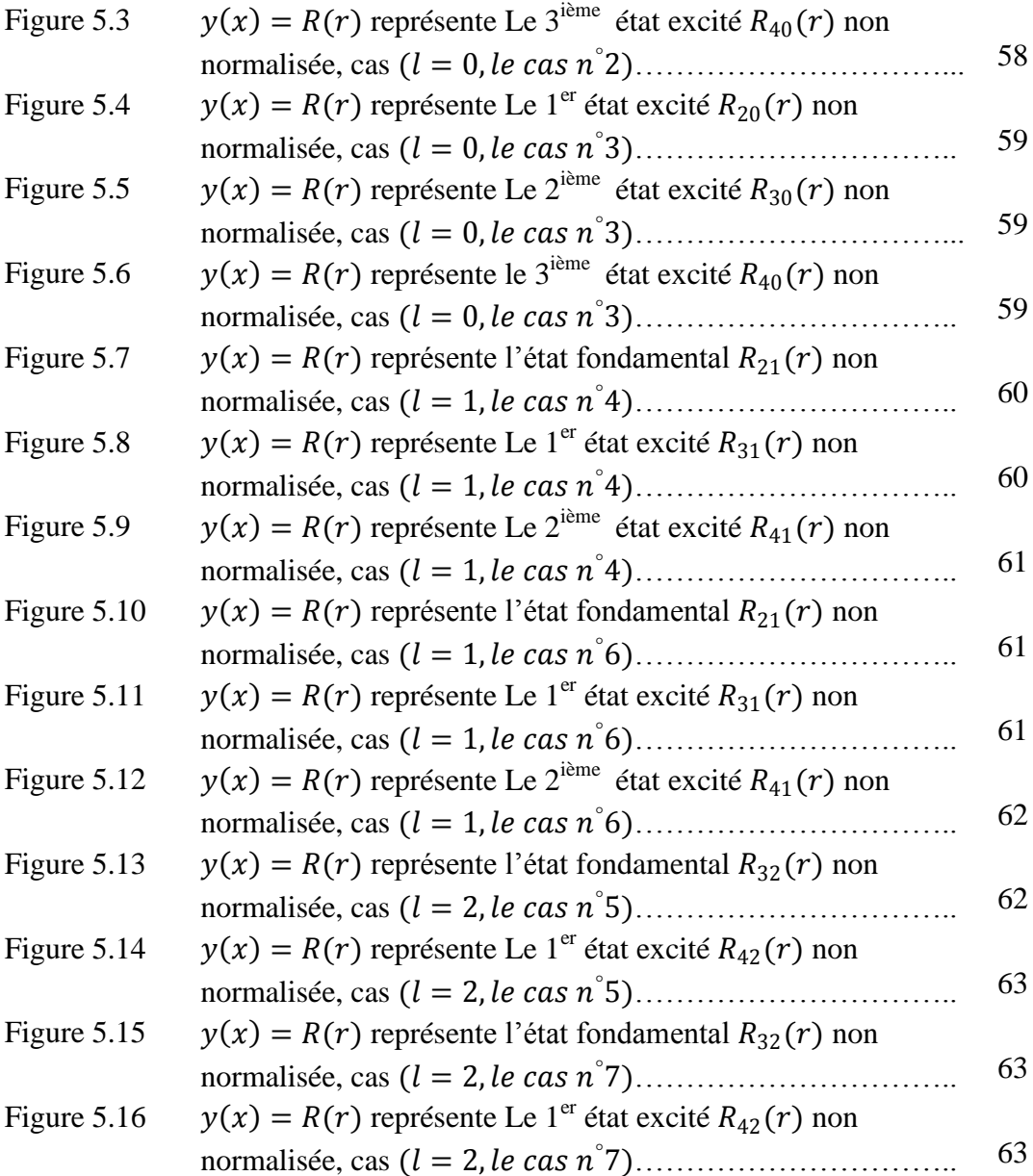

## **Liste des tableaux**

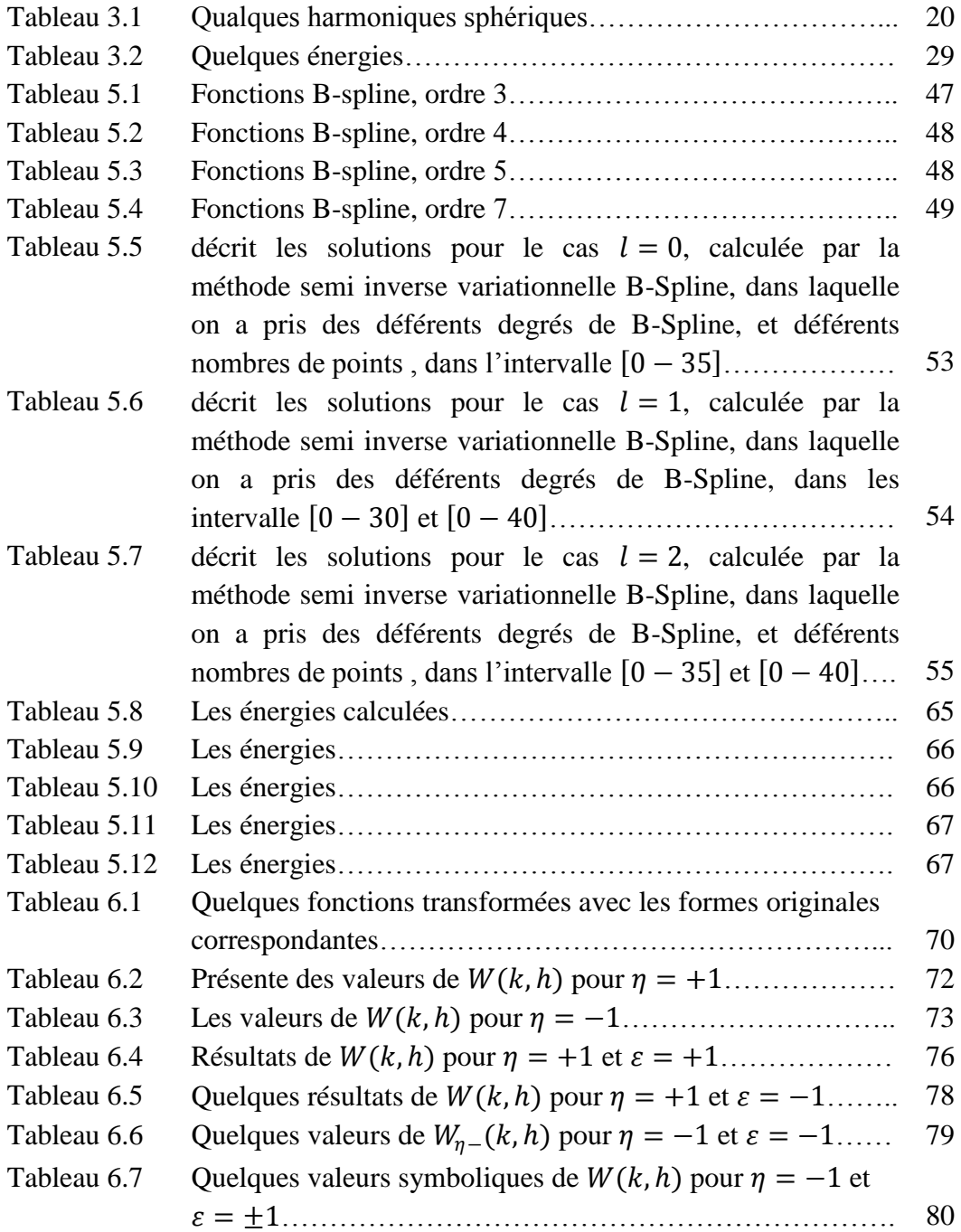

### **Introduction général**

L"objet de ce travail est l"introduction de la méthode variationnelle semi inverse appliquée dans le cadre de l"étude de certains problèmes de la mécanique quantique. La méthode semi inverse variationnelle est une technique d"approximation des solutions des équations aux dérivées partielles.

Ces dernières années, un intérêt important a attiré un grand nombre de chimistes et physiciens, dans le but d"apporter des éventuelles contributions dans la recherche des solutions variationnelles approximatives de l'équation de Schrödinger. La première application du principe variationnel aux systèmes quantiques était par Hylleraas il y a près de 70 années [1]. Depuis lors, un certain nombre d'améliorations ont apparu dans la littérature [2-6].

La théorie variationnelle a été employée comme outil d"approximation par Schrödinger [7] dans ses premiers travaux initiés tout à fait au début du fondement de la théorie quantique. Depuis cette période, plusieurs auteurs ont utilisé et développé des méthodes variationnelles pour des problèmes d"états liés et de diffusion. Ces méthodes ont été réexaminées dans plusieurs ouvrages et articles pour les états liés [8] et pour les états de diffusion [9,10]. En effet, une vingtaine d"année plus tard, Hulthèn [11] a établi la première technique variationnelle pour le calcul des états de diffusion alors que la méthode de Rayleigh-Ritz [12,13] devait être développée, bien avant, pour le calcul des états liés. Cette dernière a été appliquée dans le traitement de l"état fondamental des systèmes atomiques, moléculaires et nucléaires puis étendue pour la théorie de Hylleraas-Undheim [1] dans le calcul des états excités de certain système quantique.

D'autres méthodes variationnelles (quadratiques en  $H$ : dites méthodes variationnelles quadratiques) ont été suggérées pour résoudre le problème des valeurs et vecteurs propres des états liés. Si bien que ces méthodes soient en relation étroite avec la méthode variationnelle de Rayleigh-Ritz, d"autre méthode variationnelle basées sur les multiplicateurs de Lagrange ont été développée et mise à l"épreuve.

En principe, la méthode variationnelle est un schéma simple pour estimer l'énergie de l'état fondamental d'un système mécanique quantique, en particulier quand il est difficile de traiter le système rigoureusement. Le point de départ est de faire une

estimation raisonnable à une fonction d'onde d'essai de l'état fondamental  $|\psi_0\rangle$  choisi pour des raisons physiques et pour l'efficacité de calcul, et de telle sorte que le chevauchement avec l'état fondamental réel,  $|\phi_0\rangle$ , est non nulle, c'est-à-dire  $\langle \psi_0 | \phi_0 \rangle \neq 0$ 0. Généralement  $|\psi_j\rangle$  Contient un ou plusieurs paramètres plus réglables  $\{\beta_i\}$  qui sont déterminées ultérieurement par différenciation des éléments matriciels de l'hamiltonien par rapport à chacun d'eux, et en exigeant l"annulation des différentes dérivés.

Pour améliorer toute fonction d'onde variationnelle, un nouveau schéma a été récemment développée par Stubbins et Das [14] dans lequel, un ensemble de paramètres variationnels est introduit dans la fonction d'onde d'essai pour former une famille de fonctions indépendantes. Ces fonctions sont, ensuite, utilisées pour générer une base variationnelle étendue. Nous avons ensuite introduit des solutions polynomiales issues du développement de Taylor tronqué. La méthode utilisant cette approche est connue la méthode de la transformée différentielle.

La thèse de ce travail sera réparti en six chapitres qui sont organisés comme suit :

Dans le premier chapitre, nous discutons les notions essentielles de l"aspect variationnels parce que La plupart des problèmes de la physique ne peuvent être résolus exactement, et donc ont besoin d'être traités approximativement. Il existe des méthodes couramment utilisées dans la mécanique quantique: telle que la méthode variationnelle.

Dans le deuxième chapitre, nous présentons l"équation de Schrödinger stationnaire qui décrit une onde associée à toute particule. Nous allons énoncer un bref aperçu sur l"équation de Schrödinger dans un potentiel central, pour l"étude d"un système physique.

Le troisième chapitre, traite l"équation de Schrödinger pour le potentiel de coulomb par l"introduction d"une fonction d"essai proposée à titre de comparaison dans le cas analytique et le cas numérique par l"emploi des séries entières.

Dans le quatrième chapitre, nous appliquons la méthode semi-inverse variationnelle pour un type de potentiel et qui concerne le cas de coulomb, pour trouver les énergies et les états correspondants  $E$  et  $R(r)$  respectivement.

cinquième chapitre traite la méthode variationnelle semi inverse-B-Spline, c"est une méthode unifiée faisant intervenir les techniques d"approximation variationnels semi inverse combinées avec une base B-Spline. Les solutions construites se présentent comme le développement en série de polynômes, appelés fonctions de base. la précision de cette méthode n"est limitée que par la régularité de la fonction à approcher : dans le cas des fonctions infiniment dérivables on parle alors de précision spline.

Enfin le dernier chapitre, on fait intervenir la méthode des transformées différentielles pour étudier exclusivement l"équation de Schrödinger non linéaire et aussi sa forme standard linéaire.

# Chapitre 1

# **Introduction aux calculs variationnels**

#### 1.1 Introduction

Le calcul des variations est une branche ancienne des mathématiques. Rappelons, que c'est Euler, au vue des travaux de Lagrange sur ce sujet, qui donna à cette branche des mathématiques le non qu'elle porte encore aujourd'hui. Une étape importante de calcul de variations fut franchie par Euler puis par La- grange, lorsqu'ils établirent leur fameuse condition nécessaire connue sous le nom d'*équation d'Euler-Lagrange*. Par la suite, il faut mentionner les travaux entre autres, de Legendre, Jacobi, Hamilton, Weiestrass, Hilbert ect…

Dans de nombreux cas, la résolution des équations se ramène à la recherche de [géodésiques](https://fr.wikipedia.org/wiki/G%C3%A9od%C3%A9sique) dans un [espace](https://fr.wikipedia.org/wiki/Espace_%28notion%29) approprié (en général l'espace des états du système physique étudié), sachant que ces géodésiques sont les extrémales d'une certaine [intégrale](https://fr.wikipedia.org/wiki/Int%C3%A9gration_%28math%C3%A9matiques%29) représentant la [longueur de l'arc](https://fr.wikipedia.org/wiki/Longueur_d%27un_arc) joignant les points fixes dans cet espace abstrait. Les [équations d'Euler-Lagrange](https://fr.wikipedia.org/wiki/%C3%89quation_d%27Euler-Lagrange) sont l["archétype](https://fr.wikipedia.org/wiki/Arch%C3%A9type) des méthodes utilisées pour résoudre les équations dans ce cadre, Pour cette raison, nous allons discuté dans ce chapitre l'équation Euler et de Lagrange [15], ainsi parmi ces principes on trouve le [principe de moindre action](https://fr.wikipedia.org/wiki/Principe_de_moindre_action) et le [principe de Fermat](https://fr.wikipedia.org/wiki/Principe_de_Fermat) [16].

La technique que nous allons donner est d'une importance centrale dans la théorie de la dynamique, et plus généralement, pour trouver l'équation du mouvement pour plusieurs systèmes physiques, un exemple classique est donné par le problème de brachistochrone de Jean Bernoulli. Nous envisageons une particule, se déplaçant de manière horizontale, et de manière verticale d'un point particulier A. Nous supposons la particule initialement à l'origine  $O$ . Le problème qui se pose est alors: sur quel chemin de  $\hat{O}$  à un point donné  $\hat{A}$  va emprunter la particule (au repos à l' $\hat{O}$ ), sous la gravité, et

sans friction, en moins de temps. Commençons l'écriture de l'énergie de la particule, à tout instant, comme suivant :

$$
\frac{1}{2}v^2 = gy\tag{1.1}
$$

Où nous avons mis la masse égale à l'unité.

Nous pouvons alors écrire le temps pris pour un mouvement particulier comme :

$$
T = \int_0^t dt
$$
  
=  $\int \frac{dS}{v}$   
=  $\int_0^a \frac{(1 + y'^2)^{1/2}}{(2gy)^{1/2}}$  (1.2)

T est une fonctionnelle de la trajectoire  $y(x)$  en question et a l'abscisse de A. Nous écrivons  $T[y(x)]$ , et une fois  $y(x)$  est donnée nous pouvons calculer  $T[y]$ . La question est quelle  $y$  minimisant  $T$ .

#### **1.1.1 Le calcul des variations**

Le problème posé, c'est-à-dire trouver une fonction, ou une famille de fonctions, qui minimise un certaine intégrale, s"appelle le calcul des variations ou le calcul variationnel [17]. On le doit à Euler qui en avait compris le fonctionnement et à Lagrange qui fit d"importantes contributions.

#### **1.1.1.1 L'équation d'Euler Lagrange**

La fonctionnelle est une généralisation de la fonction. Plutôt que de dépendre d'une (ou plusieurs) variable, une fonctionnelle dépend d'une (ou plusieurs) fonction, elle même dépendant d"une (ou plusieurs) variable [18-28]. C"est donc une "fonction de fonction".

Considérons une fonction  $y(x)$  dépendant d'une variable x, et une fonction f à trois variables non indépendantes  $f(y(x), y'(x), x)$ ,

Où :

$$
y'(x) = \frac{dy}{dx}
$$

La fonction  $y(x)$  étant connue, la fonction f prend donc une valeur déterminée pour une valeur de x donnée. Nous verrons que la dépendance en la dérivée  $y'(x)$ intervient fréquemment, en particulier en mécanique. Remarquons que la fonction f dépend de x explicitement, mais aussi implicitement à travers  $y(x)$  et  $y'(x)$ . La dérivée totale de  $f$  par rapport à  $x$  est donc :

$$
\frac{df}{dx} = \frac{\partial f}{\partial x} + \frac{\partial f}{\partial y}\frac{dy}{dx} + \frac{\partial f}{\partial y'}\frac{dy'}{dx} = \frac{\partial f}{\partial x} + \frac{\partial f}{\partial y}y' + \frac{\partial f}{\partial y'}y''
$$
(1.3)

Définissons la fonctionnelle  $S[y]$  par l'intégrale [29-34] :

$$
S[y] = \int_{x_1}^{x_2} f(y(x), y'(x), x) dx
$$
 (1.4)

On cherche à trouver des valeurs fixes de  $S$  entre les points d'extrémité fixes, telles que  $y(x_1)$ , et  $y(x_2)$ , sont données. Notre objectif est de choisir y de manière que  $S[y]$  soit stationnaire, c'est-à-dire :

$$
\delta y = 0 \tag{1.5}
$$

Supposons que l'on connaisse la fonction  $y_0(x)$ , qui rende S extrémale. Puisque  $S[y_0]$  est stationnaire, une petite variation  $\eta(x)$  de la fonction  $y(x)$  implique une variation  $\delta S = 0$  au premier ordre en  $\eta(x)$ . Posons explicitement :

$$
y(x) = y_0 + \eta(x) \tag{1.6}
$$

Où  $\eta(x) \ll y_0(x)$  et on calcule la variation induite de la fonctionnelle pour une valeur de  $x$  fixée :

$$
\delta S = \int_{x_1}^{x_2} \left[ f(y_0(x) + \eta(x), y'_0(x) + \eta'(x), x) - f(y_0(x), y'_0(x), x) \right] dx \tag{1.7}
$$

Au premier ordre en  $\eta(x)$  et en  $\eta'(x)$ , on a :

$$
f(y_0(x) + \eta(x), y'_0(x) + \eta'(x), x)
$$
  
\n
$$
\simeq f(y_0(x), y'_0(x), x) + \frac{\partial f}{\partial y} \eta(x) + \frac{\partial f}{\partial y'} \eta'(x)
$$
\n(1.8)

donc

$$
\delta S = \int_{x_1}^{x_2} \left[ \eta(x) \frac{\partial f}{\partial y} + \eta'(x) \frac{\partial f}{\partial y'} \right] dx \tag{1.9}
$$

En intégrant par parties la seconde intégrale, on obtient :

$$
\delta S = \int_{x_1}^{x_2} \left[ \eta(x) \frac{\partial f}{\partial y} - \eta(x) \frac{d}{dx} \frac{\partial f}{\partial y'} \right] dx + \left[ \eta(x) \frac{\partial f}{\partial y'} \right]_{x_1}^{x_2}
$$
(1.10)

Puisque  $y(x_1)$  et  $y(x_2)$  sont fixés,  $\eta(x_1) = \eta(x_2) = 0$  et le dernier terme de l'équation s'annule. Il vient :

$$
\delta S = \int_{x_1}^{x_2} \eta(x) \left[ \frac{\partial f}{\partial y} - \frac{d}{dx} \frac{\partial f}{\partial y'} \right] dx \tag{1.11}
$$

Comme  $\delta S = 0$ , quelle que soit  $\eta(x)$  on doit avoir :

$$
\frac{\partial f}{\partial y} - \frac{d}{dx} \frac{\partial f}{\partial y'} = 0 \tag{1.12}
$$

C"est l"équation d"Euler-Lagrange, qui s"écrit plus explicitement :

$$
\frac{\partial f}{\partial y} - \frac{\partial^2 f}{\partial y' \partial x} - \frac{\partial^2 f}{\partial y' \partial y} y' - \frac{\partial^2 f}{\partial y'^2} y'' = 0
$$
\n(1.13)

En général, les équations d'Euler-Lagrange conduisent à une équation différentielle ordinaire non linéaire du second ordre. Ceci est généralement très difficile à résoudre directement. Cependant, nous savons qu'il peut y avoir un certain nombre de simplifications possibles.

#### **Cas particuliers**

Il existe deux simplifications particulières des équations d'Euler-Lagrange qui sont très faciles à prouver. On va essayer de les exposer.

**1-** Supposons que  $f = f(x, y')$  c'est-à-dire f ne dépend pas de y. Dans ce cas, les équations d"Euler- Lagrange impliquent :

$$
\frac{\partial f}{\partial y'} = const \tag{1.14}
$$

Il s'agit d'une équation différentielle ordinaire du premier ordre, et par conséquent beaucoup plus facile à traiter.

2- Supposons que  $f = f(y, y')$  c'est-à-dire f ne dépend pas de x. Dans ce cas, la deuxième forme de l'équation d'Euler - Lagrange implique

$$
f - y' \frac{\partial f}{\partial y'} = const \tag{1.15}
$$

Qui est l"équation de Beltrami.

#### **1.1.2 Quelques exemples**

Voyons comment tout cela fonctionne avec certains exemples physiques concrets.

#### **1.1.2.1 Le Brachistochrone**

L"exemple le plus important historiquement est celui du Brachistochrone .Soit un point  $A(0,0)$  situé dans le plan vertical, relié à un point  $B(a, b)$  par un toboggan dont la forme est donnée par la fonction  $y = f(x)$ . On laisse un objet glisser sans frottement du point  $A$  le long du toboggan. Comment choisir la forme du toboggan, (la fonction  $f$ ), pour que le temps d'arrivé au point  $B$  soit minimum?

Vous voyer qu"une fois qu"on se donne un toboggan, c'est-à-dire une fonction, en utilisant quelques notation de mécanique et de conservation d"énergie, on peut calculer le temps de parcours, c'est-à-dire un scalaire. Essayons de mettre cela en forme.

La fonctionnelle en question est :

$$
\sqrt{2g}T = \int_0^a f(y, y') dx \qquad (1.16)
$$

Avec :

$$
f(y, y') = \sqrt{\frac{1 + y'^2}{y}}
$$
 (1.17)

Par le deuxième cas de l"intégrale première, l'équation d'Euler - Lagrange implique :

$$
\sqrt{\frac{1+y^2}{y}} - y' \sqrt{\frac{1}{y} \frac{y'}{\sqrt{1+y^2}}} = K
$$
\n(1.18)

 $\overline{O}$ ù *K* est une constante. Ceci implique que :

$$
y' = \sqrt{\frac{2c}{y} - 1}
$$
 (1.19)

Avec  $2c = 1/K^2$ . Nous résolvons l'équation différentielle de manière paramétrique, en posant :

$$
y = 2c \sin^2 \theta
$$
  
= c(1 - \cos 2\theta) (1.20)

Tel que  $\theta = 0$  à l'origine. Alors,

$$
x = \int \frac{\sqrt{2c} \sin \theta}{\sqrt{2c} \cos \theta} 2c \sin \left(\frac{\theta}{2}\right) \cos \left(\frac{\theta}{2}\right) d\theta
$$

$$
= c \int (1 - \cos \theta) d\theta
$$

$$
= 2c \left(\theta - \frac{1}{2} \cos 2\theta\right) \tag{1.21}
$$

Il s'agit de l'équation paramétrique d'une cycloïde.

#### **1.1.2.2 Le principe de Fermat de moindre instant**

Le principe de Fermat est un principe physique qui décrit la propagation des rayons lumineux. En 1657, Pierre de Fermat propose une approche plus abstraite, basée sur l"idée que "La nature agit toujours par les voies les plus courtes et les plus simples". Le principe de Fermat s'énonce comme un principe de moindre de temps, et peut s'exprimer ainsi :

"Cet état montre qu'un rayon de lumière entre deux points fixes dans un milieu se déplaçant le long d"un chemin, il peut traverser dans un minimum de temps".

L'indice de réfraction, dans le milieu est relié à la vitesse de la lumière par :

$$
n = \frac{l}{c} \tag{1.22}
$$

Pour trouver le chemin, nous minimisons :

$$
T = \int dt = \int \frac{ds}{c} = \int n \, ds \tag{1.23}
$$

Donnons  $n(x, y)$  en deux dimensions, nous cherchons y pour  $\delta T = 0$ , où :

$$
T = \int \sqrt{I + y'^2} n(x, y) dx
$$
 (1.24)

Pour  $n$  indépendante de  $y$ , l'intégrale première donne :

$$
\frac{ny'}{\sqrt{1+y^2}} = K\tag{1.25}
$$

Avec  $K$  une constante. Si est également indépendant de  $x$ , puis :

$$
y' = const \tag{1.26}
$$

Nous pouvons écrire  $y' = \tan \theta$ . Donc :

$$
y' = \frac{y'}{\sqrt{1 + y'^2}} = const
$$
 (1.27)

En on aura entre deux milieux, la relation:

$$
K = n_1 \sin \theta_1 = n_2 \sin \theta_2 \tag{1.28}
$$

Qui est la loi de Snell.

#### **1.1.2.3 Géodésiques**

Un géodésique est le chemin de longueur minimale entre deux points fixes sur une surface donnée. A titre d"exemple, on considère la sphère unité.

$$
S = \int ds \tag{1.29}
$$

Où

$$
ds^{2} = d\theta^{2} + \sin^{2}(\theta)d\phi^{2}
$$
\n
$$
\theta: 0 \to \pi, \phi: 0 \to 2\pi, r = 1
$$
\n(1.30)

Choisissons  $\theta$  comme variable indépendante, et on cherche donc une solution de la forme  $\emptyset(\theta)$  :

$$
S = \int f(\theta, \phi, \phi') d\theta \tag{1.31}
$$

Avec

$$
f = \sqrt{I + \sin^2(\theta)\phi^2}
$$
 (1.32)

Et le prime désigne la différenciation par rapport à  $\theta$ . Maintenant, f est indépendante de Ø, ce qui implique que  $\partial f / \partial \phi'$  est une constante :

$$
\frac{\sin^2(\theta)\phi'}{\sqrt{1+\sin^2(\theta)\phi^2}} = K
$$
\n(1.33)

Cette équation donne le chemin du grand cercle.

# Chapitre 2

# **Equation de Schrödinger dans un potentiel central**

#### **2.1 Introduction**

En mécanique classique l"état d"un système physique est donné par la résolution des équations du mouvement du système. Par contre, en mécanique quantique l"état du système est déterminé par la résolution de l'équation de Schrödinger.

Cette équation ne donne pas la trajectoire d'une particule mais plutôt la fonction d'onde du système quantique, qui porte des informations sur la nature ondulatoire de la particule, et sa localisation dans différentes régions de l"espace par rapport à la connaissance et l"étude de la probabilité.

Dans ce chapitre, nous introduisons l'équation de Schrödinger stationnaire d'une particule dans un potentiel central.

#### **2.2 Equation de Schrödinger indépendante du temps**

En mécanique classique, l'équation d'onde associée au mouvement d'une particule est donnée par:

$$
\psi(r,t) = \psi_0 \exp\left[2\pi i \left(\frac{r}{\lambda} - vt\right)\right]
$$
\n(2.1)

Qui dépend des coordonnées  $(x, y, z)$  et du temps t de la particule. Si le système est indépendant du temps, la fonction d"onde peut réduire à :

$$
\psi(r) = \psi_0 \exp\left[2\pi i \frac{r}{\lambda}\right] \tag{2.2}
$$

Calculons :  $\frac{d\psi(r)}{dr}$  $\frac{\psi(r)}{\partial r}$  et  $\frac{d\psi(r)}{\partial r}$  $\partial r$ 

$$
\frac{d\psi(r)}{dr} = \frac{2\pi i}{\lambda}\psi(r) \tag{2.3}
$$

Et

$$
\frac{d^2\psi(r)}{dr^2} = \left(\frac{2\pi i}{\lambda}\right)^2 \psi(r) \tag{2.4}
$$

D"après la relation fondamentale de Louis de Broglie, qui attache à toute particule possédant la quantité de mouvement  $p = mv$ , une onde de longueur d'onde  $\lambda = \frac{h}{v}$  $\frac{n}{p}$ , on peut écrire:

$$
\frac{d^2\psi(r)}{dr^2} = -4\frac{\pi p^2}{h^2}\,\psi(r) \tag{2.5}
$$

On aura donc

$$
\left(\frac{d^2}{dr^2} + \frac{4\pi p^2}{h^2}\right)\psi = 0\tag{2.6}
$$

D"autre part, on a

$$
mv^2 = 2E_c = 2(E - V)
$$
 (2.7)

Où :

- $E_c$ : L'énergie cinétique de la particule de masse  $m$  et de vitesse  $v$ .
- : L"énergie totale du système.

V: L'énergie potentielle.

En tenant compte de ces relations, l'équation (2.4) s'écrit :

$$
\frac{d^2\psi}{dr^2} + \frac{8\pi^2m}{h^2}(E - V)\psi = 0
$$
\n(2.8)

Ou encore :

$$
\left(-\frac{h^2}{8\pi^2 m}\frac{d^2}{dr^2} + V\right)\psi(r) = E\psi(r)
$$
\n(2.9)

(2.9) Est une équation différentielle d'une particule de masse  $m$  se déplaçant dans un espace à trois dimensions en coordonnées cartésiennes.et qui constitue l"équation de Schrödinger. Elle s'écrit la plupart du temps, tout simplement sous la forme [35-43] :

$$
\left(-\frac{h^2}{8\pi^2 m}\Delta + V(r)\right)\psi(r) = E\psi(r)
$$
\n(2.10)

Où  $\Delta \psi$  est le laplacien de la fonction  $\psi$ 

L'équation de Schrödinger est une équation différentielle qui n'a de solution que pour certaines valeurs de  $E$  les valeurs permise de l'énergie portent le nom de "valeurs" propres", et les solutions  $\psi$  qui leur correspondent portent le nom de " fonctions propres".

On peut retenir la forme abrégée de l"équation :

$$
H\psi = E\psi \tag{2.11}
$$

Où  $H$ : est un opérateur dit Hamiltonien associé à l'énergie E, et  $\psi$  une fonction d"onde normalisée qui vérifie les conditions suivantes :

 $\int dP = \int \psi(x, y, z) \psi^*(x, y, z) dv = 1$ . Cette intégrale représente la probabilité de présence d'une particule dans un volume à l'infini  $dv$ ,  $\psi^*$  est le complexe conjugué de  $\psi$ .

Il faut que  $\psi$  soit une fonction de carré sommable, et doit être finie en tout point.

#### **2.2.1 Equation de Schrödinger dans un potentiel central**

#### **2.2.1.1 Description**

Considérons une particule de masse m plongée dans un puits de potentiel  $V(r)$  à symétrie sphérique. Ce potentiel est de type central, autrement dit, Il ne dépend que de la norme  $r = ||r||$  de la coordonnée  $r$  qui caractérise la position de la particule. Il intervient de nombreux systèmes physiques dont l"un est celui d"une particule plongée dans un potentiel coulombien.

L"équation de Schrödinger est s"écrit comme (2.10), et d"après ce qui précède le laplacien ∆ s"écrit en coordonnées sphériques sous la forme

$$
\Delta = \frac{1}{r^2} \frac{\partial}{\partial r} \left( r^2 \frac{\partial}{\partial r} \right) + \frac{1}{r^2} \left[ \frac{1}{\sin \theta} \frac{\partial}{\partial \theta} \left( \sin \theta \frac{\partial}{\partial \theta} \right) + \frac{1}{\sin^2 \theta} \frac{\partial^2}{\partial \varphi^2} \right]
$$
(2.12)

Le moment cinétique orbital a pour forme

$$
L^{2} = -\hbar^{2} \left[ \frac{1}{\sin \theta} \frac{\partial}{\partial \theta} \left( \sin \theta \frac{\partial}{\partial \theta} \right) + \frac{1}{\sin^{2} \theta} \frac{\partial^{2}}{\partial \varphi^{2}} \right]
$$
(2.13)

Où  $L^2$  est le moment cinétique orbital, ainsi  $\Delta$  est exprimé en terme de L par la relation

$$
\Delta = \frac{1}{r^2} \frac{\partial}{\partial r} \left( r^2 \frac{\partial}{\partial r} \right) - \frac{L^2}{\hbar^2 r^2}
$$
 (2.14)

Les fonctions propres de  $L^2$  sont des fonctions appelées, les harmonique sphériques  $Y_l^m(\theta, \varphi)$ , ayant pour valeurs propres  $l(l + 1)\hbar^2$  avec  $l = 1, 2, ...$  et m varie entre  $-l$  et +*l*, il ne faut pas confondre le nombre quantique m de  $Y_l^m(\theta, \varphi)$  avec la masse  $m$  de  $H$ . On a alors

$$
L^{2}Y_{l}^{m}(\theta,\varphi)=\hbar^{2}l(l+1)Y_{l}^{m}(\theta,\varphi)
$$
\n(2.15)

Ainsi l"équation de Schrödinger prend la forme suivante

$$
\left[ -\frac{\hbar^2}{2m} \frac{1}{r} \frac{\partial^2}{\partial r^2} r + \frac{\hbar^2}{2m} \frac{l(l+1)}{r^2} + V(r) \right] \psi(r, \theta, \varphi) = E \psi(r, \theta, \varphi) \tag{2.16}
$$

Comme le potentiel  $V(r)$  possède la symétrie sphérique, les coordonnées polaires  $(r, \theta, \phi)$  sont le mieux adaptées au problème.

On voit que  $H = -\frac{\hbar^2}{2m}$  $2m$ 1 r  $\partial^2$  $rac{\partial^2}{\partial r^2}r+\frac{\hbar^2}{2m}$  $2m$  $l(+1)$  $\frac{1+1}{r^2} + V(r)$  ne depend que de la variable r, donc l'équation de schrodinger s'écrit

$$
\left[-\frac{\hbar^2}{2m}\frac{1}{r}\frac{\partial^2}{\partial r^2}r + \frac{\hbar^2}{2m}\frac{l(l+1)}{r^2} + V(r)\right]R(r) = ER(r)
$$
\n(2.17)

Et qui peut être réécrite sous la forme :

$$
\left[ -\frac{\hbar^2}{2m} \frac{1}{r} \frac{\partial^2}{\partial r^2} r + \frac{\hbar^2}{2m} \frac{l(l+1)}{r^2} + V(r) \right] R_{n,l}(r) = E_{n,l} R_{n,l}(r) \tag{2.18}
$$

Maintenant nous posons  $S_{n,l}(r) = r R_{n,l}(r)$ , et la fonction  $S_{n,l}(r)$  vérifie alors l"équation différentielle

$$
\left[ -\frac{\hbar^2}{2m} \frac{1}{r} \frac{\partial^2}{\partial r^2} r + \frac{\hbar^2}{2m} \frac{l(l+1)}{r^2} + V(r) \right] S_{n,l}(r) = E_{n,l} S_{n,l}(r) \tag{2.19}
$$

Cette équation différentielle obtenue pour  $S_{n,l}(r)$  peut s'interpréter comme une équation de Schrödinger à une dimension relative à une particule  $m$  se déplaçant dans un potentiel effectif  $V_{eff}(r)$  tel que :

$$
V_{eff}(r) = \frac{\hbar^2}{2m} \frac{l(l+1)}{r^2} + V(r)
$$
\n(2.20)

#### **2.2.1.2 Comportement à l'origine des solutions**  $(r \rightarrow 0)$

Nous allons faire l'hypothèse que, pour  $r$  tendant vers zéro, le potentiel  $V(r)$  reste fini, ou au moins ne tend pas vers l'infini plus rapidement que  $\frac{1}{r}$ , où  $V(r)$  vérifie la condition suivante :

 $\lim_{r\to 0} V(r)r^2 = 0 \Rightarrow V(r\to 0) = \frac{1}{r^6}$  $\frac{1}{r^{\alpha}}$ ,  $\alpha$  < 2. Cette hypothèse est vérifiée dans la plupart des cas. Considérons alors une solution de (2.19) et supposons qu"elle se comporte à l'origine comme  $r^v$ :

$$
S_{n,l}(r)_{r \to 0} = cr^{\nu} \tag{2.21}
$$

En reportant (2.21) dans (2.19), et en égalant à zéro le coefficient du terme dominant, on obtient tout de suite la relation:

$$
-v(v+1) + l(l+1) = 0
$$

Et par suite :

$$
v = +l \quad , \quad v = -(l+1)
$$

Pour une valeur donnée de  $E_{n,l}$ , on peut donc trouver deux solutions linéairement indépendantes de l"équation. Les solutions physiquement acceptables de l"équation s'annulent à l'origine quel que soit  $l$ , puisque

$$
S_{n,l}(r)_{r \to 0} = c r^{l+1} \tag{2.22}
$$

Conjointement, il faut ajouter à l'équation la condition  $S_{n,l}(0) = 0$ . Cette dernière conditions assure la continuité de la fonction d'onde en  $r = 0$ .

Les fonctions  $\Psi_{n,l,m}(r,\theta,\varphi)$  doivent être de carré sommables, c'est -à-dire normalisables.

$$
\int |\Psi_{n,l,m}(r,\theta,\varphi)|^2 r^2 \partial r \partial \Omega = 1 \tag{2.23}
$$

Dans laquelle  $\Psi_{n,l,m}(r,\theta,\varphi) = R_{n,l}(r)Y_l^m(\theta,\varphi)$ , on a alors

$$
\int \left| \Psi_{n,l,m}(r,\theta,\varphi) \right|^2 r^2 \partial r \partial \Omega = \int_0^\infty r^2 |R_{n,l}(r)|^2 \partial r \int |Y_l^m(\theta,\varphi)|^2 \partial \Omega
$$

Les harmoniques sphériques  $Y_l^m(\theta, \varphi)$  sont normées de sorte que (2.23) devient

$$
\int_0^\infty |S_{n,l}(r)|^2 dr = 1
$$
\n(2.24)

Finalement, les fonctions propres de l'Hamiltonien *H* d'une particule plongée dans un potentiel central  $V(r)$  sont simultanément fonction propre de,  $L^2$  et  $L_z$  avec les valeurs propres respectives  $E_{n,l}$ ,  $l(l + 1)\hbar^2$ ,  $m\hbar$ . Où

 $n$  est le nombre quantique radial.

 $l$  est le nombre quantique azimutal.

 $m$  est le nombre quantique magnétique.

La partie radiale de la fonction propre et la valeur propre de  $H$  sont indépendantes du nombre quantique magnétique. La partie angulaire de la fonction propre ne dépend que de  $l$  et de  $m$  et non de  $n$ , elle est la même quelle que soit la forme du potentiel  $V(r)$ .

### **2.2.1.3 Comportement asymptotique**  $(r \rightarrow \infty)$

Si on pose :

$$
K = \frac{\sqrt{2mE}}{\hbar} \tag{2.25}
$$

L'équation (2.19) devient :

$$
\frac{\partial^2}{\partial r^2} S_{n,l}(r) + K^2 S_{n,l}(r) = 0 \qquad (2.26)
$$

puisque  $V(r)$  s'annule à l'infini et  $\frac{l(l+1)}{r^2}$  tend vers 0, alors  $S_{n,l}(r)$  se comporte à l"infini comme :

• Cas  $n \circ 1$ :  $S_{n,l}(r) = \exp[\frac{n \cdot r}{l} iKr]$  si:  $E > 0$ • Cas  $n \circ 2 : S_{n,l}(r) = \exp[\frac{n \cdot r}{l} Kr]$  si:  $E < 0$ 

Deux cas méritent une attention particulière. Dans le premier cas, on a  $R_{n,l}(r) = \exp(\pm iKr)/r$  et on retrouve une onde sphérique divergente liée à un puits à l"origine et l"énergie est continue. On se trouve dans un état de diffusion. Dans le deuxième cas, on a  $R_{n,l}(r) = \exp(\pm Kr)/r$ , On trouve dans ce cas des valeurs quantifiées de l"énergie; c"est un état lié et la solution exponentielle d"argument positif est à écarter.

# Chapitre 3

# **Solution exacte pour le potentiel de coulomb au moyen des séries entières**

#### **3.1 Introduction**

Plusieurs problèmes physiques importants exigent la résolution de l"équation de Schrödinger sans l"observable temps pour un potentiel central pour déterminer les valeurs propres et les fonctions propres.

Un grand nombre de schémas approximatifs et calculs numériques ont paru ces dernières années pour calculer le spectre d"énergie de l"équation de Schrödinger pour de nombreuses fonctions potentielle [44-78]. L"étendue de ce domaine reste jusqu"à maintenant un champ plus actif et peu exploité.

Il est intéressant d"introduire la méthodes des séries entières qui sera utile dans le traitement des solutions de l"équation de Schrödinger avec le potentiel de coulomb. Puisque le potentiel est sphériquement symétrique, les solutions de l"équation de Schrödinger indépendante du temps sont de la forme :

$$
\psi(r) = \psi(r, \theta, \varphi) = R(r)Y_{lm}(\theta, \varphi)
$$
\n(3.1)

Où  $R(r)$ et  $Y_{lm}(\theta, \phi)$  constituent la partie radiale et la partie angulaire de la fonction d"onde respectivement. On rappelle que les harmoniques sphériques sont états propres de  $L^2$  et  $L_z$  avec les valeurs propres  $\hbar^2 l(l+1)$  et  $\hbar m$  respectivement :

$$
L^2 Y_{lm}(\theta, \varphi) = l(l+1)\hbar^2 Y_{lm}(\theta, \varphi)
$$
\n(3.2)

$$
L_z Y_{lm}(\theta, \varphi) = m\hbar Y_{lm}(\theta, \varphi)
$$
\n(3.3)

Les états atomiques sont repérés par la valeur de  $n$  et une lettre associée à  $l$ , en adoptant la convention :

 $l = 0$  1 2 3 4 ... Noté s  $p$  d  $f$   $g$  ...

Les harmoniques sphériques des premiers niveaux d'énergie sont données dans le tableau suivant.

|                | т        | $Y_{lm}(\theta,\varphi)$                                                                                                    |
|----------------|----------|----------------------------------------------------------------------------------------------------|
| $\theta$       | $\theta$ | $Y_{00}(\theta,\varphi)=1/\sqrt{4\pi}$                                                                                                    |
|                |          |                                                                                                    |
|                |          | $Y_{10}(\theta, \varphi) = \sqrt{3/4\pi} \cos \theta$<br>$Y_{11}(\theta, \varphi) = -\sqrt{3/8\pi} \sin \theta e^{(i\varphi)}$                                                                                                    |
|                |          |                                                                                                    |
|                |          | 0<br>$Y_{20}(\theta, \varphi) = \sqrt{5/4\pi} \left(\frac{3}{2}\cos^2{\theta} - \frac{1}{2}\right)$<br>1<br>$Y_{21}(\theta, \varphi) = -\sqrt{15/8\pi} \sin{\theta} \cos{\theta} e^{(i\varphi)}$<br>2<br>$Y_{22}(\theta, \varphi) = \sqrt{15/32\pi} \sin^2{\theta} e^{(2i\varphi)}$ |
| $\overline{2}$ |          |                                                                                                    |

*Tableau. 3.1* Quelques harmoniques sphériques

#### **3.2 Etude par l'emploi des séries entières**

L"interaction considérée a la forme de potentiel de coulomb :

$$
V(r) = \frac{Ze^2}{4\pi\varepsilon_0 r} \tag{3.4}
$$

 $r$ : la distance séparant un électron, de charge électrique –  $e$ , d'un noyau, de charge  $\theta$  electrique  $+Ze$ . Les deux particules sont soumises au potentiel coulombien d'attraction.

On définit un problème de Coulomb comme tout problème physique faisant intervenir deux particules (ou plus) dans (au moins) un potentiel central dont la dépendance est précisément inversement proportionnelle à la distance. On doit alors décrire leurs interactions et aussi le calcule des grandeurs physiques associées. Ce potentiel est extrêmement important, car il sous-entend directement que le problème satisfait à une propriété de symétrie sphérique. En raison du désir de s"approcher à la simplicité, les symétries sont généralement très courtisées par les physiciens.

Le problème de Coulomb se révéla extrêmement important pour la compréhension de la physique quantique des atomes à  $N > 1$  électrons [79]. Ce problème permet de décrire l'atome d'hydrogène, ce dernier étant l'atome le plus simple du tableau périodique  $(Z = 1)$ . Celui-ci est composé d'un proton, une particule lourde chargée positivement et d'un électron, léger et chargé négativement. Quelques effets physiques seront négligés pour simplifier. Tout d'abord, l'électron orbite autour du proton en conséquence de l'attraction coulombienne des charges opposées des deux particules, on ne considérera cependant pas les effets relativistes provoqués par le mouvement de l'électron. De plus, le centre de masse du système sera considèrera comme étant complètement superposé sur celui du proton, ce dernier étant beaucoup plus lourd que l'électron. Finalement, les effets gravitationnels dus aux masses de l'électron et du proton seront également complètement négligés de la description du système.

L" hamiltonien du problème central est :

$$
\widehat{H} = -\frac{\hbar^2}{2m_e} \Delta - \frac{Ze^2}{4\pi\varepsilon_0 r} \tag{3.5}
$$

Ou le laplacien  $\triangle$  s'écrit sous la forme (2.14) :

$$
\Delta = \frac{1}{r^2} \frac{\partial}{\partial r} \left( r^2 \frac{\partial}{\partial r} \right) - \frac{L^2}{\hbar^2 r^2}
$$

Et le moment cinétique orbital dans la relation(2.13) :

$$
L^{2} = -\hbar^{2} \left[ \frac{1}{\sin \theta} \frac{\partial}{\partial \theta} \left( \sin \theta \frac{\partial}{\partial \theta} \right) + \frac{1}{\sin^{2} \theta} \frac{\partial^{2}}{\partial \varphi^{2}} \right]
$$

Nous devrions en principe utiliser la masse réduite  $\mu$ . Cela représente le mouvement relatif de l'électron et le noyau (puisque le noyau ne reste pas précisément fixe) mais en pratique  $m_e \approx \mu$ :

$$
m_e \rightarrow \mu = \frac{m_e m_N}{m_e + m_N}
$$

 $m_e$ : la masse d'électron.

 $m_N$ : la massa de noyau.

La transformation du laplacien en coordonnées sphériques, est particulièrement fastidieuse, conduit à l'expression suivante de  $\hat{H}$ :

$$
\widehat{H}(r) = -\frac{\hbar^2}{2m_e} \frac{1}{r^2} \left[ \frac{\partial}{\partial r} \left( r^2 \frac{\partial}{\partial r} \right) + \frac{1}{\sin \theta} \frac{\partial}{\partial \theta} \left( \sin \theta \frac{\partial}{\partial \theta} \right) + \frac{1}{\sin^2 \theta} \frac{\partial^2}{\partial \varphi^2} \right] \tag{3.6}
$$

#### **3.2.1 L'équation radiale**

L'équation radiale s'écrit :

$$
-\frac{\hbar^2}{2mr^2}\frac{d}{dr}\left(r^2\frac{dR}{dr}\right) + \frac{l(l+1)\hbar^2}{2mr^2}R - \frac{Ze^2}{4\pi\varepsilon_0r}R = ER
$$
 (3.7)

Nous définissons une nouvelle fonction radiale  $\chi(r)$  par:

$$
R(r) = \frac{\chi(r)}{r}
$$
 (3.8)

On trouve la fonction radiale de  $\chi(r)$  suivante :

$$
-\frac{\hbar^2}{2m}\frac{d^2\chi(r)}{dr^2} + \left[\frac{l(l+1)\hbar^2}{2mr^2} + V(r)\right]\chi(r) = E\chi(r) \tag{3.9}
$$

Dans le cas particulier du potentiel coulombien d"interaction entre un noyau de charge + Ze et un électron de charge  $-e$ ,

$$
V(r) = -\frac{Ze^2}{r} \tag{3.10}
$$

On peut utiliser les unités atomiques standards suivantes :  $\hbar = m = \frac{e^2}{\hbar^2}$  $\frac{e}{4\pi\varepsilon_0}=1.$ 

On a alors

$$
-\frac{1}{2}\frac{d^2\chi(r)}{dr^2} + \left[\frac{l(l+1)}{2r^2} - \frac{Z}{r}\right]\chi(r) = E\chi(r)
$$
\n(3.11)

Si  $l \neq 0$ , pour *r* petit, on peut négliger  $-\frac{z}{v}$  $\frac{Z}{r}$  devant  $\frac{l(l+1)}{2r^2}$ , d'où :

$$
\frac{d^2}{dr^2}\chi(r) \simeq \frac{l(l+1)}{r^2}\chi(r) \tag{3.12}
$$

Supposons que  $\chi(r)$  soit de la forme  $r^s$ :

$$
\rightarrow s(s-1)r^{s-2} = l(l+1)r^{s-2}
$$

$$
\rightarrow s(s-1)l(l+1)
$$

$$
\rightarrow s = l+1 \text{ ou } s = -l
$$
(3.13)

Mais la condition de normalisation sur  $R(r)$  impose que  $\int_0^{+\infty} r^2 R^2(r) dr$  $\int_0^{+\infty} r^2 R^2(r) dr$  soit convergente, c'est-à-dire que  $\int_0^{+\infty} \chi^2(r) dr$  $\int_0^{+\infty} \chi^2(r) dr$  soit convergente. Il faut donc choisir la solution positive  $s = l + 1$ .

Si  $l = 0$ , on obtient près de l'origine  $(r \approx 0)$ :

$$
\frac{d^2}{dr^2}\chi(r) \simeq \frac{\chi(r)}{r}
$$
  
\n
$$
si \chi(r) = a_0 + a_1r + a_2r^2 + \cdots
$$
  
\n
$$
\rightarrow \frac{d^2}{dr^2}\chi(r) = 2a_2 + \cdots,
$$
\n(3.14)

Ce qui impose  $a_0 = 0$ 

Dans tous les cas, on doit avoir pour  $r$  petit :

$$
\chi(r) \propto r^{l+1} \tag{3.15}
$$

Ici on revient aux unités générales, et on Considérons l'équation radiale dans le cas où la particule est placée à de très grandes distances du noyau, de sorte que les deux termes dans le potentiel effectif soient négligés. Nous recherchons des états liés de l'atome où l'électron n'a pas assez d'énergie pour échapper à l'infini (à savoir  $E < 0$ ):

On pose :

$$
\lambda = \sqrt{\frac{-E}{E_I}}, \qquad \rho = \frac{r}{a_0}
$$

Avec :

$$
E_I = \frac{m\alpha^2}{2\hbar^2}, \qquad \alpha = Z \frac{e^2}{4\pi\varepsilon_0}, \qquad b = \frac{a_0}{Z}
$$
 (3.16)

Où  $a_0$  est le rayon de Bohr naturel.

L'équation (3.9) devient :

$$
\left[ -\frac{\hbar^2}{2m} \frac{1}{b^2} \frac{d^2}{d\rho^2} + \frac{\hbar^2 l(l+1)}{2m b^2 \rho^2} - \frac{\alpha}{b \rho} \right] \chi(\rho) = -E_l \lambda^2 \chi(\rho)
$$
  

$$
\to \left[ \frac{d^2}{d\rho^2} + \frac{\hbar^2 l(l+1)}{2m b^2 \rho^2} \frac{2m b^2}{\hbar^2} + \frac{2m b^2 \alpha}{\hbar^2 b^2 \rho} \right] \chi(\rho) = \frac{2m E_l b^2}{\hbar^2} \lambda^2 \chi(\rho)
$$
  

$$
\to \left[ \frac{d^2}{d\rho^2} - \frac{l(l+1)}{\rho^2} + \frac{2}{\rho} \right] \chi(\rho) = \frac{2m^2 \alpha^2}{2\hbar^4} \frac{\hbar^4}{m^2 \alpha^2} \lambda^2 \chi(\rho) \tag{3.17}
$$

Soit :

$$
\left[\frac{d^2}{d\rho^2} - \frac{l(l+1)}{\rho^2} + \frac{2}{\rho} - \lambda^2\right] \chi(\rho) = 0
$$

Quand  $\rho$  tend vers l'infini, on a approximativement :

$$
\frac{d^2\chi}{d\rho^2} \simeq \lambda^2 \chi \Longrightarrow \chi(\rho) \simeq \exp(\pm \lambda \rho) \tag{3.18}
$$

La condition de normalisation impose de rejeter la solution  $e^{\lambda \rho}$ .

Cherchons donc la solution sous la forme :

$$
\chi(\rho) = e^{-\lambda \rho} y(\rho)
$$

On a :

$$
\frac{d\chi}{d\rho} = -\lambda e^{-\lambda \rho} + e^{-\lambda \rho} y'
$$
  

$$
\frac{d^2 \chi}{d\rho^2} = \lambda^2 e^{-\lambda \rho} y - 2\lambda e^{-\lambda \rho} y' + e^{-\lambda \rho} y''
$$
  

$$
\rightarrow \left[ \frac{d^2}{d\rho^2} - 2\lambda \frac{d}{d\rho} + \frac{2}{\rho} - \frac{l(l+1)}{\rho^2} \right] y(\rho) = 0
$$
 (3.19)

Cherchons la solution sous la forme d'un développement :

$$
y(\rho) = \rho^{l+1} \sum_{p=0}^{\infty} c_p \rho^p = \sum_{p=0}^{\infty} c_p \rho^{p+l+1}
$$
 (3.20)

Où  $\{c_p\}$  est l'ensemble des coefficients inconnus représentant la série entière. On a la condition  $\chi(\rho) \propto \rho^{l+1}$  pour  $\rho$  petit.

$$
\frac{dy}{d\rho} = \sum_{p=0}^{\infty} c_p (p+l+1) \rho^{p+l}
$$

$$
\frac{d^2y}{d\rho^2} = \sum_{p=0}^{\infty} c_p (p+l+1)(p+l) \rho^{p+l-1}
$$

$$
\to \sum_{p=0}^{\infty} c_p \rho^{p+l-1} [(p+l+1)(p+l) - l(l+1)] + \sum_{p=0}^{\infty} c_p \rho^{p+l} [-2\lambda(p+l+1) + 2]
$$

$$
= 0
$$
(3.21)

$$
\rightarrow \begin{cases} c_0(l+1)l\rho^{l-1} - c_0(l+1)l\rho^{l-1} = 0\\ c_p(p+l+1)(p+l) - 2\lambda c_{p-1}(p+l) + 2c_{p-1} - c_p l(l+1) = 0 \end{cases}
$$

Soit :

$$
c_p[(p+l+1)(p+l)-l(l+1)]=2c_{p-1}(\lambda(p+l)-1)
$$

Que l'on peut réécrire :

$$
c_p p(p + 2l + 1) = 2c_{p-1}(\lambda(p + l) - 1)
$$
  
\n
$$
\rightarrow c_p = c_{p-1} \frac{2(\lambda(p + l) - 1)}{p(p + 2l + 1)}
$$
(3.22)

A priori, quand  $p \rightarrow +\infty$ 

$$
c_p \propto c_{p-1} \frac{2\lambda}{p}
$$
  
\n
$$
\rightarrow c_p \propto \frac{1}{p!} 2\lambda
$$
  
\n
$$
\rightarrow y(\rho) \approx \rho^{l+1} e^{2\lambda \rho}
$$
  
\n
$$
\rightarrow \chi(\rho) \propto e^{\lambda \rho}
$$
  
\n(3.23)

Qui n'est autre que la solution rejetée précédemment. Il faut donc que le numérateur s'annule, autrement dit qu'il existe un entier  $k \ge 1$  tel que :

$$
\lambda(k+l)-1=0
$$

$$
\rightarrow \lambda = \frac{1}{k+l} \tag{3.24}
$$

Les énergies possibles sont données par :

$$
E_{I} = -\frac{m\alpha^{2}}{2\hbar^{2}}, \qquad \alpha = Z \frac{e^{2}}{4\pi\epsilon_{0}},
$$

$$
E_{K,l} = -\frac{E_{I}}{(k+l)^{2}} \quad k = 1,2,...
$$
(3.25)

Les solutions  $y_{k,l}(\rho)$  s'obtiennent à partir de la relation de récurrence sur les  $c_p$ .

#### **3.2.2 Les solutions exactes**

Il est habituel de remplacer le nombre quantique  $k$  par  $n = k + l$ , et de repérer les fonctions d'ondes par  $(n, l, m)$ .  $n$  est le nombre quantique principal.

**Solution pour le cas :**  $n = 1, l = 0$ 

$$
\lambda=1, c_1=0
$$

On trouve :

$$
\chi_{10} = c_0 \rho e^{-\rho} \tag{3.26}
$$

**Solution pour le cas :**  $n = 2, l = 1$ 

$$
\lambda=\frac{1}{2}, c_1=0
$$

On trouve :

$$
\chi_{21} = c_0 \rho^2 e^{-\frac{\rho}{2}} \tag{3.27}
$$

Solution pour le cas : 
$$
n = 2, l = 0
$$

$$
\lambda=1, c_1=-\frac{1}{2}c_0
$$

On trouve :

$$
\chi_{20}(\rho) = c_0 \rho \left( 1 - \frac{\rho}{2} \right) e^{-\frac{\rho}{2}} \tag{3.28}
$$

les fonctions radiales s'obtiennent en remplaçant  $\rho$  par  $\frac{r}{l}$  $\frac{1}{b}$ , en divisant par r, et en normalisant le résultat par la condition :

$$
\int_0^{+\infty} R^2 r^2 dr = 1
$$
 (3.29)

On trouve les fonctions radiales comme suit :

$$
R_{k,l}(r) = \frac{1}{r} e^{-\lambda \frac{r}{b}} \left(\frac{r}{b}\right)^{l+1} \left[c_0 + c_1 \left(\frac{r}{b}\right) + \dots + c_{k-1} \left(\frac{r}{b}\right)^{k-1}\right]
$$
(3.30)

Avec :

$$
c_p = c_{p-1} \frac{2(\lambda(p+l)-1)}{p(p+2l+1)} \text{ et } \lambda = \frac{1}{k+l}
$$
 (3.31)

 $\sqrt{c_0}$  est déterminé par la condition de normalisation :

$$
\int_0^{+\infty} r^2 (R_{kl}(r))^2 dr = 1
$$
 (3.32)

**Exemple :**

$$
R_{10}(r)=c_0e^{-\frac{r}{b}}
$$

 $c_0$  est donné par :

$$
\int_0^{+\infty} c_0^2 e^{-\frac{2r}{b}} r^2 dr = 1
$$

On a :

$$
\int_0^{+\infty} x^2 e^{-ax} dx = \frac{d^2}{da^2} \left[ \int_0^{+\infty} e^{-ax} dx \right] = \frac{d^2}{da^2} \left( \frac{1}{a} \right) = \frac{2}{a^3}
$$
(3.33)  

$$
\to c_0 = 2b^{-\frac{3}{2}}
$$

$$
\to R_{10}(r) = 2b^{-\frac{3}{2}} e^{-\frac{r}{b}}
$$

On trouve de même, avec :

$$
\int_0^{+\infty} r^n e^{-ar} dr = n! a^{-1-n}
$$
\n
$$
R_{21}(r) = (2b)^{-\frac{3}{2}} \frac{r}{\sqrt{3}b} e^{-\frac{r}{2b}}
$$
\n
$$
R_{20}(r) = 2(2b)^{-\frac{3}{2}} \left(1 - \frac{r}{2b}\right) e^{-\frac{r}{2b}}
$$
\n(3.34)

#### **3.2.3 Les valeurs propres**

La résolution de l'équation de Schrödinger radiale conduit à la propriété de quantification des niveaux d'énergie. On montre en effet que les seules solutions acceptables sont telles que l'énergie  $E$  soit quantifiée selon l'expression générale :

$$
E_n = -\frac{m}{\hbar^2} \left(\frac{e^2}{4\pi\varepsilon_0}\right) \frac{Z^2}{2n^2}
$$
\n(3.35)

En unités atomiques, l'opérateur Hamiltonien (3.5) est simplement :

$$
H = -\frac{1}{2}\Delta - \frac{1}{r}
$$

Et l'énergie de l'atome est :

$$
E_n=-\frac{1}{2n^2}
$$

Les valeurs propres de l"énergie de l"électron dépendent du nombre quantique principal n. Contrairement au cas général d'une particule dans un potentiel central, dont l'énergie  $E$  dépend du nombre quantique  $l$ , une dégénérescence supplémentaire se présente ici, faisant disparaitre le dépendance de  $E$  par rapport à  $l$ .

L'énergie  $E_n$  ≤ 0 de l'électron varie d'après la loi  $-1/n^2$ . Le spectre contient un ensemble infini dénombrable de niveaux. Pour des valeurs croissantes de  $n$ , les niveaux sont de plus en plus rapprochés les uns des autres et tendent à la limite vers la valeur  $E = 0$  à partir de laquelle commence le spectre continu de l'état non lié.

La dégénérescence totale du niveau  $E_n$  est :
$$
\sum_{l=0}^{n-1} (2l+1) = n(n-1) + n = n^2
$$
 (3.36)

Où  $Z = 1$ , dans le tableau ci-dessous en présent quelques énergie en unité atomique.

*Tableau. 3.2* Quelques énergies

| n | $\emph{E}_{n}$              |                                             |
|---|-----------------------------|---------------------------------------------|
|   | $E_1 = -$<br>$-0.5$         | $l = 0$ ( <i>l'état</i> 1s)                 |
|   | $-0.125$<br>$E_2 =$         | $l = 0,1$ (les états 2s, 2p)                |
|   | $-0.05555$<br>$E_3 =$<br>18 | $l = 0, 1, 2$ (les états 3s, 3p, 3d)        |
|   | 0.03125<br>$E_4$<br>つつ      | $l = 0, 1, 2, 3$ (les états 4s, 4p, 4d, 4f) |

#### **3.3 Graphes des solutions**

Tous les graphes ont été tracés en utilisant les unités atomiques entre autre  $a_0 = 1$ ,  $et Z = 1.$ 

$$
Let \text{cas} : (l = 0, n = 1, 2, 3, ...)
$$

Les fonctions d"ondes relatives au ce cas sont :

$$
R_{10}(r) = 2\left(\frac{Z}{a_0}\right)^{\frac{3}{2}} \exp((-Zr) / a_0)
$$

$$
R_{20}(r) = 2\left(\frac{Z}{2a_0}\right)^{\frac{3}{2}} \left(1 - \frac{Zr}{2a_0}\right) \exp(-Zr/2a_0)
$$

$$
R_{30}(r) = 2\left(\frac{Z}{3a_0}\right)^{\frac{3}{2}} \left(1 - \frac{2Zr}{3a_0} + \frac{2Z^2r^2}{27a_0^2}\right) \exp(-Zr/3a_0)
$$

 $O\hat{u} Z = 1$ 

Ces fonctions sont appelées 1s, 2s, 3s respectivement.

Le graphe suivant présente la fonction d'onde radiale  $R_{10}(r)$  qui correspond au cas  $n = 1$ ,  $l = 0$ , qui décrit l'état fondamental.

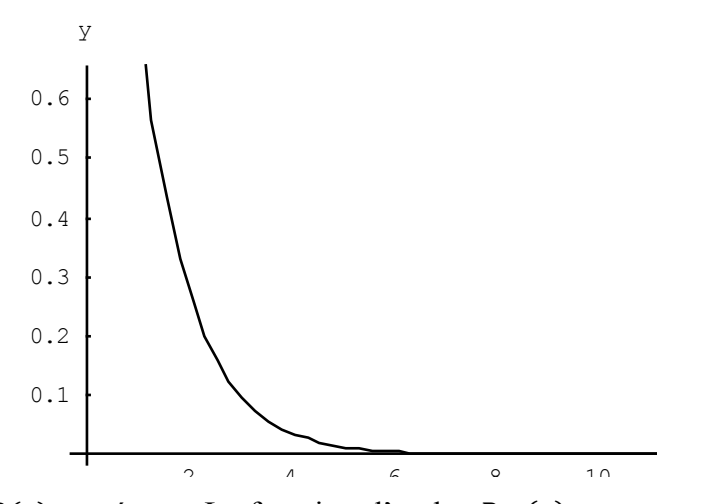

**Figure. 3.1** :  $y(x) = R(r)$  représente La fonction d'onde  $R_{10}(r)$  non normalisée, cas  $(n = 1, l = 0)$ , désigne l'état fondamental.

Le graphe suivant présente la fonction d'onde radiale  $R_{20}(r)$  qui correspond au cas  $n = 2$ ,  $l = 0$ , qui décrivant le premier état excité.

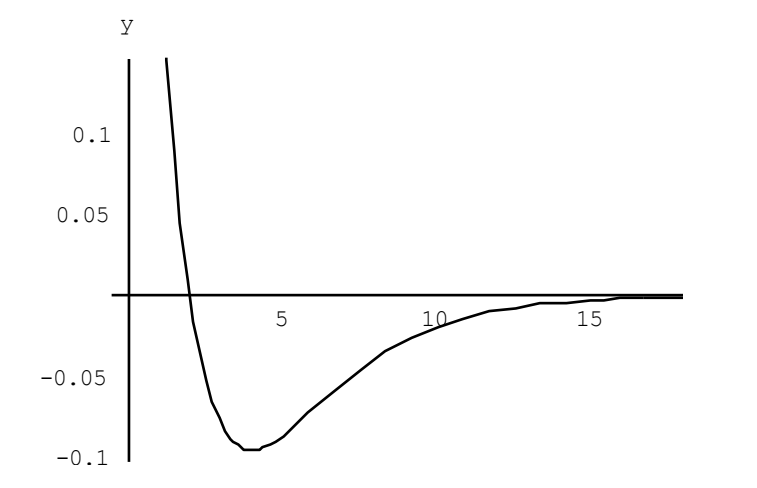

**Figure. 3.2** :  $y(x) = R(r)$  représente La fonction d'onde  $R_{20}(r)$  non normalisée, cas  $(n = 2, l = 0)$ , désigne le premier état excité.

Le graphe suivant présente la fonction d'onde radiale  $R_{30}(r)$  qui correspond au cas  $n = 3, l = 0$ , qui décrivant le deuxième état excité.

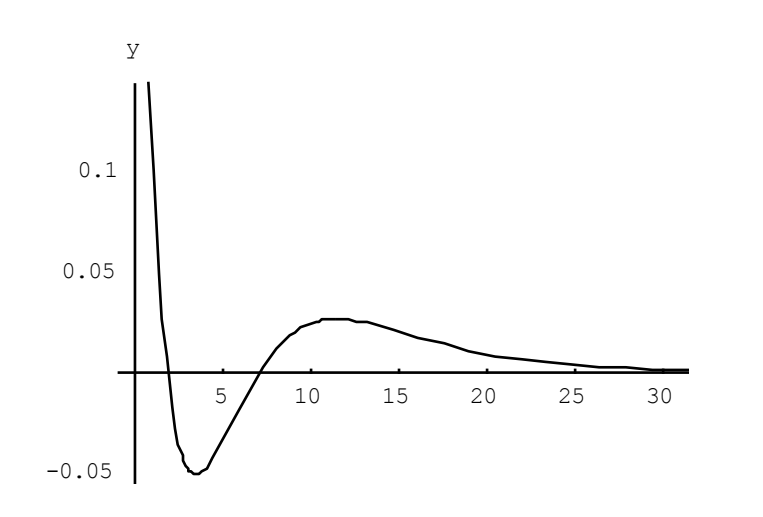

**Figure. 3.3** :  $y(x) = R(r)$  représente La fonction d'onde  $R_{30}(r)$  non normalisée, cas  $(n = 3, l = 0)$ , désigne le deuxième état excité.

# Le cas:  $(l = 1, n = 2, 3, ...)$

Les fonctions d"ondes sont:

$$
R_{21}(r) = \frac{1}{\sqrt{3}} \left(\frac{Z}{2a_0}\right)^{\frac{3}{2}} \left(\frac{Zr}{a_0}\right) exp((-Zr) / 2a_0)
$$

$$
R_{31}(r) = \frac{4\sqrt{2}}{9} \left(\frac{Z}{3a_0}\right)^{\frac{3}{2}} \left(1 - \frac{Zr}{6a_0}\right) \left(\frac{Zr}{a_0}\right) exp((-Zr) / 3a_0)
$$

Ces fonctions sont appelées  $2p$ ,  $3p$  respectivement.

Le graphe suivant présente la fonction d'onde radiale  $R_{21}(r)$  qui correspond au cas  $n = 2$ ,  $l = 1$ , qui décrivant l'état fondamental.

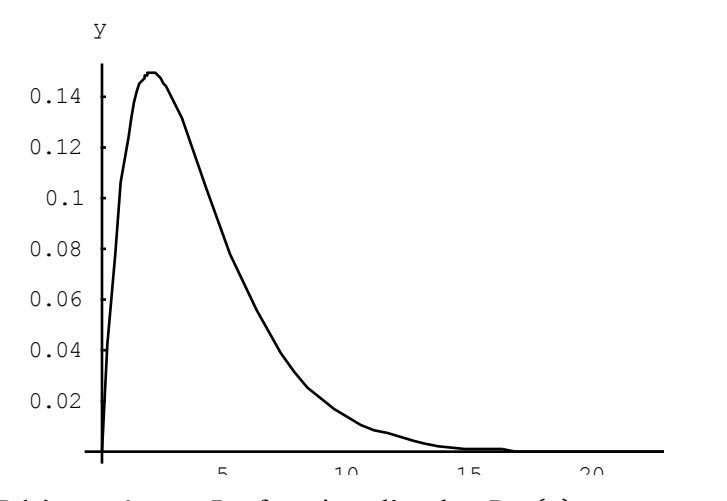

**Figure. 3.4** :  $y(x) = R(r)$  représente La fonction d'onde  $R_{21}(r)$  non normalisée, cas  $(n = 2, l = 1)$ , désigne l'état fondamental.

Le graphe suivant présente la fonction d'onde radiale  $R_{31}(r)$  qui correspond au cas  $n = 3$ ,  $l = 1$ , qui décrivant le premier état excité.

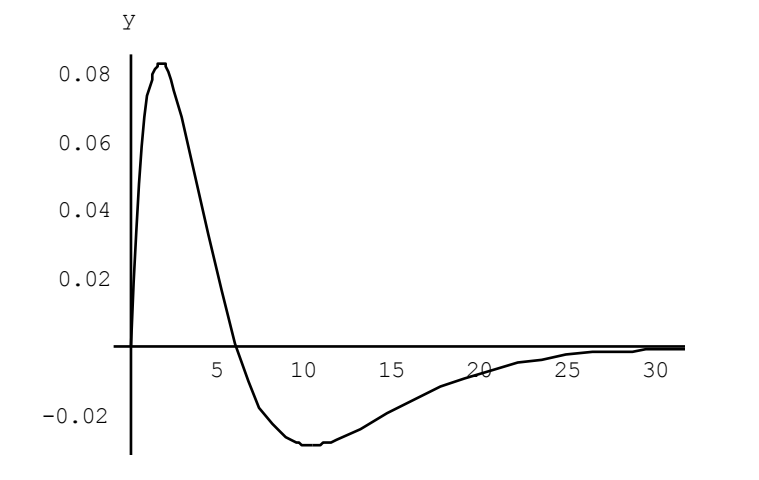

**Figure. 3.5** :  $y(x) = R(r)$  représente La fonction d'onde  $R_{31}(r)$  non normalisée, cas  $(n = 3, l = 1)$ , le premier état excité.

Le cas:  $(l = 2, n = 3, 4, ...)$ 

La fonction d"onde est :

$$
R_{32}(r) = \frac{4}{27\sqrt{10}} \left(\frac{Z}{3a_0}\right)^{\frac{3}{2}} \left(\frac{Zr}{a_0}\right)^2 \exp((-Zr) / 3a_0)
$$

Cette fonction est appelée  $3d$ .

Le graphe suivant présente la fonction d'onde radiale  $R_{32}(r)$  qui correspond au cas  $n = 3$ ,  $l = 2$ , qui décrivant l'état fondamental.

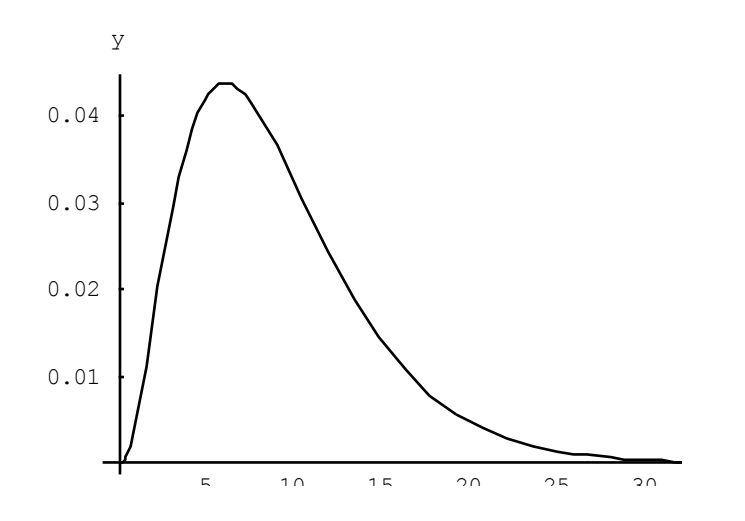

**Figure. 3.6** :  $y(x) = R(r)$  représente La fonction d'onde  $R_{32}(r)$  non normalisée, cas  $(n = 3, l = 2)$ , désigne l'état fondamental.

# **3.4 Conclusion**

D'après les résultats trouvés, On peut remarquer que l'expression générale de ces parties radiales est le produit d'une exponentielle décroissante (de "portée"  $na_0$ ) par un polynôme en  $r / a_0$  de degré  $(n - 1)$  et de plus petit terme en  $(r / a_0)^l$ . On en déduit que le nombre de nœuds de la partie radiale est égal à  $(n - l - 1)$ .

En particulier, cela signifie que les orbitales de l maximal  $(l = n - 1)$  ne s'annulent pas et présentent un maximum unique en  $r = a_n = n^2 a_0$ . Par ailleurs, seules les orbitales  $s$  ( $l = 0$ ) sont non nulles en  $r = 0$ .

# Chapitre 4

# **La méthode variationnelle semiinverse**

# **4.1 Introduction**

Nous établissons un certain nombre de formulation variationnelles pour le problème de Schrödinger en utilisant la méthode semi-inverse. On montre que cette méthode est un outil puissant pour utiliser le principe variationnel de nombreux problèmes physiques linéaires (et non linéaires) directement à partir des équations du système sans utiliser multiplicateur de Lagrange, et fournit une vision physique précise sur la solution du problème [80].

Le contenu de ce chapitre est organisé comme suit : Dans la section 2, nous présentons les arguments nécessaires qui conduisent à la formulation variationnelle en relation avec les problèmes de la nature quantique. Dans la section 3, certaines applications sont proposées pour concrétiser la méthode et la présentation graphique des solutions est faite dans la section 4.

# **4.2 Méthode variationnelle semi-inverse**

Nous commençons avec l'équation de Schrödinger radiale pour un potentiel  $V(r)$ , ayant une symétrie sphérique c"est-a-dire, une particule se déplaçant sous l'influence d'un potentiel central, mais cet argument reste applicable aussi pour des interactions arbitraires et d'autres systèmes quantiques.

$$
-\frac{\hbar^2}{2mr^2}\frac{d}{dr}\left(r^2\frac{dR}{dr}\right) + (w(r) - E)R = 0
$$
\n(4.1)

Où :

$$
w(r) = V(r) + \frac{\hbar^2 l(l+1)}{2mr^2}
$$
\n(4.2)

 $w(r)$  est le potentiel effectif, *l* désigne le nombre quantique de moment angulaire,  $m(E)$  est la masse (énergie) de la particule.

Cependant, nous pouvons réécrire l"équation (4.1) sous la forme :

$$
U(r;R;R',R'') = -\frac{\hbar^2}{2m}\frac{d^2R}{dr^2} - \frac{\hbar^2}{mr}\frac{dR}{dr} + (w(r) - E)R = 0
$$
 (4.3)

Où les exposants ' et " désignent les dérivées par rapport à  $r$ . La condition de consistance pour l"existence d"une intégrale fonctionnelle est décrite dans [81,82]. Pour le cas unidimensionnel (1D), nous avons:

$$
\frac{\partial U}{\partial R'} = \frac{d}{dr} \left( \frac{\partial U}{\partial R''} \right) \tag{4.4}
$$

Nous appliquons la condition de cohérence 4.4 à l"équation 4.3 , il est aisé de vérifier que cette condition n"est pas satisfaite. Par conséquent, nous utilisons un facteur  $g(r)$  auxiliaire et réécrivons l'équation. (4.3) en tant que:

$$
Y(r; R; R', R'') = g(r)U(r; R; R', R'') = 0
$$
\n(4.5)

Dans l'équation.  $(4.4)$ , U est remplacé par Y. Maintenant la condition de consistance est satisfaite à condition que  $g(r) = r^2$ .

Maintenant, l'équation différentielle 4.5 peut être dérivée à partir d'une fonction spécifique comme condition stationnaire. Pour trouver cette fonctionnelle, nous appliquons la méthode semi- inverse qui fournit jusqu'à présent la meilleure technique pour établir des principes variationnels pour de nombreux problèmes physiques. L'idée de base de la méthode semi- inverse est illustrée dans [83,84]. Nous construisons dans une forme alternative un processus général fonctionnel pour l'équation (4.5) en tant que:

$$
J(R) = \int_0^{+\infty} L dr \tag{4.6}
$$

Dans laquelle  $L$  est une fonction de Lagrange, qui a la forme :

$$
L = a \frac{\hbar^2}{2m} \left( r \frac{dR}{dr} \right)^2 + b(w(r) - E)(rR)^2 + F \tag{4.7}
$$

Où  $F$  est une fonction inconnue de  $R$  et⁄ou ses dérivés,  $a$  et  $b$  sont des constantes arbitraires à déterminer. La condition de stationnarité de (4.7), donne l'équation suivante selon le processus d'Euler :

$$
-a\frac{\hbar^2}{m}r^2\frac{d^2R}{dr^2} - 2a\frac{\hbar^2}{m}r\frac{dR}{dr} + 2b(w(r) - E) r^2R + \frac{\delta F}{\delta R} = 0
$$
 (4.8)

Nous référons à  $\frac{\delta F}{\delta R}$ comme la dérivée variationnelle de F par rapport à R, exprimée par :

$$
\frac{\delta F}{\delta R} = \frac{\partial F}{\partial R} - \frac{d}{dr} \left( \frac{\partial F}{\partial R'} \right) + \frac{d^2}{dr^2} \left( \frac{\partial F}{\partial R'} \right) - \dots \tag{4.9}
$$

Nous recherchons pour une tel F;  $a$  et  $b$  de sorte que l'équation. (4.8) s'identifie avec l'équation d'origine. Maintenant, les inconnues  $F$ ,  $a$  et  $b$ , peuvent être obtenues comme suit :

$$
a = b = \frac{1}{2}, F = 0 \tag{4.10}
$$

Enfin, nous obtenons le principe variationnel nécessaire de l"équation 4.7 , qui est :

$$
J(R) = \int_0^{+\infty} \frac{1}{2} \left\{ \frac{\hbar^2}{2m} \left( \frac{dR}{dr} \right)^2 + (w(r) - E)R^2 \right\} r^2 dr \tag{4.11}
$$

Il peut être souvent très instructif d"examiner d"autres exemples qui peuvent être considérés du point de vue pédagogique comme un banc d"essai. Ce point est illustré dans la section suivante.

### **4.3 Applications numériques**

L"équation de Schrödinger radiale indépendante du temps avec le potentiel effectif central  $w(r)$  peut s'écrire après des manipulations comme :

$$
-\frac{\hbar^2}{2mr^2}\frac{d}{dr}\left(r^2\frac{dR(r)}{dr}\right) + \left(V(r) + \frac{\hbar^2l(l+1)}{2mr^2} - E\right)R(r) = 0
$$
 (4.12)

L'équation précédente est mise sous la forme suivante:

$$
U(r;R;R',R') = -\frac{\hbar^2}{2m}\frac{d^2R(r)}{dr^2} - \frac{\hbar^2}{mr}\frac{dR(r)}{r} + (w(r) - E)R(r) = 0
$$
 (4.13)

Pour pouvoir construire le Lagrangien du problème, on va tout d'abord vérifier si la forme précédente admet une formulation variationnelle. Nous allons utiliser la condition de consistance pour l'existence d'une intégrale fonctionnelle suivante :

$$
\frac{\partial U}{\partial R'} = \frac{d}{dr} \left( \frac{\partial U}{\partial R''} \right) \tag{4.14}
$$

En appliquant cette condition, nous constatons qu'elle n'est pas satisfaite. Dans ce cas, on procède à une certaine transformation comme :

$$
Y(r; R; R', R'') = g(r)U(r; R; R', R'') = 0
$$
\n(4.15)

Il résulte que la fonction  $g(r)$  est identifiée comme  $g(r) = r^2$  Maintenant la théorie est prête à être utilisée.

Comme application, nous allons prendre le potentiel de Coulomb qui s'écrit comme :

$$
V(r) = -\frac{Ze^2}{4\pi\epsilon r}
$$

La fonctionnelle d'essai peut être écrite de la manière suivante :

$$
J(r) = \int_0^\infty L(r, R, R') dr \tag{4.16}
$$

Où :

$$
L(r, R, R') = \frac{\hbar^2}{4m} \left( r \frac{dR}{dr} \right)^2 + F(R)
$$
 (4.17)

Maintenant, on utilise la forme stationnaire (4.14) de sorte qu'on ait :

$$
-\frac{\hbar^2}{2m}\frac{d}{dr}\left(r^2\frac{dR}{dr}\right) + \frac{\delta F}{\delta R} = -\frac{\hbar^2}{2m}\frac{d}{dr}\left(r^2\frac{dR}{dr}\right) + (w(r) - E)r^2R = 0 \quad (4.18)
$$

Il s'ensuit que :

$$
\frac{\delta F}{\delta R} = (w(r) - E)r^2 R \tag{4.19}
$$

On peut alors identifier  $F$  comme:

$$
F = \frac{1}{2}(w(r) - E)r^2R^2 + F_0
$$
\n(4.20)

Où  $F_0$  est une constante, qu'on pose égale à 0. Enfin le Lagrangien du problème peut s'écrire comme :

$$
L(r, R, R') = \frac{\hbar^2}{4m} \left( r \frac{dR}{dr} \right)^2 + \frac{1}{2} (w(r) - E) r^2 R^2
$$
 (4.21)

Et le potentiel :

$$
w(r) = \frac{\hbar^2 l(l+1)}{2mr^2} - \frac{Ze^2}{4\pi\epsilon r}
$$
 (4.22)

Alors le Lagrangien s'écrit:

$$
L(r, R, R') = \frac{1}{2} \left[ \frac{\hbar^2}{2m} \left( \frac{dR}{dr} \right)^2 + \left( \frac{\hbar^2 l(l+1)}{2mr^2} - \frac{Ze^2}{4\pi\epsilon r} - E \right) R^2 \right] r^2 \tag{4.23}
$$

Pour ce test, on va choisir plusieurs variantes de fonctions d'essai qui renferment des paramètres variationnels se déduisant de la condition de stationnarité de la fonctionnelle  $J(R)$ . Nous adoptons le système d'unités atomique dans lequel $\hbar = m = 1$ .

#### **4.3.1 Choix des fonctions d'essai**

A partir des comportements asymptotiques des solutions en ce qui concerne les grandes distances et près de l'origine, on peut estimer les solutions en exprimant leurs formes radiales de la façon:

$$
R(r) = \exp[-kr] r^{l} \sum_{j=0}^{m} A_{j} r^{j}
$$
 (4.24)

Où  $k$  et  $A_j$  sont des quantités constantes à déterminer, et sont utilisés comme des paramètres variationnels libres du problème considéré. Ces paramètres variationnels sont déduits de la variationnelle fonctionnelle  $J(R)$  qui est sujette à la condition de minimisation :

$$
\delta J(R) = 0 \tag{4.25}
$$

La condition d'optimisation (4.25) donne un ensembles d'équations algébriques en termes des paramètres variationnels. Pour identifier les différentes configurations nous devons ajouter quelques indices aux solutions  $R(r)$  comme  $R_{n,l}(r)$  dans tous les exemples nous adoptons le système d'unités atomique dans lequel  $\hbar = m = 1$ .

#### **Solution pour le cas:**  $l = 0$  et  $m = 2$

La solution que nous recherchons est exprimée sous la forme :

$$
R(r) = e^{-kr} (a + br + cr^2)
$$
 (4.26)

En remplaçant (4.26) dans (4.11), et avec l'aide de Mathematica on obtient  $J(a, b, c, k)$  en fonction des paramètres  $a, b, c, k$  et l'énergie :

$$
J(a,b,c,k) = \frac{1}{8k^7} \Big( c^2 (9k^2 - 90E - 30kZ) + 2k^2 (abk(k^2 - 6E - 4kZ) + b^2(k^2 - 6E - 3kZ) + a^2k^2(k^2 - 2E - 2kz) \Big) + 6ck \Big( b(k^2 - 10E - 4kZ) - 2ak(2E + kZ) \Big) \Big)
$$
(4.27)

La condition de minimisation (4.25) par rapport à  $a, b, c$  et  $k$  fournit les expressions suivantes :

$$
\frac{\partial J(a,b,c,k)}{\partial a} = -6c(2E + kZ) + bk(k^2 - 6E - 4kZ) + 2ak^2(k^2 - 2E - 2kZ) = 0
$$
  

$$
\frac{\partial J(a,b,c,k)}{\partial b} = 3c(k^2 - 10E - 4kZ) + ak^2(k^2 - 6E - 4kZ) + 2bk(k^2 - 6E - 3kZ) = 0
$$
  

$$
\frac{\partial J(a,b,c,k)}{\partial c} = c(3k^2 - 30E - 10kZ) - 2ak^2(2E + kZ) + bk(k^2 - 10E - 4kZ) = 0
$$
(4.28)

$$
\frac{\partial J(a,b,c,k)}{\partial k} = 2k^2 \left( 2abk(k^2 - 12E - 6kZ) + 3b^2(k^2 - 10E - 4kZ) + a^2k^2(k^2 - 6E - 4kZ) \right) + 45c^2(k^2 - 14E - 4kZ) + 24ck \left( b(k^2 - 15E - 5kZ) - ak(5E + 2kZ) \right) = 0
$$

La résolution du système algébrique fournit les valeurs  $b, c, k$  et l'énergie  $E$ , et la constante a peut être déterminée avec la condition de normalisation :

$$
\int_0^\infty |R(r)|^2 r^2 dr = 1
$$
  
\n
$$
\begin{cases}\n b = 0 \\
 c = 0 \\
 k = Z \\
 E = -\frac{Z^2}{2} \\
 c = 0 \\
 k = \frac{Z}{2} \\
 E = -\frac{Z^2}{8}\n\end{cases}
$$
\n(4.29)  
\n
$$
\begin{cases}\n b = -\frac{aZ}{2} \\
 c = 0 \\
 k = \frac{Z}{2}\n\end{cases}
$$
\n(4.30)  
\n
$$
\begin{cases}\n b = -\frac{2aZ}{3} \\
 c = \frac{2aZ^2}{27} \\
 k = \frac{Z}{3}\n\end{cases}
$$
\n(4.31)

À partir de ces résultats, nous identifions les états de configuration suivants: la première, la deuxième et la troisième variante donnent, respectivement les états 1s, 2s et 3*s*, et les fonctions d'ondes  $R_{1,0}(r)$ ,  $R_{2,0}(r)$  et  $R_{3,0}(r)$ , respectivement.

### **Solution pour le cas:**  $l = 1$  et  $m = 1$

Nous cherchons les solutions sous la forme :

 $\overline{\mathcal{L}}$ 

$$
R(r) = e^{-kr} r(a+br) \tag{4.32}
$$

De la même façon, en remplaçant (4.32) dans (4.11), on déduit le système d'équations algébriques suivant, en fonction des paramètres  $a, b, k$  et l'énergie  $E$ :

$$
b(3k2 - 10E - 4kZ) + 2ak(k2 - 2E - kZ) = 0
$$
  
\n
$$
5b2(7k2 - 42E - 12kZ) + 8abk(3k215E - 5kZ) + 2a2k2(3k2 - 10E - 4kZ)
$$
  
\n
$$
= 0
$$
  
\n
$$
b(7k2 - 30E - 10kZ) + ak(3k2 - 10E - 4kZ) = 0
$$
  
\n(4.33)

La résolution de l'ensemble des équations (4.33) à l'aide de Mathematica, on distingue deux ensembles de paramètres donnés par :

$$
\begin{cases}\n b = 0 \\
 k = \frac{Z}{2} \\
 E = -\frac{Z^2}{8}\n\end{cases}
$$
\n(4.34)\n  
\n
$$
\begin{cases}\n b = -\frac{aZ}{6} \\
 k = \frac{Z}{3} \\
 E = -\frac{Z^2}{18}\n\end{cases}
$$
\n(4.35)

D'après ces résultats, nous identifions les états de configuration suivants: la première et la deuxième variante donnent respectivement l'état  $2p$  et  $3p$ , à savoir,  $R_{21}$  et  $R_{31}$ , respectivement.

### **Solution pour le cas:**  $l = 2$  et  $m = 0$

Nous cherchons les solutions sous la forme :

$$
R(r) = e^{-kr} ar^2 \tag{4.36}
$$

De la même façon, en remplaçant (4.36) dans (4.11), on déduit le système d'équations algébriques suivant, en fonction des paramètres  $a$ ,  $k$  et l'énergie  $E$ :

$$
15a(3k2 - 6E - 2kZ) = 0
$$
  

$$
\frac{15a2(6k - 2Z)}{32k7} - \frac{105a2(3k2 - 6E - 2kZ)}{32k8} = 0
$$
 (4.37)

Avec la contribution de Mathematica, le système (4.37) fournit les résultats suivants:

$$
\begin{cases}\nk = \frac{Z}{3} \\
E = -\frac{Z^2}{18}\n\end{cases}
$$
\n(4.38)

On déduit que ce résultat correspond à la configuration principale:  $n = 3, l = 2$ (l'état 3*d*), et la fonction d'onde  $R_{32}(r)$ .

# **4.4 Présentations graphiques**

Le cas:  $(l = 0, m = 2)$ 

**L'état 1s** :  $R_{10} = e^{-Zr}$  où  $Z = 1$ 

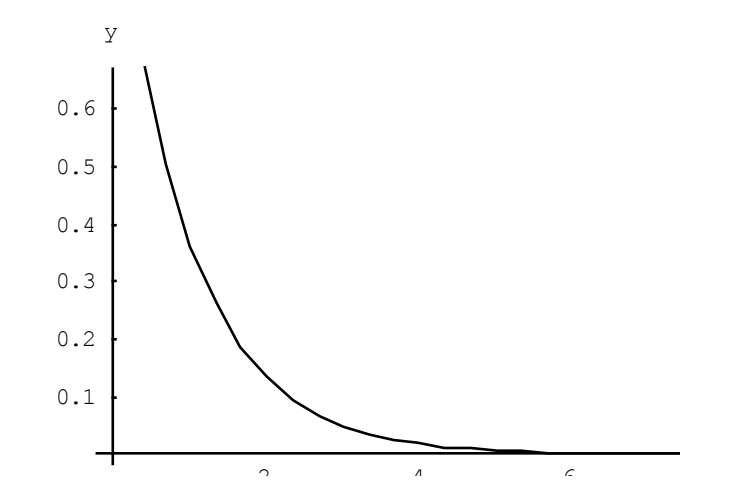

**Figure. 4.1** :  $y(x) = R(r)$  représente La fonction d'onde  $R_{10}$ , non normalisée, cas  $(n = 1, l = 0)$ , désigne l'état fondamental.

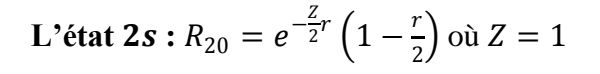

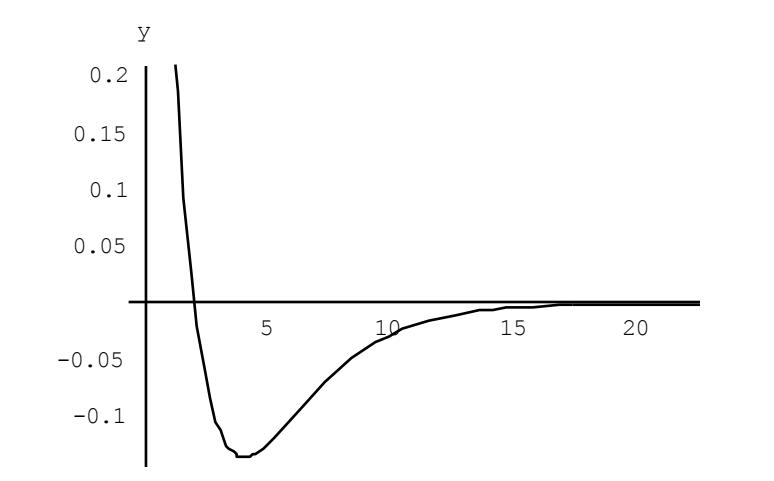

**Figure. 4.2** :  $y(x) = R(r)$  représente La fonction d'onde  $R_{20}$ , non normalisée, cas  $(n = 2, l = 0)$ , désigne le premier état excité.

**L'état 3s :** =  $e^{-Z/3}$ <sup>r</sup> $(1-\frac{2}{3})$  $rac{2}{3}r + \frac{2}{2}$  $\frac{2}{27}$   $r^2$  ) où  $Z = 1$ 

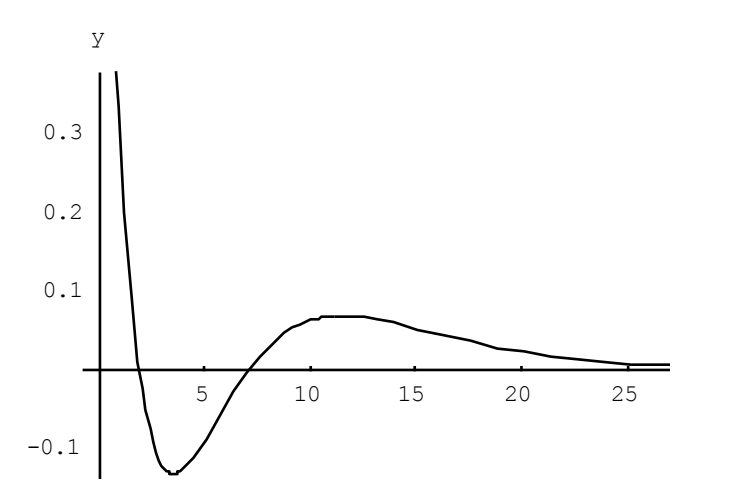

**Figure. 4.3 :**  $y(x) = R(r)$  représente La fonction d'onde  $R_{30}$ , non normalisée, cas  $(n = 3, l = 0)$ , désigne le deuxième état excité.

Le cas:  $(l = 1, m = 1)$ 

**L'état 2p** :  $R_{21} = e^{-Zr/2} r \cdot \text{ord } Z = 1$ 

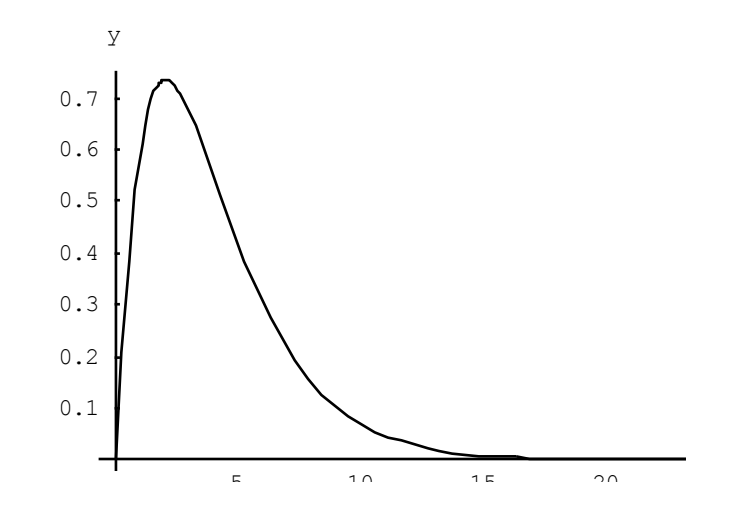

**Figure. 4.4** :  $y(x) = R(r)$  représente La fonction d'onde  $R_{21}$ , non normalisée, cas  $(n = 2, l = 1)$ , désigne l'état fondamental.

**L'état 3p** :  $R_{31} = e^{-\frac{z}{3}}$  $rac{2}{3}r\left(1-\frac{1}{6}\right)$  $\frac{1}{6}r$  où  $Z=1$ 

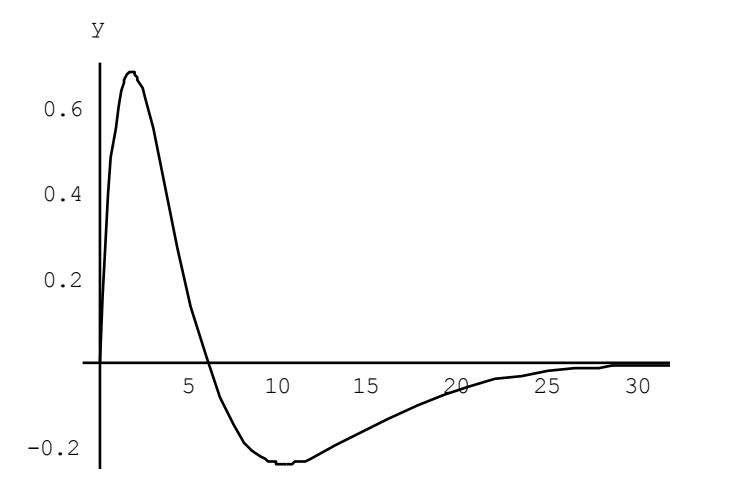

**Figure. 4.5** :  $y(x) = R(r)$  représente La fonction d'onde  $R_{31}$ , non normalisée, cas  $(n = 3, l = 1)$ , désigne le premier état excité.

Le cas:  $(l = 2, m = 0)$ **L'état 3***d* **:**  $R_{32} = e^{-kr} ar^2 \text{ ou } Z = 1$ 

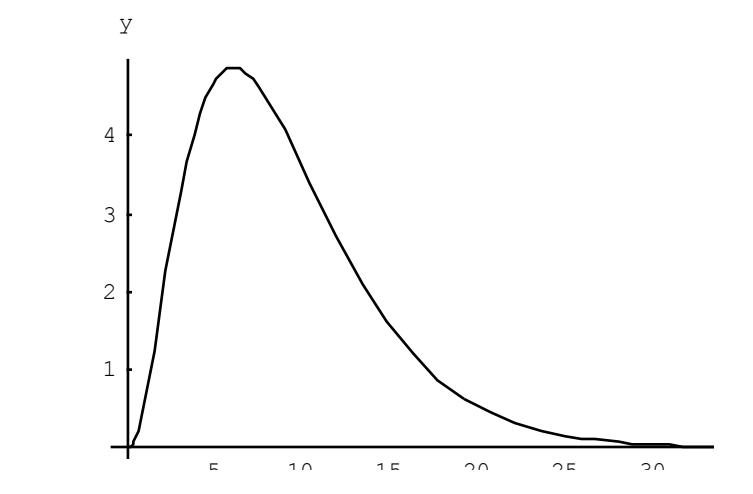

**Figure. 4.6** :  $y(x) = R(r)$  représente La fonction d'onde  $R_{32}$ , non normalisée, cas  $(n = 3, l = 2)$ , désigne l'état fondamental.

# **4.5 Conclusion**

Dans ce chapitre, la méthode variationnelle semi-inverse est appliquée à l'équation d'onde de Schrödinger. Le but d'obtenir des résultats exactes de l'équation de Schrödinger en utilisant des exemples spécifiques a été réalisés. En utilisant quelques exemples explicatifs, il a été montré que la méthode variationnelle semi-inverse est une méthode efficace et directe pour la recherche des solutions exactes si le choix des fonctions d"essai était judicieux au départ.

Nous avons montré un lien possible entre la méthode variationnelle semi-inverse et l'évaluation des solutions d'un système quantique donné. Spécialement, nous avons introduit le potentiel de Coulomb pour obtenir simultanément les énergies liés et les états quantiques associés.

En outre, nous avons proposé une certaine approche pour les solutions pour plusieurs configurations et nous avons démontré que le Lagrangien d'essai construit par cette approche a fourni un aspect exact des solutions qui sont les mêmes comparées avec celles obtenus par la méthode des séries entières.

# **Formulation de la méthode variationnelle semi- inverse-B-Spline**

# **5.1 Introduction**

Au cours des dernières années, plusieurs schémas approximatif et approches numériques ont paru pour calculer les quantités quantiques de l'équation de Schrödinger pour différentes formes d"interactions [85-98]. Jusqu'à présent, le champ d'application de ce domaine reste un champ plus actif des divers problèmes.

Dans ce chapitre nous allons proposer un développement d'un modèle numérique en trois dimensions linéaire dans un environnement quantique. Nous utilisons la méthode variationnelle semi inverse [99,100] conjointement avec des bases B-spline [101-104], et pour une étude plus approfondie des B splines, voir la référence [105]. et aussi le fameux livre de De Boor, [106], qui contient un certain nombre de définitions et de routines pour effectuer les fonctions splines d'un ordre donné. Dans l'application, on se concentré sur le potentiel de Coulomb. Le dernier est choisi parmi d'autres formes, Parce qu'il est un objet d'une étude approfondie et joue un rôle central dans la physique quantique.

# **5.2 Présentation de la méthode B-Spline**

Ces dernières années, Les fonctions B-splines ont été évoluées avec succès dans les principales disciplines de la mécanique quantiques, des solides et nucléaires et de la physique atomique et moléculaire. Les fonctions B-splines fournissent une base raisonnable et cohérente et peut offrir une très grande précision pour la construction de multiple variétés de problèmes numériques. Les fonctions B-splines constituent un ensemble complet de fonctions de base qui vont rapprocher des fonctions données dans le domaine d'intérêt.

Les B-splines sont des polynômes définis sur des séquences d'intervalles appropriées [107-110]. Les polynômes ont la caractéristique d'être nuls partout sauf sur une séquence précise d'intervalle.

On prend un ensemble de points  $x_k$ , qui sont appelés nœuds. Les splines d'ordre k (degré  $k-1$ ) sont des fonctions définies dans les intervalles  $x_i < x < x_{i+k}$ , et une formule de récurrence est donnée par l"expression:

$$
B_{i,k}(r) = \frac{r - r_i}{r_{i+k-1} - r_i} B_{i,k-1}(r) + \frac{r_{i+k} - r}{r_{i+k} - r_{i+1}} B_{i+1,k-1}(r)
$$
(5.8)

 $O\hat{u}$   $i = 1, 2, 3, ...$ 

En tenant compte de la condition initiale,

$$
B_{i,1}(r) = \begin{cases} 1, & t_i \le r < t_{i+1} \\ 0, & \text{ailleurs} \end{cases}
$$
(5.9)

On peut représenter les fonctions B-spline d"ordre 3,4,5 et 7 comme danns les tableaux 1,2,3 et 4 respectivement.

Tableau. 5.1 Fonctions B-spline, ordre 3

| Les fonctions B-spline d'ordre ''3''                                   | Intervalle de x            |
|------------------------------------------------------------------------|----------------------------|
| $X_i = \frac{1}{2h^2}(x - x_i)^2$                                      | $x_i \leq x < x_{i+1}$     |
| $Y_i = -\frac{3}{2} + \frac{3}{h}(x - x_i) - \frac{1}{h^2}(x - x_i)^2$ | $x_{i+1} \leq x < x_{i+2}$ |
| $Z_i = \frac{1}{2h^2}(x_{i+3} - x)^2$                                  | $x_{i+2} \leq x < x_{i+3}$ |

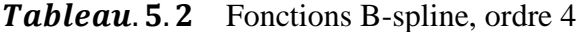

| Les fonctions B-spline d'ordre '' $4$ ''                                                            | Intervalle de x            |
|----------------------------------------------------------------------------------------------------|----------------------------|
| $X_i = \frac{1}{6h^3}(x - x_i)^3$                                                                   | $x_i \leq x < x_{i+1}$     |
| $Y_i = -\frac{1}{2h^3}(x - x_i)^3 + \frac{2}{h^2}(x - x_i)^2 - \frac{2}{h}(x - x_i) + \frac{2}{3}$  | $x_{i+1} \leq x < x_{i+2}$ |
| $Z_i = \frac{1}{2h^3}(x - x_i)^3 + \frac{4}{h^2}(x - x_i)^2 - \frac{10}{h}(x - x_i) - \frac{22}{3}$ | $x_{i+2} \leq x < x_{i+3}$ |
| $W_i = \frac{1}{6h^3}(x_{i+4} - x)^3$                                                               | $x_{i+3} \leq x < x_{i+4}$ |

Tableau. 5.3 Fonctions B-spline, ordre 5

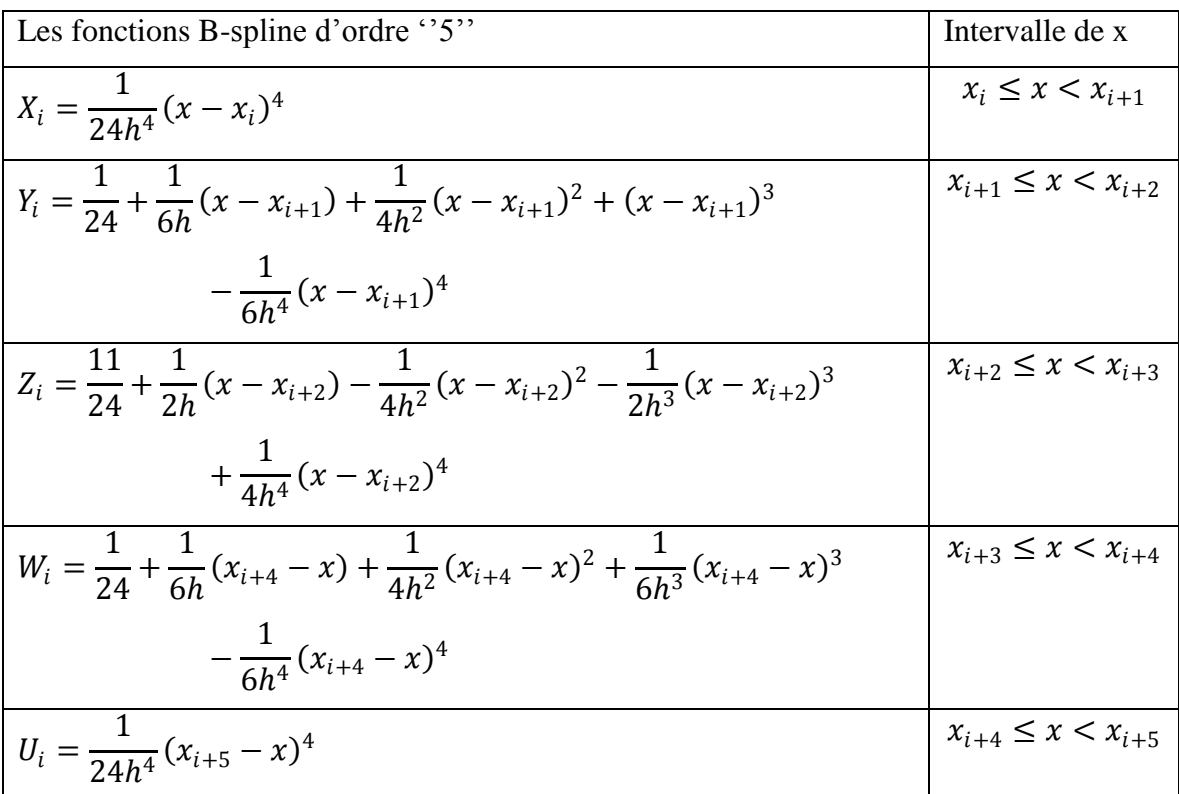

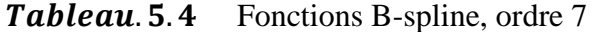

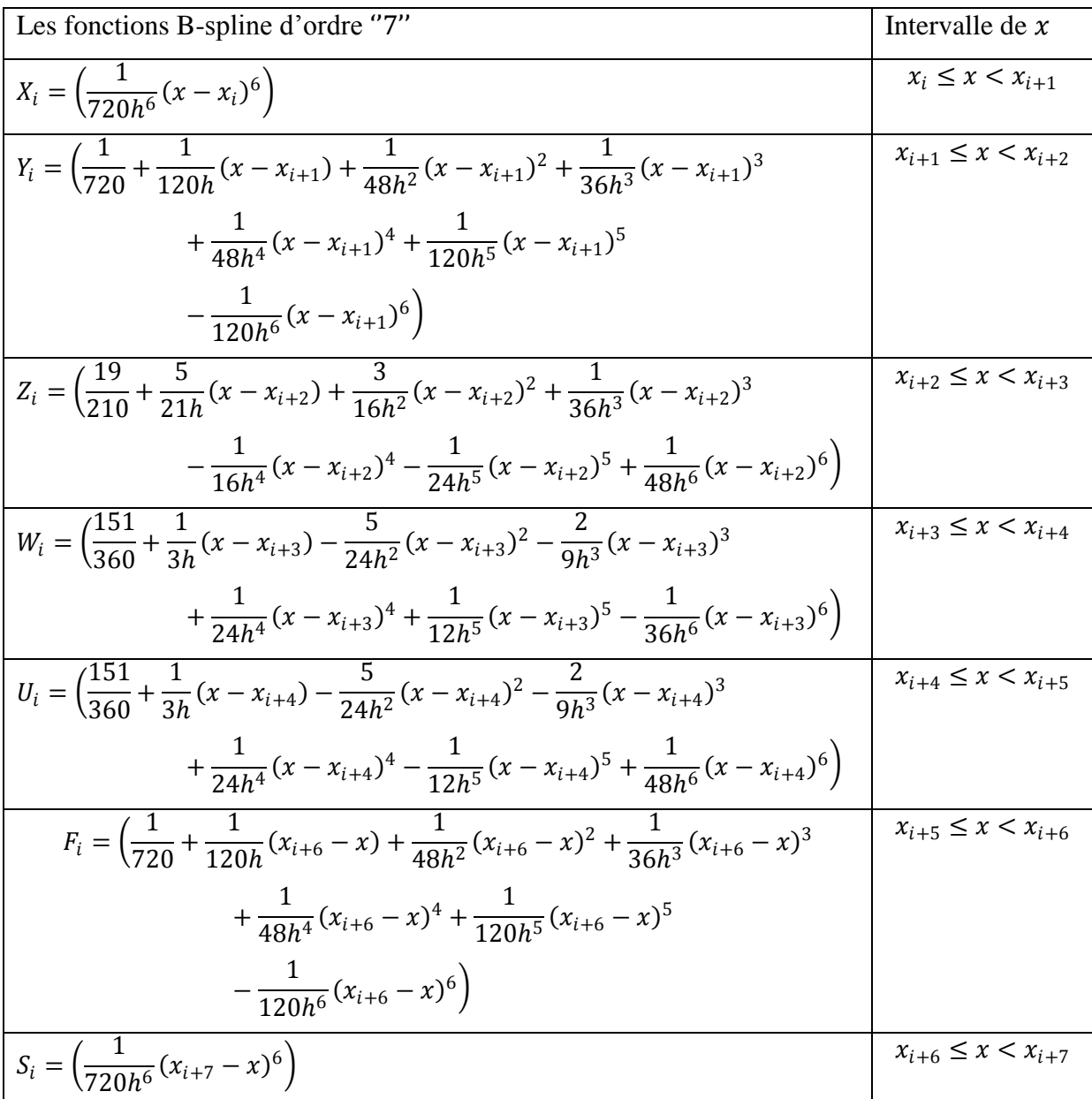

# **5.3 Formulation de la méthode variationnelle semi inverse-b-Spline**

Nous allons maintenant introduire le potentiel de coulomb dans l"équation radiale de Schrödinger:

$$
-\frac{\hbar^2}{2mr^2}\frac{d}{dr}\left(r^2\frac{dR}{dr}\right) + \left(\frac{\hbar^2l(l+1)}{2mr^2} - \frac{Ze^2}{4\pi\varepsilon_0r} - E\right)R = 0\tag{5.1}
$$

 $Où : Z$  le nombre atomique et  $e$  la charge de la particule.

Cependant, nous pouvons réécrire l"équation (5.1) sous la forme :

$$
U(r;R;R',R'') = -\frac{\hbar^2}{2m}\frac{d^2R}{dr^2} - \frac{\hbar^2}{mr}\frac{dR}{r} + \left(\frac{\hbar^2l(l+1)}{2mr^2} - \frac{Ze^2}{4\pi\epsilon_0r} - E\right)R = 0
$$
 (5.2)

Où prime et double prime désignent les dérivées par rapport à  $r$ . Les conditions de consistance pour l'existence d'une intégrale fonctionnelle ont été décrites dans la Référence [111]. Pour le cas unidimensionnel (1D), nous avons :

$$
\frac{\partial U}{\partial R'} = \frac{d}{dr} \left( \frac{\partial U}{\partial R''} \right) \tag{5.3}
$$

Nous appliquons la condition de consistance (5.3) à l'équation (5.2), il est aisé de vérifier que cette condition n"est pas satisfaite. Par conséquent, nous utilisons un facteur auxiliaire  $q(r)$  et réécrire l'équation. (5.2) en tant que:

$$
Y(r; R; R', R'') = g(r)U(r; R; R', R'') = 0
$$
\n(5.4)

Dans l'équation.  $(5.3)$ , U est remplacé par Y. Maintenant la condition de consistance est satisfaite à condition que  $g(r) = r^2$ .

Maintenant, l'équation différentielle (5.4) peut être dérivée à partir d'une fonction spécifique comme condition stationnaire. Pour trouver cette fonctionnelle, nous appliquons la méthode semi- inverse qui fournit jusqu'à présent la meilleure technique pour établir des principes variationnels pour de nombreux problèmes physiques. L'idée de base de la méthode semi- inverse est illustrée comme suit:

Nous construisons dans une forme alternative un processus général fonctionnel pour l'équation. (5.4) en tant que:

$$
J(R) = \int_0^{+\infty} L dr \tag{5.5}
$$

Dans laquelle  $L$  est une fonction de Lagrange, qui se lit :

$$
L = a \frac{\hbar^2}{2m} \left( r \frac{dR}{dr} \right)^2 + b(w(r) - E)(rR)^2 + F \tag{5.6}
$$

Où  $F$  est une fonction inconnue de  $R$  et⁄ou ses dérivés,  $a$  et  $b$  sont des constantes arbitraires à déterminer. On utilise la fonction 5.6 , La condition de stationnarité, nous obtenons le principe variationnel nécessaire de l'équation (5.6), on a :

$$
J(R) = \int_0^{+\infty} \frac{1}{2} \left\{ \frac{\hbar^2}{2m} \left( \frac{dR}{dr} \right)^2 + (w(r) - E)R^2 \right\} r^2 dr \tag{5.7}
$$

La  $i$  ème fonction de base B-Spline d'ordre  $k$  (degré  $k - 1$ ) est défini comme suit :

$$
B_{i,k}(r) = \frac{r - r_i}{r_{i+k-1} - r_i} B_{i,k-1}(r) + \frac{r_{i+k} - r}{r_{i+k} - r_{i+1}} B_{i+1,k-1}(r)
$$
(5.8)

$$
B_{i,1}(r) = \begin{cases} 1, & t_i \le r < t_{i+1} \\ 0, & \text{ailleurs} \end{cases}
$$
 (5.9)

Il s'ensuit que chaque B-Spline  $B_{i,k}(r)$  diffère du zéro seulement dans le domaine  $t_i \leq r < t_{i+1}$ . Autrement, nous étendons la solution comme une combinaison linéaire de fonctions de B-spline dans lequel les coefficients  $q_i$  Sont supposés des inconnus à déterminer.

$$
R(r) = S_{\infty}(r) \sum_{i=0}^{N-1} q_i B_i(r)
$$
 (5.10)

Où nous avons maintenant baissé l'indice k sur le  $B_{i,k}(r)$  pour simplicité d'écriture. La fonction  $S_{\infty}(r)$  exprime les comportements asymptotiques des solutions en ce qui concerne les grandes distances.

Il peut être souvent très instructif d"examiner d"autres exemples qui peuvent être considérés du point de vue pédagogique comme un banc d"essai. Ce point est illustré dans ce qui suit.

### **5.4 Application numérique**

Pour illustrer comment fonctionne cette méthode et voir si elle est efficace, un bon test peut être fait par examen d'un exemple physique réel. Être plus précis, nous utilisons donc le cas du moment angulaire  $l = 0$  (*l'état s*), et  $l = 1$  (*l'état p*).

Nous pouvons deviner les solutions en mettant la forme suivante aux fonctions d'onde radiales

$$
R(r) = exp^{-cr} \sum_{i=0}^{N-1} A_i B_i(r)
$$
 (5.11)

**Remarque** : En pratique nous avons pris la fonction radiale  $R(r)$  comme étant une combinaison linéaire des B-splines  $B_i(r)$  qui contiennent tous les comportements asymptotiques possibles de la manière suivante :

$$
R(r) = \sum_{i=0}^{N-1} A_i B_i(r)
$$

 Cette représentation est faisable parce que les profiles de toutes les configurations peuvent être approchés par des polynômes.

Où  $c$  et  $A_j$  sont des quantités constantes à déterminer, et sont utilisés comme des paramètres variationnels libres du problème à l'étude. ces paramètres variationnels sont déduits de la variationnelle fonctionnelle  $J(R)$  (équation  $(5.7)$ ) qui soumise à la condition de minimisation :

$$
\delta J(R) = 0 \tag{5.12}
$$

La condition d'optimisation (5.12) donne les ensembles d'équations algébriques en termes des paramètres variationnels. Dans tous les exemples nous adoptons le système des unités atomiques dans lequel  $\hbar = m = \frac{e^2}{4\pi}$  $\frac{e}{4\pi\varepsilon_0}=1.$ 

#### **Solution pour le cas:**  $l = 0$

Nous cherchons des solutions sous la forme :

$$
R(r) = exp^{-\alpha r} \sum_{i=0}^{N-1} \beta_i B_i(r)
$$
 (5.13)

Dans l'intervalle [a, b], où  $N = 10$ , le degré de B-spline  $k = 2$  et une séquence de nœud approprié est choisi comme :

$$
a = 0 = r_0 < r_1 < \dots < r_{N+k} = b = 35,
$$

Et en mettent  $Z = 1$ .

En remplaçant (5.13) dans (5.7), puis en utilisant la condition de minimisation (5.12) avec respect à  $\{\beta_i\}_{i=0}^{N-1}$  et  $\alpha$  et Avec Mathematica on obtient un système d'équations algébriques de  $\{\beta_i\}_{i=0}^{N-1}$ ,  $\alpha$  et E.

Nous trouvons pour les énergies  $E$  les valeurs suivantes:

$$
E = \begin{cases} -0.129367 \\ -0.0549583 \\ -0.0277147 \end{cases} \tag{5.14}
$$

**Tableau.** 5.5 : décrit les solutions pour le cas  $l = 0$ , calculée par la méthode semi inverse variationnelle B-Spline, dans laquelle on a pris des déférents degrés de B-Spline, et déférents nombres de points , dans l"intervalle [0 − 35].

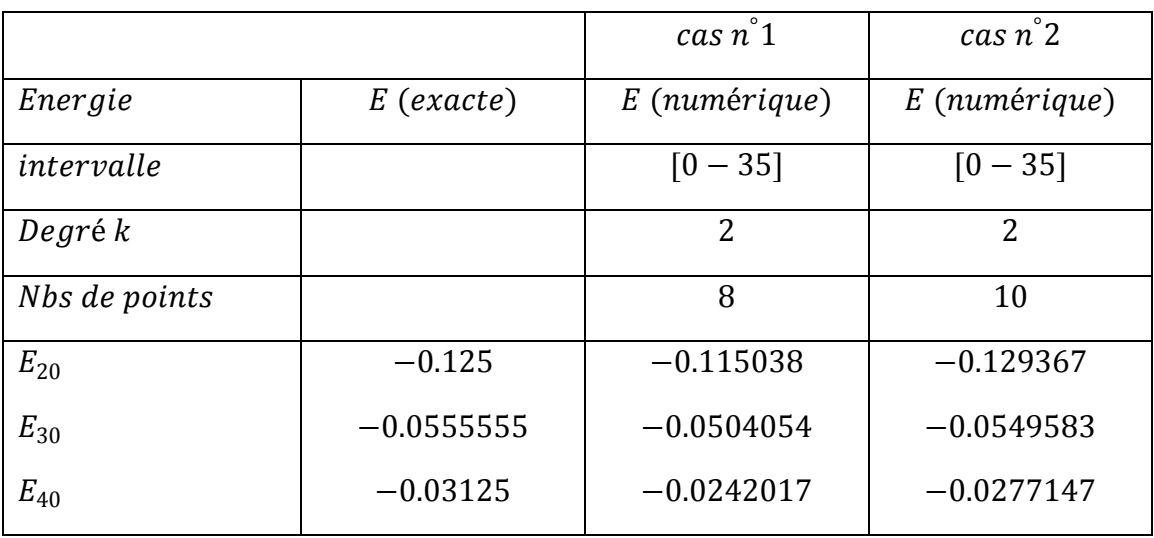

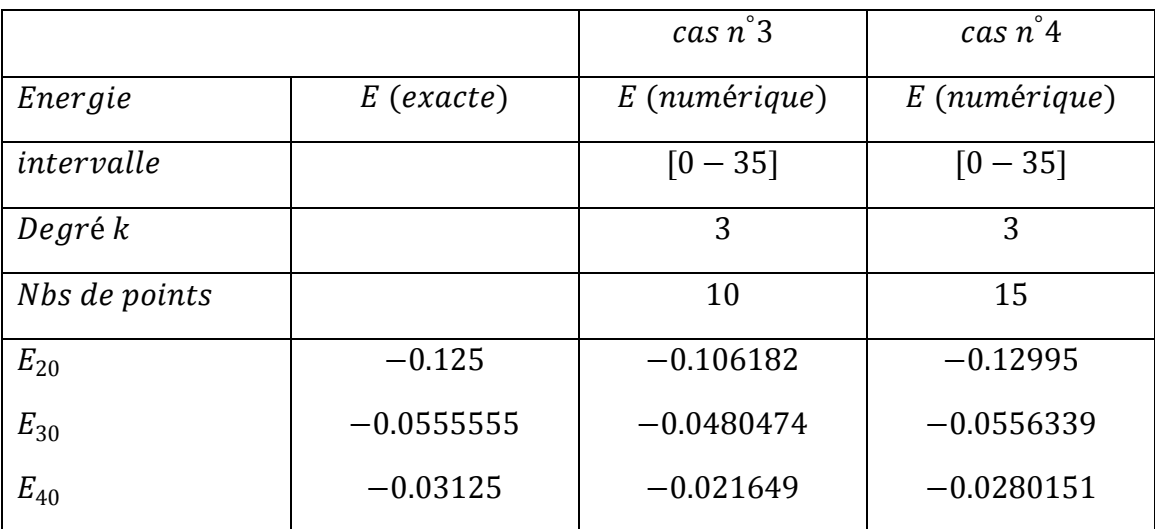

#### **Solution pour le cas:**  $l = 1$

La solution que nous recherchons est exprimée sous la forme :

$$
R(r) = exp^{-\gamma r} r \sum_{i=0}^{N-1} \delta_i B_i(r)
$$
 (5.15)

Dans l'intervalle [a, b], où  $N = 10$ , le degré de B-Spline  $k = 2$  et une séquence de nœud approprié est choisi comme :

$$
a = 0 = r_0 < r_1 < \dots < r_{N+k} = b = 30
$$
, et on pose  $Z = 1$ 

en remplaçant  $(5.15)$  dans  $(5.7)$ , puis en utilisant la condition de minimisation (5.12) avec respect à  $\{\delta_i\}_{i=0}^{N-1}$  et  $\gamma$  et Avec Mathematica on obtient un système d'équations algébriques de  $\{\delta_i\}_{i=0}^{N-1}$ ,  $\gamma$  et E. Nous trouvons pour les énergies E les valeurs suivantes:

$$
E = \begin{cases} -0.123155 \\ -0.0549161 \\ -0.0348419 \end{cases}
$$
 (5.16)

**Tableau.** 5.6 : décrit les solutions pour le cas  $l = 1$ , calculée par la méthode semi inverse variationnelle B-Spline, dans laquelle on a pris des déférents degrés de B-Spline, dans les intervalles  $[0 - 30]$  et  $[0 - 40]$ .

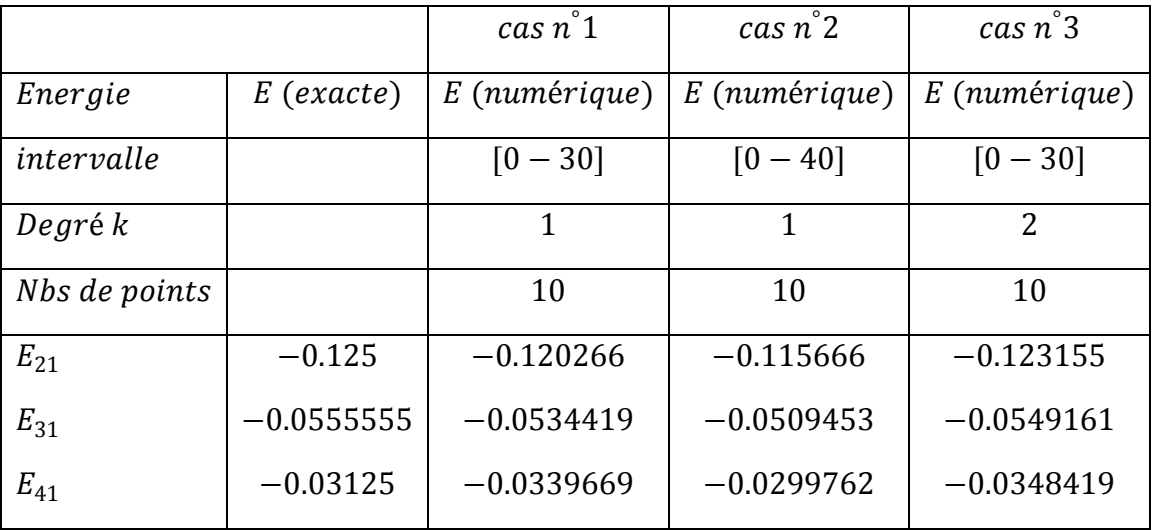

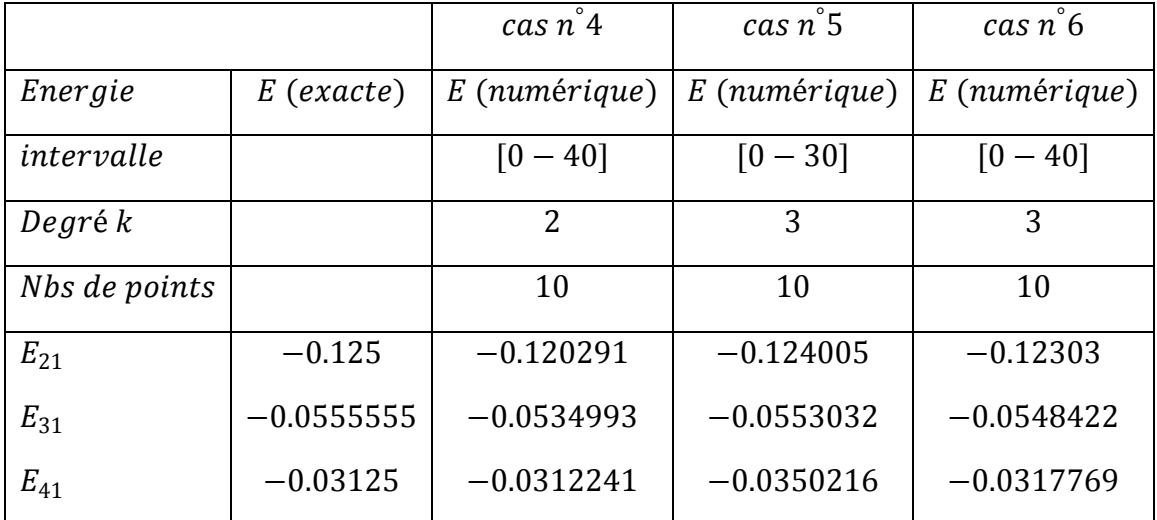

# **Solution pour le cas:**  $l = 2$

**Tableau.** 5.7 : décrit les solutions pour le cas  $l = 2$ , calculée par la méthode variationnelle semi- inverse B-Spline, dans laquelle on a pris des déférents dégrées de B-Spline, et déférents nombres de points, dans les intervalles  $[0 - 35]$  et  $[0 - 40]$ .

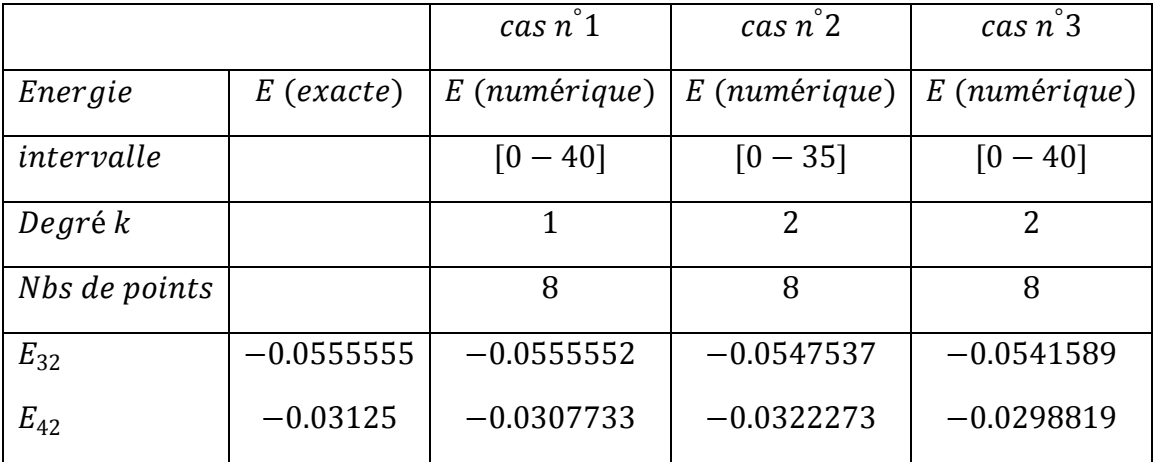

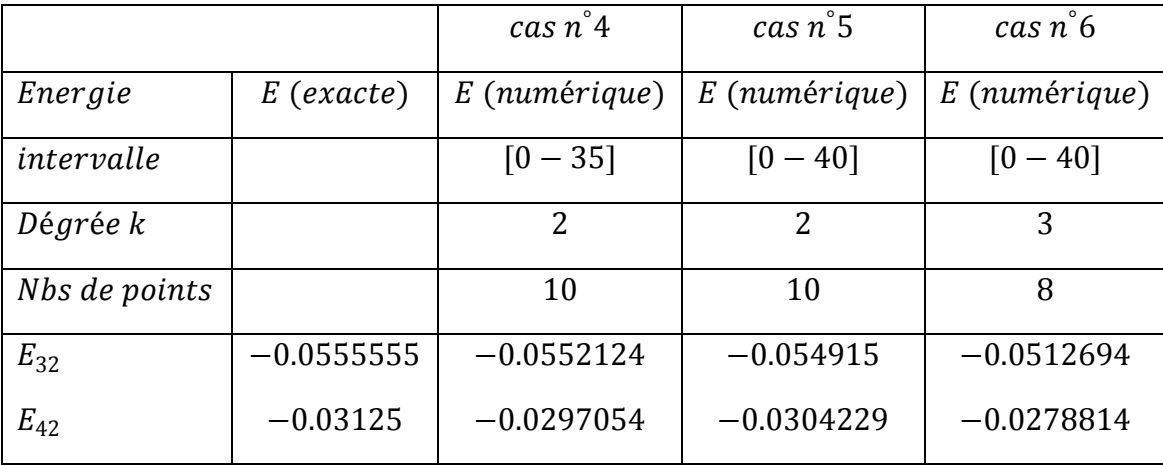

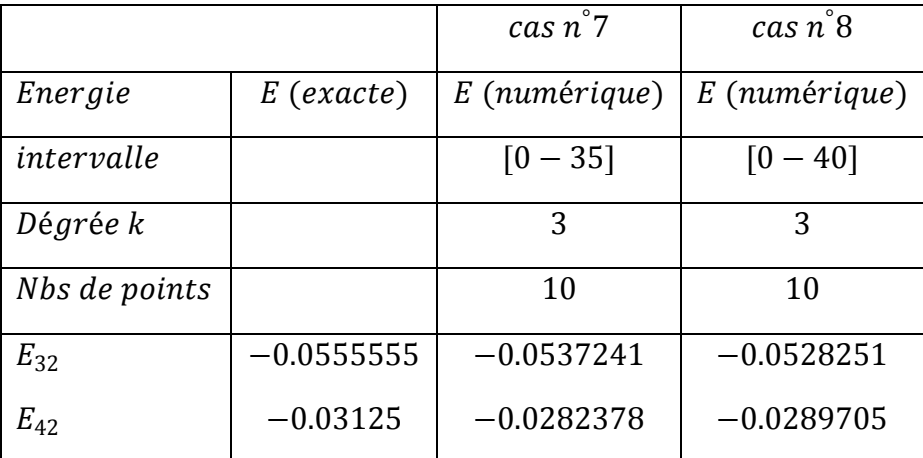

# **5.5 Présentation graphique**

#### Le cas:  $l = 0$

La représentation graphique des fonctions d'ondes qui correspondent aux énergies calculées a été déduite à partir de la combinaison linéaire suivante :

$$
\psi(r) = \sum C_i B_i(r)
$$

Où  $C_i$ : sont les coefficients correspondants à chaque énergie.

 $B_i(r)$ : sont les fonctions B-Spline.

on prend le cas  $\cos n^2$ :  $(k = 2, N = 10)$ , Nous obtenons les états de configuration suivants : 2s, 3s et 4s à savoir  $R_{20}$ ,  $R_{30}$  et  $R_{40}$  respectivement.

L'énergie de l'état 2s est donnée par :  $E_{20} = -0.129367$ , définit le premier état excité avec la fonction d"onde suivante :

$$
R_{20} = \sum_{j=1}^{N-1} C_j B_j(r)
$$

On trouve les paramètres  $C_j$  comme suit :

$$
\mathcal{C}_i = \left\{\begin{array}{l} 90069.5 \\ 31346.6 \\ 11047.3 \\ 3087.55 \\ 898.831 \\ 232.92 \\ 63.2598 \\ 15.7443 \\ 4.10941 \end{array}\right.
$$

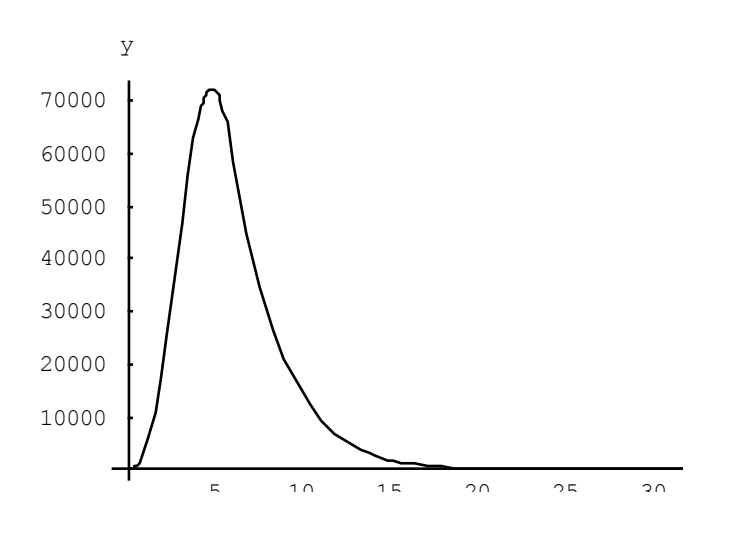

**Figure.** 5.1 :  $y(x) = R(r)$  représente le 1<sup>er</sup> état excité  $R_{20}(r)$  ( $l = 0$ , le cas  $n^{\circ}2$ )

L'énergie de l'état 3s est donnée par :  $E_{30} = -0.0549583$ , définit deuxième état excité avec la fonction d"onde suivante :

$$
R_{30} = \sum_{j=1}^{N-1} C_j B_j(r)
$$

On trouve les paramètres  $C_j$  comme suit :

$$
\mathcal{C}_i = \left\{ \begin{matrix} -97.3866 \\ 11.7792 \\ 45.4348 \\ 43.0562 \\ 29.7387 \\ 17.794 \\ 9.72108 \\ 4.97148 \\ 2.34532 \end{matrix} \right.
$$

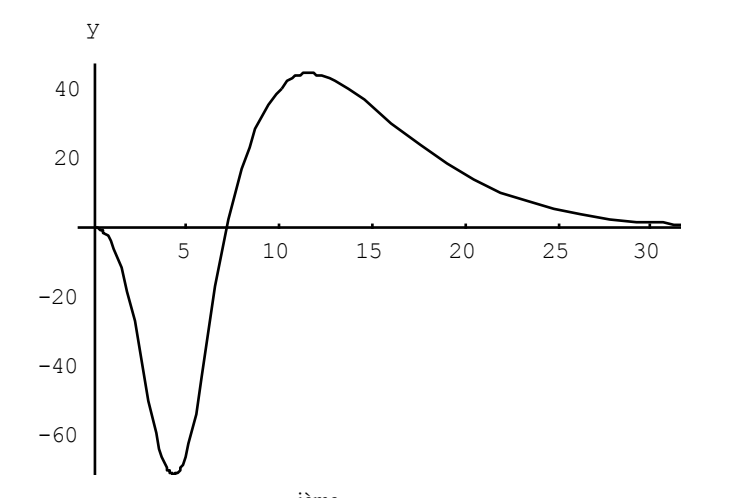

**Figure.** 5.2 **:**  $y(x) = R(r)$  représente le 2<sup>ième</sup> état excité  $R_{30}(r)$  ( $l = 0$ , le cas  $n^{\circ}2$ ).

L'énergie de l'état 4s est donnée par :  $E_{40} = -0.0277147$ , définit troisième état excité avec la fonction d"onde suivante :

$$
R_{40} = \sum_{j=1}^{N-1} C_j B_j(r)
$$

On trouve les paramètres  $C_j$  comme suit :

$$
C_{i} = \left\{\begin{array}{c}\n10.1775 \\
-2.73373 \\
-5.15409 \\
-2.55106 \\
0.664368 \\
2.56835 \\
3.06601 \\
1.82896\n\end{array}\right.
$$
\n
$$
\left\{\begin{array}{c}\n6 \\
6 \\
1 \\
2\n\end{array}\right\}
$$
\n
$$
C_{i} = \left\{\begin{array}{c}\n10.1775 \\
-2.73373 \\
-2.55106 \\
2.56835 \\
1.82896\n\end{array}\right.
$$

**Figure.** 5.3 :  $y(x) = R(r)$  représente le 3<sup>*ième*</sup> état excité  $R_{40}(r)$  ( $l = 0$ , le cas  $n^{\circ}2$ ).

#### **Etats pour le cas**  ∘

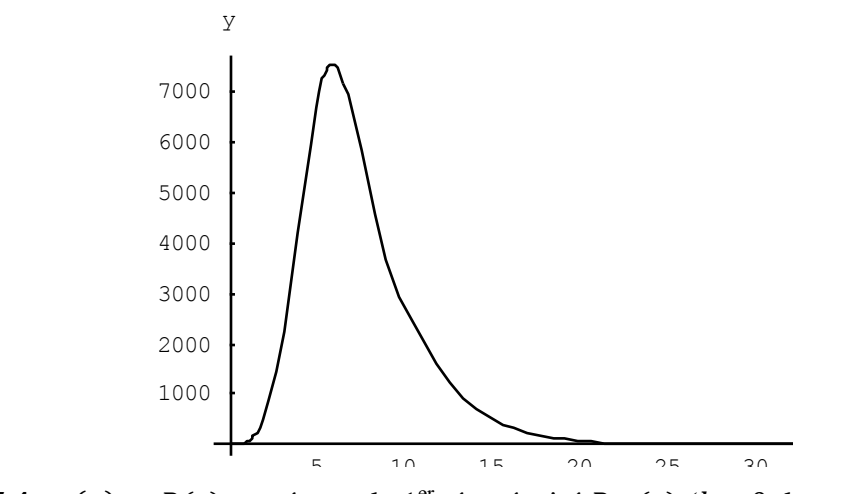

**Figure.** 5.4 :  $y(x) = R(r)$  représente le 1<sup>er</sup> état éxcité  $R_{20}(r)$  ( $l = 0$ , le cas  $n^{\circ}3$ ).

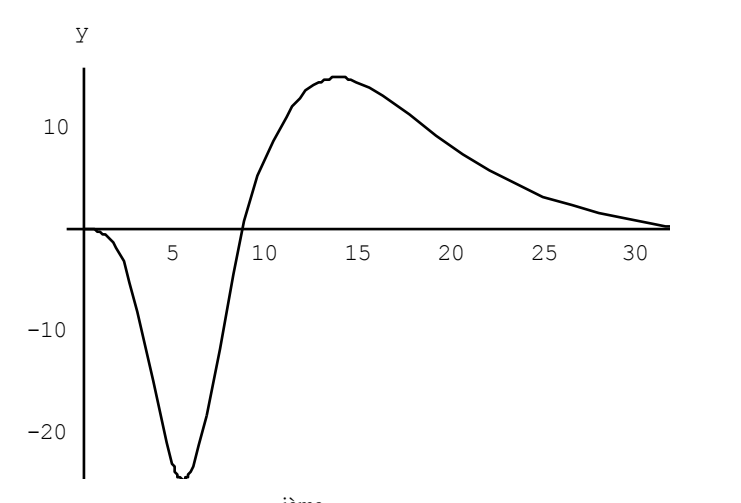

**Figure.** 5.5 :  $y(x) = R(r)$  représente le 2<sup>ième</sup> état excité  $R_{30}(r)$  ( $l = 0$ , le cas  $n^{\circ}3$ ).

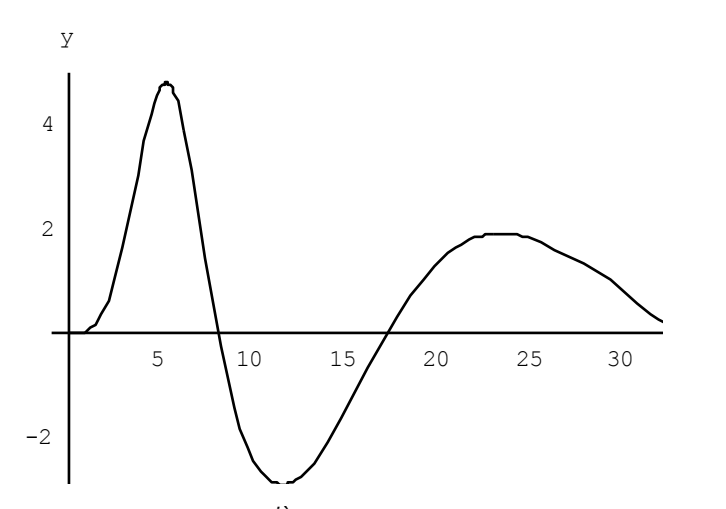

**Figure.** 5.6 :  $y(x) = R(r)$  représente le 3<sup>*ième*</sup> état excité  $R_{40}(r)$  ( $l = 0$ , le cas  $n^{\circ}$ 3).

### Le cas:  $l = 1$

Dans les figures, nous affichons la variation des états d'ondes  $p$  par rapport à  $r$ pour représenter les trois fonctions d'onde non normalisée  $R_{21}(r)$ ,  $R_{31}(r)$  et  $R_{41}(r)$ .

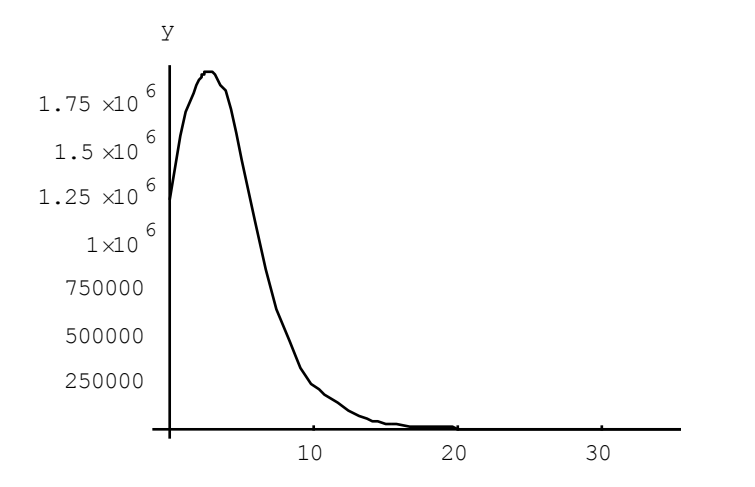

**Figure.** 5.7 :  $y(x) = R(r)$  représente l'état fondamental  $R_{21}(r)$  ( $l = 1$ , le cas  $n^{\circ}4$ ).

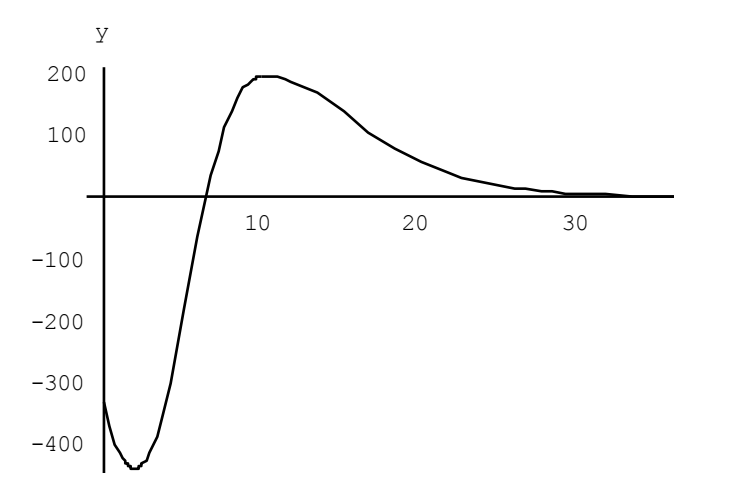

**Figure.** 5.8 :  $y(x) = R(r)$  représente le 1<sup>er</sup> état excité  $R_{31}(r)$  ( $l = 1$ , le cas  $n^{\circ}4$ ).

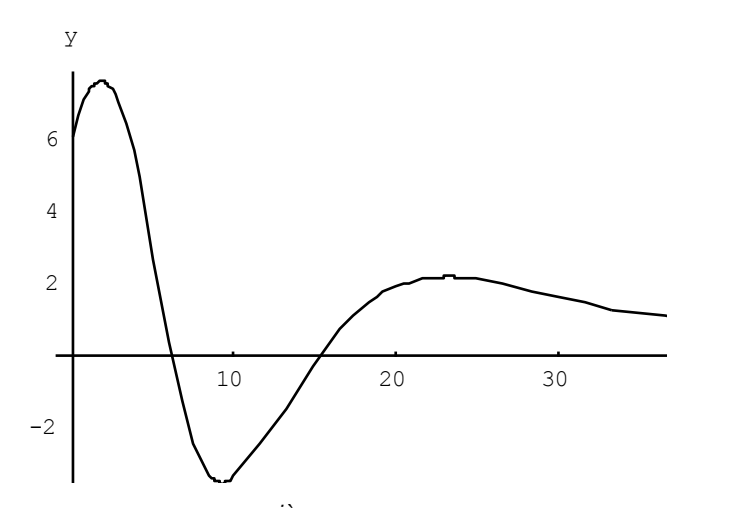

**Figure.** 5.9 :  $y(x) = R(r)$  représente le 2<sup>*ième*</sup> état excité  $R_{41}(r)$  ( $l = 1$ , le cas  $n^{\circ}4$ ).

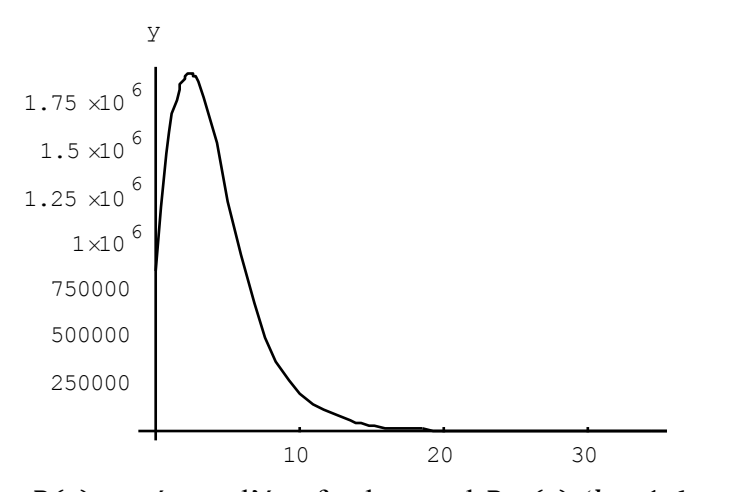

**Figure.** 5.10 :  $y(x) = R(r)$  représente l'état fondamental  $R_{21}(r)$  ( $l = 1$ , le cas  $n^{\circ}$ 6).

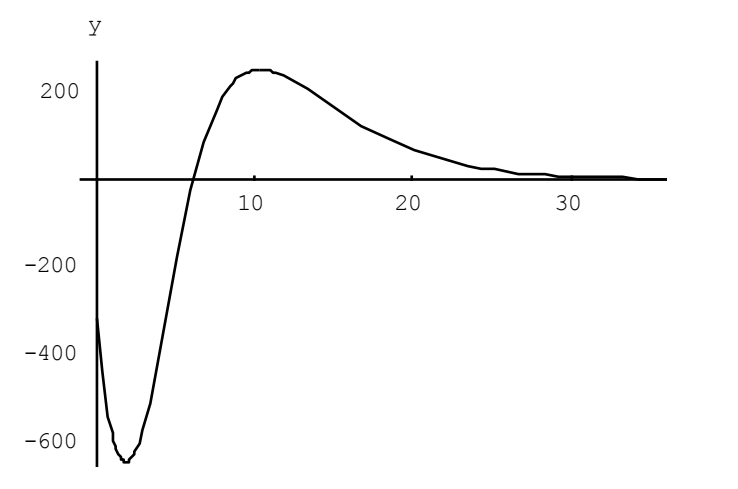

**Figure.** 5.11 :  $y(x) = R(r)$  représente le 1<sup>er</sup> état excité  $R_{31}(r)$  ( $l = 1$ , le cas  $n^{\circ}$ 6).

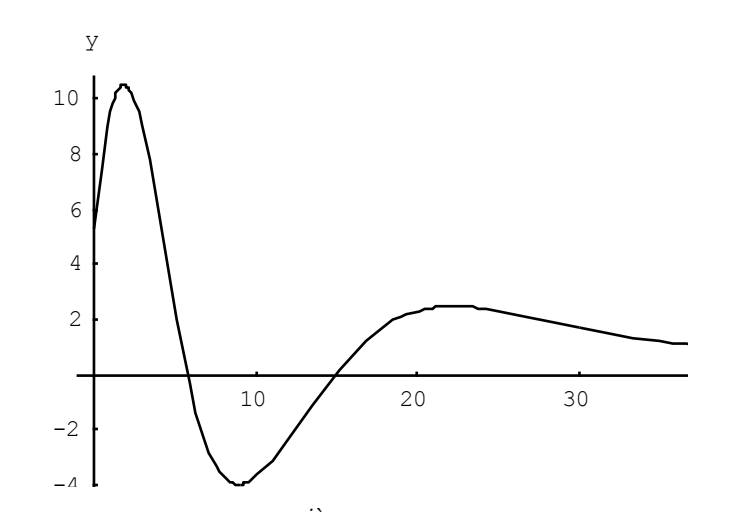

**Figure.** 5.12 :  $y(x) = R(r)$  représente le 2<sup>ième</sup> état excité  $R_{41}(r)$  ( $l = 1$ , le cas  $n^{\circ}$ 6).

# Le cas:  $l = 2$

Dans les figures, nous affichons la variation des états d'ondes  $d$  par rapport à  $r$ pour représenter les deux fonctions d'onde non normalisée  $R_{32}(r)$  et  $R_{42}(r)$ .

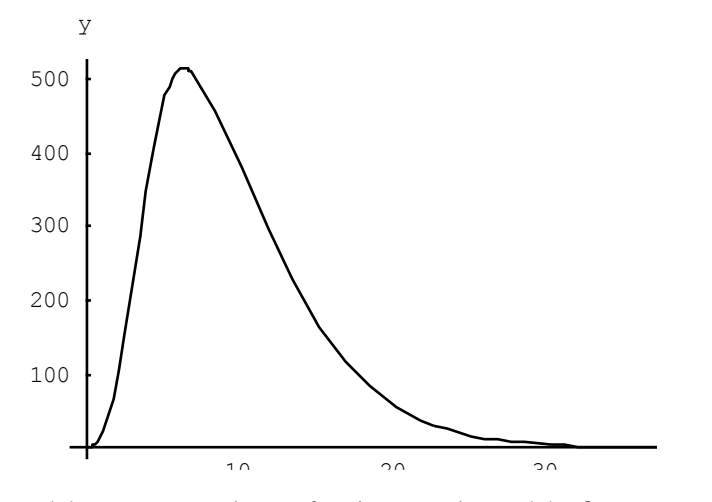

**Figure.** 5.13 :  $y(x) = R(r)$  représente l'état fondamental  $R_{32}(r)$  ( $l = 2$ , le cas  $n^{\circ}$ 5).

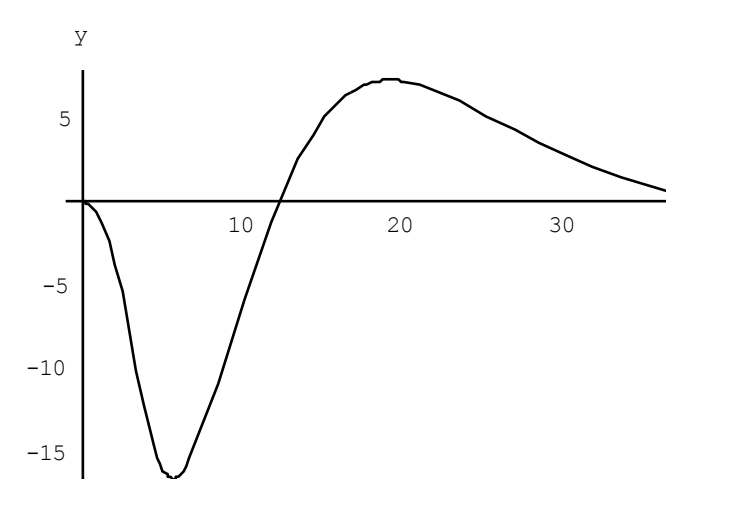

**Figure.** 5.14 :  $y(x) = R(r)$  représente le 1<sup>er</sup> état excité  $R_{42}(r)$  ( $l = 2$ , le cas  $n^{\circ}$ 5).

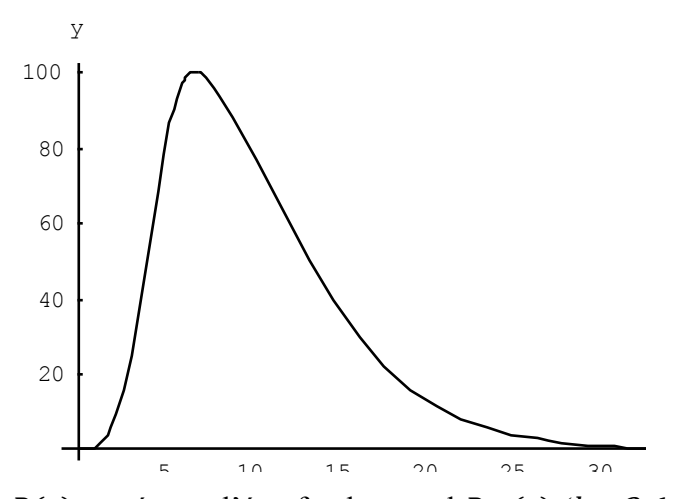

**Figure.** 5.15 :  $y(x) = R(r)$  représente l'état fondamental  $R_{32}(r)$  ( $l = 2$ , le cas  $n^{\circ}7$ ).

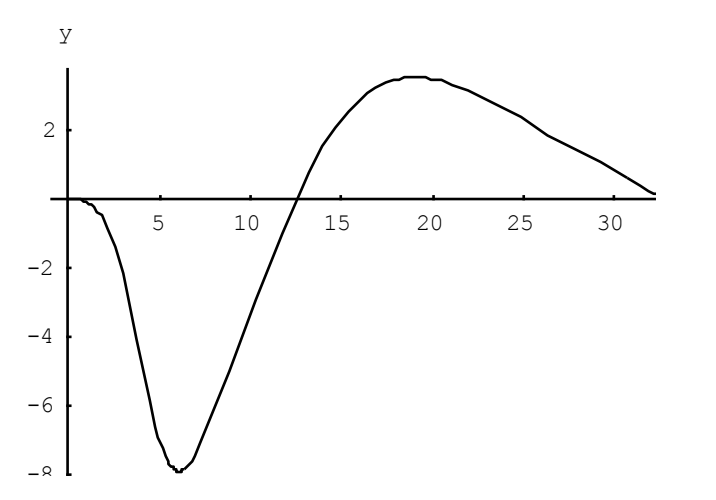

**Figure.** 5.16 :  $y(x) = R(r)$  représente le 1<sup>er</sup> état excité  $R_{42}(r)$  ( $l = 2$ , le cas  $n^{\circ}7$ ).

#### **5.6 Discussion et Conclusion**

Le but de ce travail est d"appliquer la méthode variationnelle semi-inverse combiné avec les fonctions B-Splines aux problèmes complexes. Il s"agit d"évaluer les énergies des états liés et la construction des fonctions d"ondes correspondantes. Nous avons utilisé pour les calculs numériques, un outil très précis, programme Mathematica. On utilise la méthode de Simpson pour calculer les intégrales. On utilise cette méthode pour approximer la fonction d'onde  $R(r)$ , cette méthode utilise le polynôme de degré 2 (la parabole) qui passe par les points de l"intervalle utilisé.

la méthode variationnelle semi-inverse-B-Spline appliquée aux ca  $l = 0, l = 1$ ,  $l = 2$ , donne d'excellents résultats.

**Pour**  $l = 0$ , on trouve trois états, le premier état excité, le deuvième état excité et le troisième état excité. Dans ce cas, nous avons trouvé des résultats excellents pour le dégrée 3 mais plutôt mieux pour le cas du degré 2, utilisé avec le même intervalle [0 − 35] et le même nombre de points, c.à.d. si on augmente le degré de B-spline, le résultat ne s"améliore pas. Si on augmente le nombre de points, on trouve des meilleurs résultats.

#### **Remarque pour le cas**  $l = 0$ **:**

 Les résultats obtenus pour les énergies sont bons avec le choix modéré du degré et le nombre de B-splines incorporé aux fonctions d"ondes, par contre les fonctions radiales ne sont pas bien représentées. Il faut pousser le calcul avec des degrés très supérieur à 2 et l'inclusion d'un grand nombre de B-spline, mais en contrepartie le programme demande un temps d"exécution énorme. Plus clairement, en fait, les fonctions sont décalées plus à gauche et une partie n"est pas bien représentée due à la remarque signalée ici. Autrement dit, nous avons perdu un changement de signe dans cette zone pour toutes les configurations : en effet la fonction radiale  $R_{20}(r)$  décrit le 1er état excité,  $R_{30}(r)$  décrit le 2ème état excité et  $R_{40}(r)$  décrit le 3ème état excité.
**Exemple** : Cas  $(l = 0: n = 2, n = 3, n = 4)$ , voir le tableau suivant :

| Energie       | E (numérique)  | E (numérique) | E (numérique) |
|---------------|----------------|---------------|---------------|
| intervalle    | $[0 - 35]$     | $[0 - 35]$    | $[0 - 35]$    |
| Degré k       | $\overline{2}$ | 3             | 3             |
| Nbs de points | 10             | 10            | 15            |
| $E_{20}$      | $-0.129367$    | $-0.106182$   | $-0.12995$    |
| $E_{30}$      | $-0.0549583$   | $-0.0480474$  | $-0.0556339$  |
| $E_{40}$      | $-0.0277147$   | $-0.021649$   | $-0.0280151$  |

Tableau. 5.8 Les énergies calculées

**Pour**  $l = 1$ , on trouve trois états, l'état fondamental, le premier état excité et le deuxième état excité. dans l"intervalle [0 − 30], si on augmente le degré de B-spline, le résultat s"améliore pour l"état fondamental et le premier état excité et le contraire avec le deuxième état excité, mais dans l"intervalle [0 − 40], nous avons trouvé d"excellents résultats. Dans l"intervalle [0 − 30], les résultats ne sont pas déterminés complètement car cet intervalle ne représente pas le domaine complet de la fonction d"onde de deuxième état excité. Si on élargit l'intervalle comme  $[0 - 40]$ , le résultat s'améliore. Avec le même discussion, avec le même degré, quand on variée l'intervalle entre  $[0 - 30]$  et [0 − 40], le résultat s"améliore pour le deuxième état excité et le contraire avec les autres états.

**Exemple** : Cas  $(l = 1: n = 2, n = 3$  *et*  $n = 4)$ , voir le tableau suivant où  $E_{21}$  désigné l'état fondamental,  $E_{31}$  désigné le premier état excité et  $E_{41}$  désigné le deuxième état excité.

Tableau. 5.9 Les énergies

| Energie       | E (numérique) | $E$ (numérique) | E (numérique) |
|---------------|---------------|-----------------|---------------|
| Intervalle    | $[0 - 30]$    | $[0 - 30]$      | $[0 - 40]$    |
| Degré k       | $\mathcal{P}$ | 3               | 3             |
| Nbs de points | 10            | 10              | 10            |
| $E_{21}$      | $-0.123155$   | $-0.124005$     | $-0.12303$    |
| $E_{31}$      | $-0.0549161$  | $-0.0553032$    | $-0.0548422$  |
| $E_{41}$      | $-0.0348419$  | $-0.0350216$    | $-0.0317769$  |

**Pour**  $l = 2$ , on trouve deux états, l'état fondamental et le premier état excité. On utilise trois variantes, la largeur de l"intervalle, le nombre de points et le degré de B-spline.

 **La largeur d'intervalle** : si on élargit l"intervalle comme [0 − 40], le résultat s"améliore pour le premier état excité mais le contraire avec l"état fondamental.

**Exemple** : Cas  $(l = 2: n = 3 \text{ et } n = 4)$ , voir le tableau suivant où  $E_{32}$  désigné l'état fondamental et  $E_{42}$  désigné le premier état excité.

Tableau. 5.10 Les énergies

| Energie       |              | $E$ (numérique)   $E$ (numérique)   $E$ (numérique) |              | $E$ (numérique) |
|---------------|--------------|-----------------------------------------------------|--------------|-----------------|
| intervalle    | $[0 - 35]$   | $[0 - 40]$                                          | $[0 - 35]$   | $[0 - 40]$      |
| Degré k       | 2            | 2                                                   | 3            | 3               |
| Nbs de points | 8            | 8                                                   | 10           | 10              |
| $E_{32}$      | $-0.0547537$ | $-0.0541589$                                        | $-0.0537241$ | $-0.0528251$    |
| $E_{42}$      | $-0.0322273$ | $-0.0298819$                                        | $-0.0282378$ | $-0.0289705$    |

 **Nombre de points** : si nous augmentons le nombre de points, ou nous diminuons le pas de B-spline, nous pourrons obtenir une précision très grande, mais, en contrepartie le temps de calcul devient considérable.

**Exemple** : Cas  $(l = 2: n = 3 \text{ et } n = 4)$ , voir le tableau suivant :

| Energie       |              | E (numérique)   E (numérique)   E (numérique)   E (numérique) |              |              |
|---------------|--------------|---------------------------------------------------------------|--------------|--------------|
| intervalle    | $[0 - 35]$   | $[0 - 35]$                                                    | $[0 - 40]$   | $[0 - 40]$   |
| Degré k       | 2            | 2                                                             | 3            |              |
| Nbs de points | 8            | 10                                                            | 8            | 10           |
| $E_{32}$      | $-0.0547537$ | $-0.0552124$                                                  | $-0.0512694$ | $-0.0528251$ |
| $E_{42}$      | $-0.0322273$ | $-0.0297054$                                                  | $-0.0278814$ | $-0.0289705$ |

Tableau. 5.11 Les énergies

 **Le degré de B-spline** : si nous augmentons le degré de B-splines, ou autrement dit nous augmentons le nombre de fonctions splines, la précision de résultat est diminue.

**Exemple** : Cas ( $l = 2$ :  $n = 3$  *et*  $n = 4$ ), voir le tableau suivant

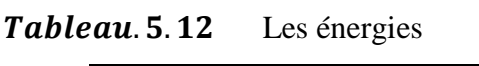

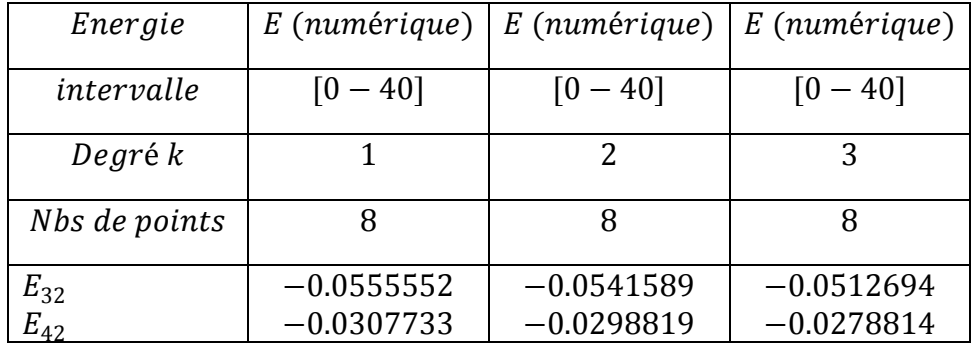

D"après l"ensemble des résultats obtenus au cours du traitement de la méthode variationnelle semi inverse B-Spline, nous pouvons objectivement conclure :

 Avec un bon choix de l"intervalle et un pas adéquat, la méthode donne d"excellentes valeurs pour les énergies et une meilleure représentation de la fonction d"onde.

 Les énergies des états liés pour le cas fondamental, le premier et le second état excité sont obtenues avec une excellente précision.

 Les résultats obtenus ont été confirmés avec un accord très satisfaisant avec la méthode des séries entières.

 Cette investigation prometteuse fournit en plus des idées sur l"adaptation de la méthode variationnelle semi inverse B-Spline pour ce type de potentiel et peut être aussi sans criante adaptée pour d"autres variétés de potentiel compliqués.

# Chapitre 6

# **Quelques structures à l'équation de Schrödinger linéaires et non linéaires au moyen de la méthode des transformées différentielles: Aspect polynomial**

#### **6.1 Introduction**

Des efforts considérables ont été entrepris ces dernières années pour obtenir les solutions analytiques des équations d'onde pour certains potentiels d'intérêt physique [1- 6]. Il y a relativement peu de problèmes de mécanique quantique pour lesquels les équations de Schrödinger linéaires et non linéaires sont exactement solubles [66,77, 89,118,119, 120-126]. Jusqu'à présent, de nombreuses méthodes explicites, ont été développées pour résoudre les équations d'ondes linéaires et non linéaires. Certaines d'entre elle utilisent la transformation de Darboux, la transformation de Cole-Hopf, la méthode de Painlevé, la méthode d'équilibre homogène, la méthode de tanh, la méthode sinus-cosinus et ainsi de suite. Un grand nombre de schémas approximatifs et d'approches numériques sont également apparus pour calculer les quantités quantiques de l'équation de Schrödinger pour de nombreuses situations [127,92-95,97,98,80]. La portée de ce domaine reste jusqu'à présent un domaine plus actif de problèmes divers.

La méthode des transformées différentielle (MTD), est une méthode semi analytique, qui utilise les séries de Taylor pour les solutions des équations différentielle. La (MTD) est une procédure alternative pour obtenir la solution des équations différentielles données et est prometteuse pour diverses autres types d"équations différentielles. Avec cette méthode, il est possible d"obtenir des résultats très précis ou des solutions exactes pour les équations différentielles. Le concept de la méthode des transformées différentielle a été proposé par Zhou (1986), qui a résolu les problèmes linéaires et non linéaires dans l"analyse des circuits électriques.

La partie principale de cette étape sert à la construction de solutions spécifiques par la technique des transformées différentielles pour le problème de l'équation de Schrödinger. Plus précisément, le développement de Taylor est l'argument principal sur la construction de cette méthode (DTM). Des solutions exactes peuvent être obtenues par les formes connues des solutions en série tronquées. Les solutions de formes polynomiales peuvent être obtenues et sont vite comparées avec les solutions qui sont calculées avec d'autres approches.

#### **6.2 Les Définitions de base du MTD**

Quelques définitions et propriétés de la méthode des transformées différentielles en deux dimensions peuvent être trouvées dans les références, Zhou [128], Ayaz [129- 130] et Kurnaz et al [131]. Les principaux ingrédients de la méthode sont résumés comme suit:

On note :  $W(k, h)$  est la fonction transformée différentielle

 $w(x, t)$  est la fonction transformée inverse différentielle.

**Définition 1**: La transformée différentielle bidimensionnelle de la fonction  $W(k, h)$  est donnée par:

$$
W(k,h) = \frac{1}{k!\,h!} \left[ \frac{\partial^{k+h} w(x,t)}{\partial x^k \partial t^h} \right]_{x=x_0,t=t_0}
$$
\n
$$
(6.1)
$$

où  $w(x, t)$  est analytique et continue différenciée par rapport à  $x$  et  $t$  dans le domaine d'intérêt. On note que  $w(x,t)$  représente la fonction originale.

**Définition 2**: La transformée inverse différentielle de  $W(k, h)$  est donnée sous la forme de Taylor :

$$
w(x,t) = \sum_{k=0}^{\infty} \sum_{h=0}^{\infty} \frac{1}{k! \, h!} \left[ \frac{\partial^{k+h} w(x,t)}{\partial x^k \partial t^h} \right]_{x=x_0, t=t_0} (x-x_0)^k (t-t_0)^h
$$
 (6.2)

Dans la plupart des cas  $(x_0, t_0)$  sont pris  $(0, 0)$  et l'expression pratique de  $w(x, t)$ 

est représentée par:

$$
w(x,t) = \sum_{k=0}^{\infty} \sum_{h=0}^{\infty} W(k,h) x^{h} t^{h}
$$
 (6.3)

**Définition 3**: On suppose que la convergence de la série de Taylor doit être satisfaite pour les deux valeurs particulières de  $n$  et de  $m$  comme:

$$
w(x,t) = \sum_{k=0}^{n} \sum_{h=0}^{m} W(k,h)x^{h}t^{h}
$$
 (6.4)

La série est tronquée aux rangs  $n \in \mathcal{M}$  de sorte que  $w(x, t)$  aura l'aspect polynomial.

Maintenant, laissez-nous énumérer certaines propriétés dans le tableau 6.1, ce qui sera utile dans le développement ultérieur.

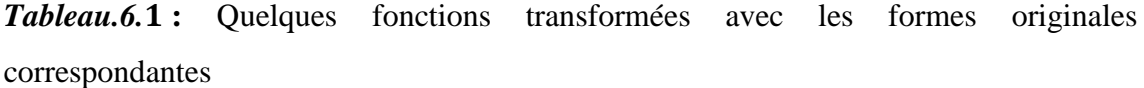

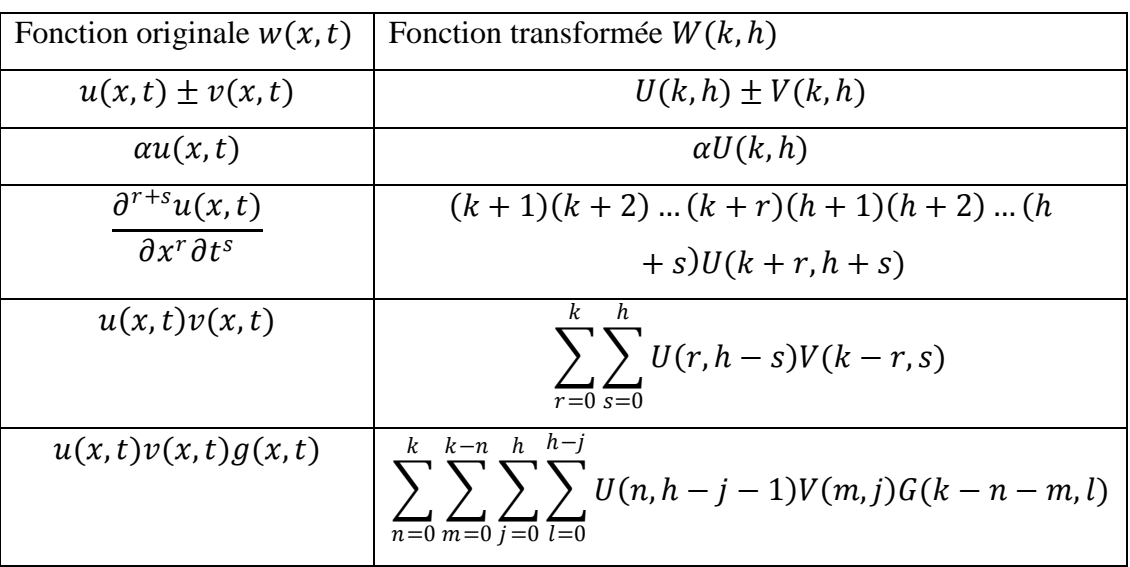

#### **6.3 Structures pour quelques modèles quantiques**

Dans cette section, la méthode avec deux exemples est explorée. Tout d'abord, une application en une dimension avec un problème linéaire qui peut être utile pour de nombreuses situations quantiques est introduite. Il est toujours nécessaire d'ajouter les conditions aux limites. Il est également nécessaire de spécifier certaines informations sur les conditions initiales pour déterminer les solutions ultérieurement.

### **6.3.1 Application à l'équation de Schrödinger linière**

Considérons l'équation de Schrödinger linéaire standard suivante:

$$
w_t + \eta i w_{xx} = 0 \tag{6.5}
$$

où, les indices en  $w_t$  et  $w_{xx}$  désignent les dérivées partielles et  $w(x,t)$  est une fonction suffisamment différentiable, avec la condition initiale  $w(x, 0) = e^{iax}$ . L'Eq. (6.5) fournit deux types de solutions selon les valeurs de  $\eta = \pm 1$ .

 Utilisant la méthode de la transformée différentielle à l'Eq. (6.5) avec son état initial, donne la relation suivante:

$$
(h+1)W(k, h+1) + \eta i(k+1)(k+2)W(k+2, h) = 0 \qquad (6.6)
$$

Réorganisons l"Eq.(6.6) la relation de récurrence est obtenue :

$$
W(k, h+1) = \frac{-\eta i(k+1)(k+2)W(k+2, h)}{(h+1)}
$$
(6.7)

 Et en égalant la forme en série de Eq. (6.3) avec la condition initiale, on obtenient la condition initiale de la transformée différentielle:

$$
W(k,0) = \frac{(ia)^k}{k!}, k = 0,1,\dots,n
$$
\n(6.8)

En appliquant l'Eq. (6.8) dans l'Eq. (6.7) quelques valeurs essentielles de  $W(k, h)$ sont obtenues par itération qui sont montrées dans le Tableau 6.2.

| $\boldsymbol{k}$ | $\boldsymbol{h}$ | W(k, h)                          | $\boldsymbol{k}$ | $\boldsymbol{h}$ | W(k,h)                              | $\boldsymbol{k}$ | h                | W(k, h)                   |
|------------------|------------------|----------------------------------|------------------|------------------|-------------------------------------|------------------|------------------|---------------------------|
| $\boldsymbol{0}$ | $\mathbf{1}$     | $i\overline{a^2}$                | $\overline{1}$   | $\mathbf{1}$     | $-\overline{a^3}$                   | $\overline{2}$   | $\mathbf{1}$     | $ia^4$<br>$\overline{2}$  |
| $\boldsymbol{0}$ | $\overline{2}$   | a <sup>4</sup><br>$\overline{2}$ | $\overline{1}$   | $\overline{2}$   | $i\overline{a^5}$<br>$\overline{2}$ | $\overline{2}$   | $\overline{2}$   | $a^6$<br>$\overline{4}$   |
| $\boldsymbol{0}$ | 3                | $i\overline{a^6}$<br>6           | $\mathbf{1}$     | 3                | $\frac{a^7}{6}$                     | $\overline{2}$   | 3                | $ia^8$<br>$\overline{12}$ |
| $\boldsymbol{0}$ | $\overline{4}$   | $a^8$<br>$\overline{24}$         | $\mathbf{1}$     | $\overline{4}$   | $ia^9$<br>$\overline{24}$           | $\mathbf{2}$     | $\overline{4}$   | $a^{10}$<br>48            |
| $\boldsymbol{0}$ | 5                | $ia^{10}$<br>120                 | $\overline{1}$   | 5                | $a^{11}$<br>120                     | $\overline{2}$   | 5                | $ia^{12}$<br>240          |
|                  |                  |                                  |                  |                  |                                     |                  |                  |                           |
| $\boldsymbol{k}$ | $\boldsymbol{h}$ | W(k, h)                          | $\boldsymbol{k}$ | $\boldsymbol{h}$ | W(k, h)                             | $\boldsymbol{k}$ | $\boldsymbol{h}$ | W(k, h)                   |
| 3                | $\mathbf{1}$     | $\frac{a^5}{6}$                  | $\overline{4}$   | $\mathbf{1}$     | $ia^6$<br>24                        | 5                | $\mathbf{1}$     | $a^7$<br>120              |

**Tableau.** 6.2 : Présente des valeurs de  $W(k, h)$  pour  $\eta = +1$ 

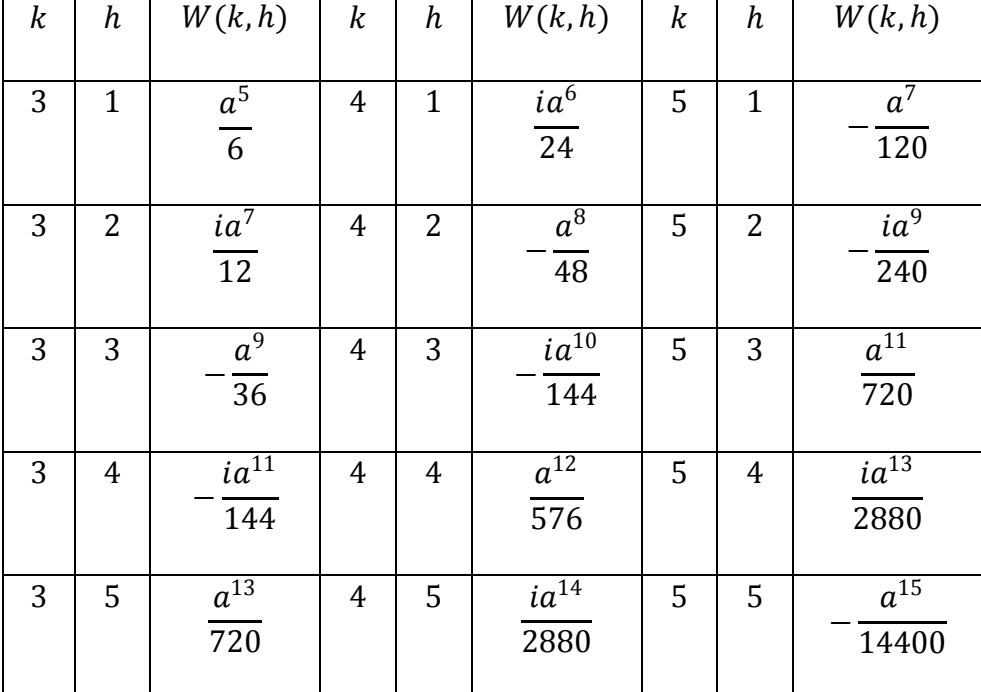

Par conséquent, en remplaçant toutes les valeurs de  $W(k, h)$  dans l'Eq. (6.4) et en combinant les facteurs communs

$$
\mathcal{C} = (1 + i\alpha x - \frac{\alpha^2}{2}x^2 - \frac{i\alpha^3}{6}x^3 + \frac{\alpha^4}{24}x^4 + \frac{i\alpha^5}{120}x^5 + \cdots)
$$

pour les éléments ayant la même puissance de  $t$ , l'expression de  $w(x, t)$  donne:

$$
w(x,t) = C + Cia^{2}t + C\frac{1}{2}(ia^{2})^{2}t^{2} + C\frac{1}{6}(ia^{2})^{3}t^{3} + C\frac{1}{24}(ia^{2})^{4}t^{4} + C\frac{1}{120}(ia^{2})^{5}t^{5}
$$
  
+ ... (6.9)

Et ainsi de suite, le reste des composantes  $W(k, h)$  de l'itération Eq. (6.7) ont également été obtenus en utilisant le package Mathematica.

Par conséquent, la solution  $w(x,t)$  est écrite sous forme de polynôme après quelques manipulations:

$$
w(x,t) = C \left[ 1 + (ia^2)t + \frac{(ia^2)^2}{2}t^2 + \frac{(ia^2)^3}{6}t^3 + \frac{(ia^2)^4}{24}t^4 + \frac{(ia^2)^5}{120}t^5 + \dots \right] (6.10)
$$

Les formes exactes de  $C$  et le terme en accolades sont identifiées comme les développements de série de Taylor de  $e^{iax}$  et  $e^{ia^2t}$ , respectivement. Alors la solution globale est facilement trouvée pour être  $w_{+1}(x, t) = e^{ia(x+at)}$  (l'indice dans w se réfère à  $\eta = +1$ ) qui est le résultat exact. De façon similaire, les valeurs de  $W(k, h)$  dans le cas η = -1 sont listées dans le tableau 6.3.

**Tableau.** 6.3 : Les valeurs de  $W(k, h)$  pour  $\eta = -1$ 

| $\boldsymbol{k}$ | h              | W(k, h)                  | $\boldsymbol{k}$ | $\boldsymbol{h}$ | W(k, h)                            | $\boldsymbol{k}$ | $\boldsymbol{h}$ | W(k, h)          |
|------------------|----------------|--------------------------|------------------|------------------|------------------------------------|------------------|------------------|------------------|
| $\boldsymbol{0}$ | $\mathbf{1}$   | $ia^2$                   | $\mathbf{1}$     | $\mathbf{1}$     | $a^3$                              | $\overline{2}$   | $\mathbf{1}$     | $\frac{ia^4}{2}$ |
| $\overline{0}$   | $\overline{2}$ | $\frac{a^4}{2}$          | $\mathbf{1}$     | $\overline{2}$   | $ia^5$<br>$\overline{2}$           | $\overline{2}$   | $\overline{2}$   | $\frac{a^6}{4}$  |
| $\boldsymbol{0}$ | 3              | $\frac{ia^6}{6}$         | $\mathbf{1}$     | 3                | $\overline{a^7}$<br>$\overline{6}$ | $\overline{2}$   | 3                | $ia^8$<br>12     |
| $\boldsymbol{0}$ | $\overline{4}$ | $a^8$<br>$\overline{24}$ | $\mathbf{1}$     | $\overline{4}$   | $ia^9$<br>24                       | $\overline{2}$   | $\overline{4}$   | $a^{10}$<br>48   |
| $\boldsymbol{0}$ | 5              | $ia^{10}$<br>120         | $\mathbf{1}$     | 5                | $a^{11}$<br>$\overline{120}$       | $\overline{2}$   | 5                | $ia^{12}$<br>240 |

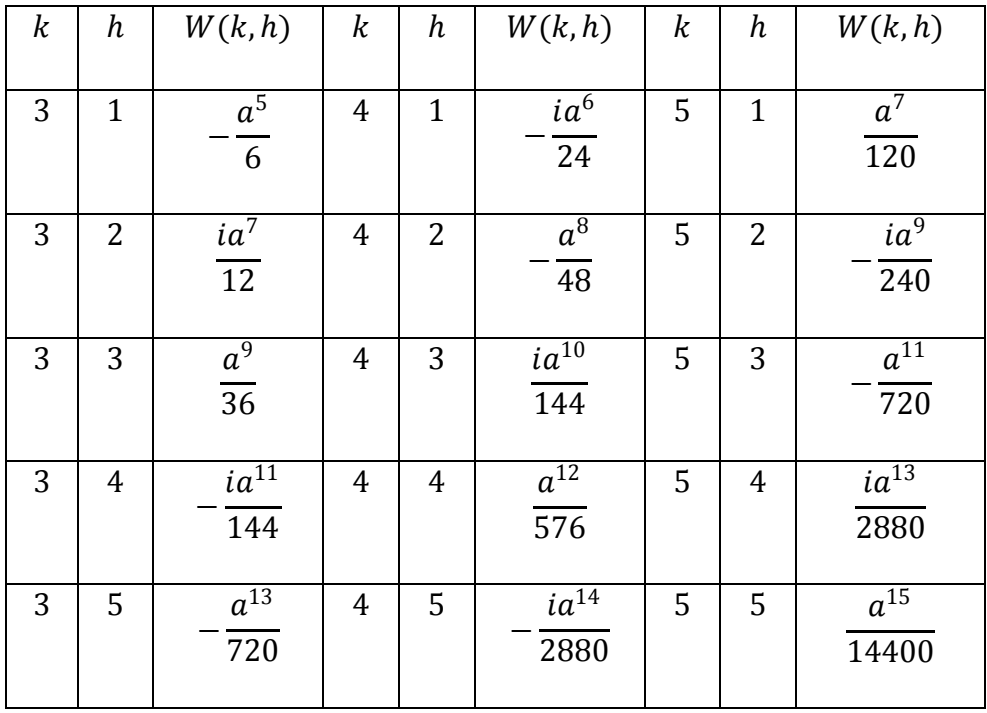

Il est clair que dans le cas présent, il n'est pas nécessaire de recalculer la solution pour  $\eta = -1$ , car tous les éléments  $W_{-1}(k, h)$  d'un  $h$  particulier sont simplement déduits de  $W_{+1}(k, h)$  multiplié par  $(-1)^h$ . Par conséquent, la solution de série de puissance formelle de  $w_{-1}(x,t)$  est donnée par:

$$
w_{-1}(x,t) = \sum_{k=0}^{n} \sum_{h=0}^{m} W_{-1}(k,h)x^{k} t^{h}
$$
  

$$
w_{-1}(x,t) = \sum_{k=0}^{n} \sum_{h=0}^{m} W_{+1}(k,h)(-1)^{h} x^{k} t^{h}
$$
  

$$
= w_{+1}(x,-t)
$$
  

$$
= e^{ia(x-at)}
$$
 (6.11)

#### **6.3.2 Application à l'équation de Schrödinger non linière**

L'équation de Schrödinger non linéaire cubique unidimensionnelle, décrivant les ondes dans les fibres optiques, dans les supraconducteurs, dans le plasma et régissant l'évolution de toute onde faiblement non linéaire, fortement dispersive, etc.[132] est écrite sous la forme suivante:

$$
iw_t + \eta w_{xx} + \varepsilon 2|w|^2 w = 0 \qquad (6.12)
$$

Où,  $|w|^2 = ww^*$  et w<sup>\*</sup> est le conjugué de la fonction complexe  $w(x, t)$  qui est soumise à la condition initiale:  $w(x, 0) = e^{iax}$ ,  $a \in R$ . L'Eq. (6.12) fournit quatre types de solutions en fonction des valeurs de  $(\varepsilon, \eta) = (\pm 1, \pm 1)$ . Le paramètre  $\varepsilon$ correspond à un effet de focalisation ( $\varepsilon = +1$ ) ou de défocalisation ( $\varepsilon = -1$ ) de la non-linéarité cubique. La notation conjuguée est utilisée pour la fonction complexe  $w(x, t)$  et l'équation considérée est écrite sous la forme suivante:

$$
iw_t + \eta w_{xx} + \varepsilon 2w^2 w^* = 0 \qquad (6.13)
$$

Comme précédemment, en introduisant la méthode de la transformée différentielle à l'Eq. (6.13) avec la condition initiale associée, la relation suivante est obtenue:

$$
i(h+1)W(k,h+1) + \eta(k+1)(k+2)W(k+2,h) + \varepsilon 2G(k,h) = 0 \quad (6.14)
$$

où,  $G(k, h)$  est donné par :

$$
G(k,h) = \sum_{n=0}^{k} \sum_{m=0}^{k-n} \sum_{j=0}^{h} \sum_{l=0}^{h-j} W(n,h-j-1)W(m,j)W^{*}(k-n-m,l)
$$
 (6.15)

et en égalant la forme en série de Eq. (6.3) avec les conditions initiales, les conditions initiales de la transformée différentielle ont été obtenues:

$$
W(k, 0) = \frac{(ia)^k}{k!}, k = 0, 1, ..., n
$$
  

$$
W^*(k, 0) = \frac{(-ia)^k}{k!}, k = 0, 1, ..., n
$$
 (6.16)

l'équation (6.14) en peut s'écrire encore

$$
W(k, h+1) = \frac{i\eta(k+1)(k+2)W(k+2, h) + \varepsilon 2iG(k, h)}{h+1}
$$
(6.17)

De la même manière que précédemment, il est plus facile de calculer par récurrence les séquences  $\{W(k, h + 1)\}\$  à partir des valeurs initiales appropriées  $W(k, 0)$ :

### Le cas  $n^{\circ}1 : \eta = +1, \varepsilon = +1$

En appliquant (6.16) dans (6.14), certaines valeurs essentielles de  $W(k, h)$  sont obtenues par itération qui sont dressées dans le tableau 6.4.

| k                | h              | W(k, h)                   | k           | h            | W(k, h)                    | k              | $\boldsymbol{h}$ | W(k, h)                       |
|------------------|----------------|---------------------------|-------------|--------------|----------------------------|----------------|------------------|-------------------------------|
| $\theta$         | $\mathbf{1}$   | $i(2 - a^2)$              | 1           | $\mathbf{1}$ | $-a(2-a^2)$                | 2              | $\mathbf{1}$     | $-\frac{ia^2}{2}(2-a^2)$      |
| $\bf{0}$         | $\overline{2}$ | $-\frac{1}{2}(2-a^2)^2$   | 1           | 2            | $-\frac{1}{2}ia(2-a^2)^2$  | 2              | 2                | $\frac{1}{4}a^2(2-a^2)^2$     |
| $\theta$         | 3              | $-\frac{1}{6}i(2-a^2)^3$  | $\mathbf 1$ | 3            | $\frac{1}{6}a(2-a^2)^3$    | 2              | 3                | $\frac{1}{12}ia^2(2-a^2)^3$   |
| $\boldsymbol{0}$ | 4              | $\frac{1}{24}(2-a^2)^4$   | 1           | 4            | $\frac{1}{24}ia(2-a^2)^4$  | 2              | $\overline{4}$   | $-\frac{1}{48}a^2(2-a^2)^4$   |
| $\Omega$         | 5              | $\frac{1}{120}i(2-a^2)^5$ | 1           | 5            | $-\frac{1}{120}a(2-a^2)^5$ | $\overline{2}$ | 5                | $-\frac{1}{240}ia^2(2-a^2)^5$ |

*Tableau.* **6.4** Résultats de  $W(k, h)$  pour  $\eta = +1, \varepsilon = +1$ 

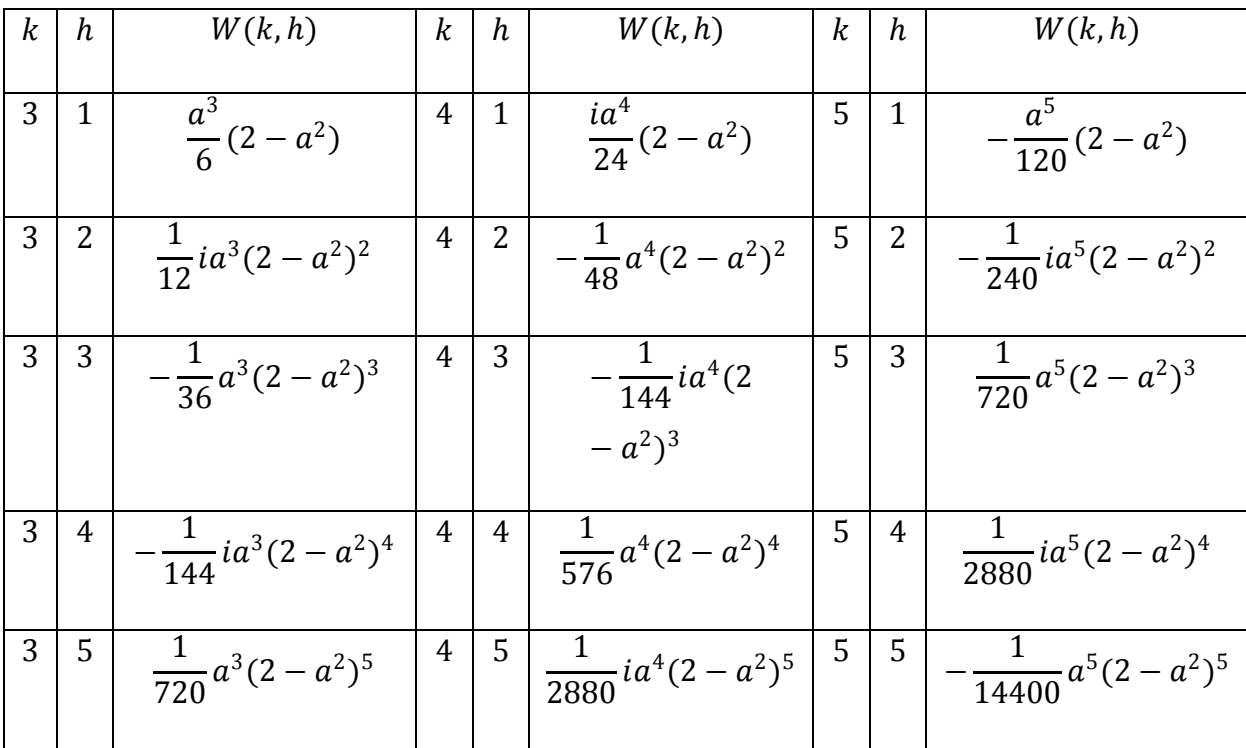

Par conséquent, en remplaçant toutes les valeurs de  $W(k, h)$  dans (6.4) et en combinant les facteurs communs  $C$  pour les éléments ayant la même puissance de  $t$ , on obtient la relation suivante:

$$
w(x,t) = C + Ci(2 - a^2)t + C\frac{1}{2}(i(2 - a^2))^2t^2 + C\frac{1}{6}(i(2 - a^2))^3t^3
$$

$$
+ C\frac{1}{24}(i(2 - a^2))^4t^4 + C\frac{1}{120}(i(2 - a^2))^5t^5 + \cdots
$$
(6.18)

ainsi, la représentation suivante de la solution d'onde  $w(x,t)$  est obtenue sous forme de polynôme après quelques manipulations:

$$
w(x,t) = \left\{ 1 + iax - \frac{a^2}{2}x^2 - \frac{a^3}{6}ix^3 + \frac{a^4}{24}x^4 + \frac{a^5}{120}ix^5 + \cdots \right\}
$$
  

$$
\times \left\{ 1 + i(2 - a^2)t + \frac{1}{2}(i(2 - a^2))^2t^2 + \frac{1}{6}(i(2 - a^2))^3t^3 + \frac{1}{24}(i(2 - a^2))^4t^4 + \frac{1}{120}(i(2 - a^2))^5t^5 + \cdots \right\}
$$
(6.19)

Les formes des premières et deuxièmes accolades sont identifiées comme les développements de série de Taylor de  $e^{iax}$  et  $e^{i(2-a^2)t}$  respectivement et la solution globale est facilement trouvée comme  $w(x,t) = e^{i(ax + (2-a^2)t)}$  qui est le résultat exact.

#### Le cas  $n^{\circ}2 : \eta = +1, \varepsilon = -1$

Comme ci-dessus pour le premier cas, un calcul direct de l'Eq. (6.14) donne les valeurs de  $W(k, h)$  qui sont listées dans le tableau 6.5.

| $\boldsymbol{k}$ | $\boldsymbol{h}$ | W(k, h)                       | $\boldsymbol{k}$ | $\boldsymbol{h}$ |                  | W(k, h)                       | $\boldsymbol{k}$ | h                |                  | W(k, h)                       |  |
|------------------|------------------|-------------------------------|------------------|------------------|------------------|-------------------------------|------------------|------------------|------------------|-------------------------------|--|
| $\boldsymbol{0}$ | $\mathbf{1}$     | $-i(a^2+2)$                   | $\mathbf{1}$     | $\mathbf{1}$     |                  | $a(a^2+2)$                    | $\overline{2}$   | $\mathbf{1}$     |                  | $rac{1}{2}ia^2(a^2+2)$        |  |
| $\boldsymbol{0}$ | $\overline{2}$   | $-\frac{1}{2}(a^2+2)^2$       | $\mathbf{1}$     | 2                |                  | $-\frac{1}{2}ia(a^2+2)^2$     | $\overline{2}$   | $\overline{2}$   |                  | $\frac{1}{4}a^2(a^2+2)^2$     |  |
| $\boldsymbol{0}$ | 3                | $\frac{1}{6}i(a^2+2)^3$       | $\mathbf{1}$     | 3                |                  | $-\frac{1}{6}a(a^2+2)^3$      | $\overline{c}$   | $\mathbf{3}$     |                  | $-\frac{1}{12}ia^2(a^2+2)^3$  |  |
| $\boldsymbol{0}$ | $\overline{4}$   | $\frac{1}{24}(a^2+2)^4$       | $\mathbf{1}$     | $\overline{4}$   |                  | $\frac{1}{24}ia(a^2+2)^4$     | 2                | $\overline{4}$   |                  | $-\frac{1}{48}a^2(a^2+2)^4$   |  |
| $\boldsymbol{0}$ | 5                | $-\frac{1}{120}i(a^2+2)^5$    | $\mathbf{1}$     | 5                |                  | $\frac{1}{120}a(a^2+2)^5$     | $\overline{2}$   | 5                |                  | $\frac{1}{240}ia^2(a^2+2)^5$  |  |
| $\boldsymbol{k}$ | $\boldsymbol{h}$ | $W(k,h)$                      |                  | $\boldsymbol{k}$ | $\boldsymbol{h}$ | W(k, h)                       |                  | $\boldsymbol{k}$ | $\boldsymbol{h}$ | W(k, h)                       |  |
| 3                | $\mathbf{1}$     | $-\frac{1}{6}a^3(a^2+2)$      |                  | 4                | $\mathbf{1}$     | $-\frac{1}{24}ia^4(a^2+2)$    |                  | 5                | $\mathbf{1}$     | $\frac{1}{120}a^5(a^2+2)$     |  |
| 3                | 2                | $\frac{1}{12}ia^3(a^2+2)^2$   |                  | 4                | 2                | $-\frac{1}{48}a^4(a^2+2)^2$   |                  | 5                | 2                | $-\frac{1}{240}ia^5(a^2+2)^2$ |  |
| 3                | 3                | $\frac{1}{36}a^3(a^2+2)^3$    |                  | 4                | 3                | $\frac{1}{144}ia^4(a^2+2)^3$  |                  | 5                | 3                | $-\frac{1}{720}a^5(a^2+2)^3$  |  |
| 3                | 4                | $-\frac{1}{144}ia^3(a^2+2)^4$ |                  | $\overline{4}$   | $\overline{4}$   | $\frac{1}{576}a^4(a^2+2)^4$   |                  | 5                | $\overline{4}$   | $\frac{1}{2880}ia^5(a^2+2)^4$ |  |
| 3                | 5                | $-\frac{1}{720}a^3(a^2+2)^5$  |                  | $\overline{4}$   | 5                | $-\frac{ia^4}{2880}(a^2+2)^5$ |                  | 5                | 5                | $\frac{1}{14400}a^5(a^2+2)^5$ |  |

*Tableau.* **6.5** : Quelques résultats de  $W(k, h)$  pour  $\eta = +1, \varepsilon = -1$ 

Il convient de remarquer que les valeurs de  $W_{+1\pm 1}(k, h)$  (où,  $W_{+1\pm 1}$  se réfère à  $\eta = 1$  et  $\varepsilon = \pm 1$ ) Placées dans la même rangée qui peuvent différer seulement par un facteur fixe:

$$
\left(\!\frac{a^2+2}{a^2-2}\!\right)^{\!h}
$$

Cela signifie que:

$$
W_{+1-1}(k,h) = \left(\frac{a^2+2}{a^2-2}\right)^h W_{+1+1}(k,h)
$$

Le tableau 6.6 ci-joint montre cet argument

*Tableau.* 6.6 : Quelques valeurs de  $W_{\eta-}(k, h)$  pour  $\eta = -1, \varepsilon = -1$ 

| k                | $\boldsymbol{h}$ | $W_{\eta+}(k,h)$           | k            | h            | $W_{\eta+}(k,h)$          | k | h            | $W_{\eta+}(k,h)$                                                            | X                                    |
|------------------|------------------|----------------------------|--------------|--------------|---------------------------|---|--------------|-----------------------------------------------------------------------------|--------------------------------------|
| $\boldsymbol{0}$ | $\mathbf{1}$     | $-i(a^2 + 2)$              | $\mathbf 1$  | $\mathbf{1}$ | $a(a^2+2)$                | 2 | $\mathbf{1}$ | $rac{1}{2}ia^2(a^2+2)$                                                      | $\left(\frac{a^2+2}{a^2-2}\right)$   |
| $\boldsymbol{0}$ | $\overline{2}$   | $-\frac{1}{2}(a^2+2)^2$    | 1            | 2            | $-\frac{1}{2}ia(a^2+2)^2$ |   |              | $\frac{1}{4}a^2(a^2+2)^2$                                                   | $\left(\frac{a^2+2}{a^2-2}\right)^2$ |
| $\mathbf{0}$     | 3                | $\frac{1}{6}i(a^2+2)^3$    | 1            | 3            | $-\frac{1}{6}a(a^2+2)^3$  | 2 | 3            | $-\frac{1}{12}ia^2(a^2+2)^3\left(\frac{a^2+2}{a^2-2}\right)^3$              |                                      |
| $\mathbf{0}$     | $\overline{4}$   | $\frac{1}{24}(a^2+2)^4$    | 1            |              | $\frac{1}{24}ia(a^2+2)^4$ |   |              | $4\left(-\frac{1}{48}a^2(a^2+2)^4\right)\left(\frac{a^2+2}{a^2-2}\right)^4$ |                                      |
| $\mathbf{0}$     | 5                | $-\frac{1}{120}i(a^2+2)^5$ | $\mathbf{1}$ | 5            | $\frac{1}{120}a(a^2+2)^5$ | 2 | 5            | $\frac{1}{240}ia^2(a^2+2)^5$ $\left(\frac{a^2+2}{a^2-2}\right)^5$           |                                      |

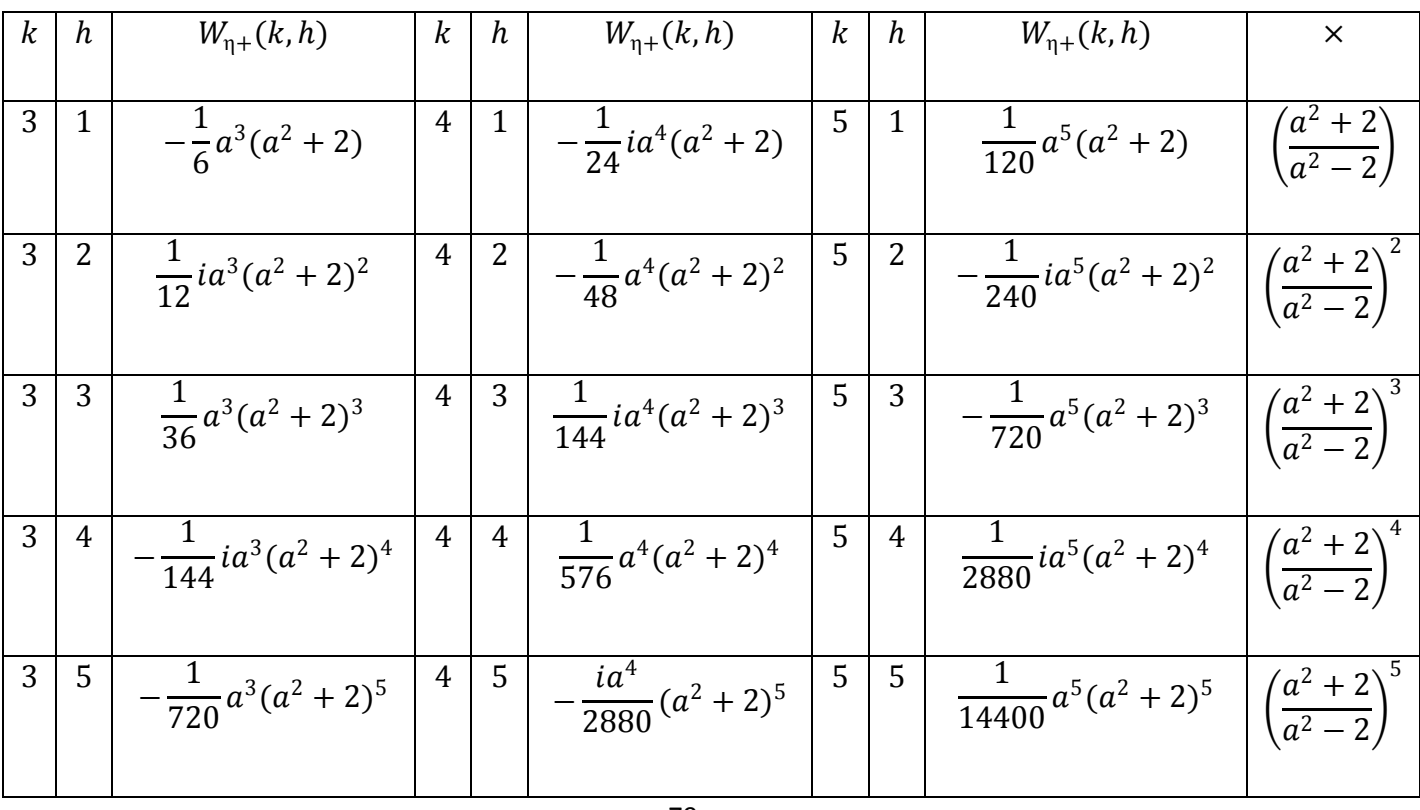

Maintenant pour les cas  $\eta = -1$ ,  $\varepsilon = \pm 1$  et à titre d'information seulement, on calcule explicitement les premiers termes de  $W(k, h)$  afin de voir l'argument sous-jacent ci-dessus, il ne sera pas nécessaire de donner plus de termes (Tableau 6.7)

| $\bf k$  | h |                           | $\eta = -1, \varepsilon = +1 \mid \eta = -1, \varepsilon = -1$ | $\mathbf{k}$ | $\hbar$ | $\eta = -1, \varepsilon = +1$ | $\eta = -1, \varepsilon = -1$                      |
|----------|---|---------------------------|----------------------------------------------------------------|--------------|---------|-------------------------------|----------------------------------------------------|
|          |   | $W_{n\varepsilon}$ (k, h) | $W_{n\varepsilon}$ (k, h)                                      |              |         | $W_{n\varepsilon}$ (k, h)     | $W_{n\varepsilon}$ (k, h)                          |
| $\bf{0}$ | 1 | $i(a^2 + 2)$              | $i(a^2 - 2)$                                                   |              |         | $i(a^2 + 2)$                  | $-a(a^2 – 2)$                                      |
| $\Omega$ | 2 | $-\frac{1}{2}(a^2+2)^2$   | $-\frac{1}{2}(a^2-2)^2$                                        | 1            | 2       | $-\frac{1}{2}(a^2+2)^2$       | $-\frac{1}{2}$ ia(a <sup>2</sup> – 2) <sup>2</sup> |

**Tableau.** 6.7 : Quelques valeurs symboliques de  $W(k, h)$  pour:  $\eta = -1$ ,  $\varepsilon = \pm 1$ 

Au vu de ces résultats ci-dessus, les éléments  $W_{\eta\varepsilon}(k,h)$  sont liés par un coefficient constant de la puissance  $h$ :

$$
W_{-1+1}(k,h) = \left(-\frac{a^2 + 2}{a^2 - 2}\right)^h W_{+1+1}(k,h)
$$
  

$$
W_{-1-1}(k,h) = (-1)^h W_{+1+1}(k,h)
$$
 (6.20)

et les solutions:

$$
w_{-1+1}(x,t) = \sum_{k=0}^{n} \sum_{h=0}^{m} W_{-1+1}(k,h)x^{k} t^{h}
$$
  
= 
$$
w_{+1+1}\left(x, -\frac{a^{2} + 2}{a^{2} - 2} t\right)
$$
  
= 
$$
e^{i(ax + (a^{2} + 2)t)}
$$
 (6.21)

et

$$
w_{-1-1}(x,t) = \sum_{k=0}^{n} \sum_{h=0}^{m} W_{-1+1}(k,h)x^{k}t^{h}
$$
  
= 
$$
w_{+1+1}(x,-t)
$$
  

$$
w(x,t) = e^{i(ax + (a^{2}-2)t)}
$$
 (6.22)

Qui sont similaires aux résultats exacts.

Les solutions d'ondes obtenues dans cette partie sont en accords avec les solutions d'ondes obtenues dans des articles par d'autres méthodes.

Pour les cas particuliers où  $\eta = 1, \alpha = 3$  (cas linéaire) et  $\eta = 1, \varepsilon = \pm 1, \alpha = 1$ (cas non linéaire), nos résultats sont similaires à ceux de la méthode d'itération variationnelle [133].

D'autre part, Biazar et Ghazvini [134] ont introduit et étudié l'équation de Schrödinger cubique non linéaire unidimensionnelle par la méthode de perturbation homotopique de He dans la forme suivante:

$$
2iw_t + w_{xx} + \varepsilon 2|w|^2 w = 0 \qquad (6.23)
$$

Avec  $w(x, 0) = e^{ix}$ , ils obtiennent la solution  $w(x, t) = e^{i(x + \frac{1}{2})t}$  $\frac{1}{2}$ <sup>t</sup>). Cette équation peut être convertie a l'équation. (6.12) dans le cas  $\eta = 1$ ,  $\varepsilon = 1$  Par la substitution  $t = 2t_1$  Et la solution trouvée par la méthode présente donne satisfaction  $w(x, t_1) = e^{i(ax + (2-a^2)t_1)}$  avec  $a = 1$ , ce qui donne clairement  $w(x, t) = e^{i(x + \frac{1}{2})t_1}$  $\frac{1}{2}t$ ). Le même résultat a également été obtenu par la méthode de décomposition Adomain [135].

### **6.4 Conclusion**

Comme résultat, des solutions exactes sont obtenues avec les modèles cités qui sont utiles en physique mathématique. Il a été démontré que la méthode des transformées différentielles fonctionne bien et peut constituer un excellent outil pour explorer des solutions dans un environnement quantique. En utilisant quelques exemples explicatifs, il devrait être noté que cette méthode est une méthode qui fournit des solutions exactes et directes pour les équations de Schrödinger linéaires et non linéaires. pour la première étude, deux expressions exactes de solutions pour le cas linéaire sont obtenues avec la séquence itérée. D'un autre côté, pour la deuxième étude, quatre expressions exactes de solutions pour le cas non linéaire ont été calculées exactement comme dans le cas linéaire. Les résultats ont été comparés à d'autres approches. Pour un travail futur, il est important d'étudier les solutions globales lorsque les conditions initiales symboliques sont exprimées par d'autres formes alternatives plus complexes. Un développement important doit être fourni dans ce sens afin de produire les solutions appropriées. Les détails seront donnés ailleurs et seront rapportés dans des

travaux de recherche futurs. Tous les calculs sont effectués en utilisant le Logiciel Mathematica.

## **Conclusion générale**

Nous avons étudié dans ce travail, une nouvelle méthode variationnelle spécialement la méthode semi- inverse variationnelle et sa combinaison avec les fonctions B-Splines. Nous sommes arrivés aux résultats corrects produits par l'image quantique dans le cadre de l'introduction de l'équation de Schrödinger. Le potentiel en 3 radial est utilisé dans le traitement de l'équation de Schrödinger. Nous avons testé quelques configurations des états et les énergies obtenues sont exactes.

Un certain nombre de résultats a été présenté dans ce travail dont l"idée directrice concerne l"efficacité, dans le cadre de la méthode variationnelle semi inverse, de la méthode de construction des états ou, autrement dit, le problème de la présentation des énergies et des fonctions d"onde correspondantes à partir de l"observation des données extraites des développements théoriques ou numériques.

Après une introduction aux calculs vatiationnel et la présentation de l"équation d"Euler Lagrange (chapitre 1) et une brève introduction des fondements de l"équation de Schrödinger pour les problèmes doués d"une symétrie sphérique, son utilisation dans le cadre d"un potentiel central (chapitre 2), nous avons ensuite (chapitre 3) trouver les énergies et les fonctions propres par la résolution analytique de l"équation de Schrödinger.

Nous avons abordé nos travaux dans les deux chapitres suivants par application directe de la méthode variationnelle semi inverse et la méthode variationnelle semi inverse combinée avec les fonctions B-Splines, en dégageant les formes analytiques pour entamer les problèmes de certaines interactions choisies comme un banc d"essai. Nous avons pu dégager une forme analytique dont les coefficients sont calculés numériquement, qui permettaient la construction finals des états du système.

Comme indication, si nous augmentons le degré des B-Splines, ou nous diminuons le pas, ou autrement dit nous augmentons le nombre de fonctions splines (à condition que l"intervalle utilisé est représenté le domaine complet de la fonction d"onde), alors, de ce fait, nous pourrons obtenir une précision très grande, mais, en contrepartie le temps de calcul devient considérable.

Dans la pratique, il est d'usage de faire un compromis raisonnable entre la précision voulue et le temps de calcul disponible.

D"après l"ensemble des résultats obtenus au cours de ce travail, nous pouvons tirer les faits suivants :

Avec un bon choix de l"intervalle et l"augmentation de dégrée des B-Spline, et que le choix de l"intervalle doit inclure obligatoirement toutes les fonctions B-Splines ayant un degré donne. Cette remarque n"est pas la seule, mais c"est une condition nécessaire pour offrire une garantie des résultats sans se soucier d"une éventuelle surprise inattendue.

Cette technique de calcul, peut être appliquée avec succès à d"autres opérateurs comme l"Hamiltonien de Dirac. Cette question sera discutée dans un travail futur et constituera une suite à ce travail.

Enfin, les résultats obtenus jusqu"à maintenant nous encouragent à souligner la nécessité d"une élaboration plus poussée, du point de vue numérique, l"introduction d"une base étendue dans la présentation des fonctions d"onde à partir des B-Splines. En ce concerne la méthode des transformées différentielles qui a contribué à l"obtention des résultats exacts sous forme de polynôme dans le traitement de l"équation de Schrödinger pour les problèmes linéaires et non linéaires.

L"ensemble des questions et remarques précédentes pourront éventuellement constituer le programme de mes recherches futures en vue des applications de ces approche variationnelle et polynomiales.

## **Références**

- [1] E. A. Hylleraas et B. Undheim, Z. Phys. **65**, 759 (1930).
- [2] C.S. Sharma, Proc. Phys. Soc. 91 *(*1967*)* 50.
- [3] C.W. Sherr, F.C. Sanders, R.E. Knight, Perturbation Theory and its Application in

Quantum Mechanics, ed. C.H. Wilcox *(*Wiley, New York, 1966*)*.

[4] S. Prager, J.D. Hirschfelder, J. Chem. Phys. 39 *(*1963*)* 3289.

[5] A.M. Arthurs, P.D. Robinson, Proc. R. Soc. A 303 *(*1968*)* 503.

[6] P.D. Robinson, J. Phys. A 2 *(*1969*)* 193.

[7] E. Schrodinger, Ann. d. Phys. **81**, 8 (1926).

[8] R. Courant et D. Hilbert, Methods of Mathematical Physics (Interscience Publishers, Inc., New-York, 1953) Vol. I.

[9] P.M. Morse and H. Feschbach, Methods of Mathematical Physics (McGraw-Hill, Inc, (1953) Part I, II.

[10] J. Callaway, Phys. Reports 45, 89 (1978).

[11] L. Hulthen, Kgl. Fysiograf. Sillskap. Lund Froh. 14, 257 (1944).

[12] M. A. Abdel-Raouf, Phys. Rept**.** 84, 163 (1982).

[13] G. Arfken, Mathematical Methods for Physicists, Academic Press, INC., 3ème edition, (1985).

[14] C. Stubbins, K. Das, Phys. Rev. A 47 *(*1993*)* 4506.

[15] B. Dacorogna, *Introduction au calcul des variations*.Springer verlag,Berlin, 1998.

[16] T. Bécherrawy, Optique géométrique, éditions de boeck, 2006.

[17] J.-B. Hiriart-Urruty, Du calcul différentiel au calcul variationnel : un aperçu de l"évolution de P. Fermat à nos jours, Quadrature, magazine de mathématiques pures et appliquées, 2008.

[18] I. Anderson, Introduction to the variational bicomplex. www.math.usu.edu/fgmp/../. IntroVariationalBicomplex.pdf.

[19] I. Anderson, G. Thompson, The inverse problem of the calculus of variations for ordinary differential equations. Mem Amer Math Soc 1992;98(473).

[20] H. Bokhari, A. Mahomed, F. Zaman, FD. Symmetries and integrability of a fourthorder Euler-Bernoulli beam equation. J Math Phys 2010;51:053517. 9pp.

[21] Bureau FJ. Differential equations with fixed critical points. Ann Math 1964;66:1– 116. IV.

[22] C. Muriel and J. L. Romero, "New methods of reduction for ordinary differential equations," IMA Journal of Applied Mathematics, vol. 66, no. 2, pp. 111–125, 2001.

[23] G. Gaeta and P. Morando, "PDEs reduction and  $\lambda$ -symmetries," Note di Matematica, vol. 23, no. 2, pp. 33–73, 2004/05.50

[24] G. Cicogna, G. Gaeta, and P. Morando, "Onthe relation between standard and  $\mu$ symmetries for PDEs," *Journal of Physics A*, vol. 37, no. 40, pp. 9467–9486, 2004.

[25] C. Muriel, J. L. Romero, and P. J. Olver, "Variational C∞-symmetries and Euler-Lagrange equations," Journal of Differential Equations, vol. 222, no. 1, pp. 164–184, 2006.

[26] G. Cicogna and G. Gaeta, "Noether theoremfor  $\mu$ -symmetries," *Journal of Physics A*, vol. 40, no. 39, pp. 11899–11921, 2007.

[27] B. Van Brunt, *The Calculus of Variations*, Springer, 2003.

[28] P. J. Olver, Applications of Lie Groups to Differential Equations, vol. 107, Springer, New York, NY, USA, 1986.

[29] J. Kevorkian and J. D. Cole, Perturbation Methods in Applied Mathematics, Springer-Verlag, NY, 1981.

[30] R. E. Mickens, An Introduction to Nonlinear Oscillators ~Cambridge University Press, Cambridge, 1981.

[31] R. Grimshaw, *Nonlinear Ordinary Differential Equations*, Applied Mathematical Texts and Engineering Science texts-Blackwell Scientific Publications, Nottingham, Great Britain, 1990.

[32] R. D. Benguria and M. C. Depassier, Phys. Rev. Lett. **77**, 2847 ~1996.

[33] R. D. Benguria and M. C. Depassier, Phys. Rev. Lett. **77**, 1171 ~1996.

[34] P. Vainshtein, G. Ziskind, and M. Fichman, Phys. Rev. Lett. **78**, 551 ~1997.

[35] A. Zerarka, S. Hassouni, H. Saidi, Y. Boumedjane, Commun Nonlin Sci Numer Simul 2005;10(7):737–45.

[36] B. Nine, O. Haif-Khaif and A. Zerarka, Applied Mathematics and Computation: 178 (2006) 486.492.

[37] A. Zerarka, K. Mahboub, Physical Review C 71,064609 (2005).

[38] A. Zerarka, Y. Boumedjane, Intern. Jour of Theor, Phys. Issue 9, september (2002).

[39] A. Zerarka, Y. Boumedjane and J. Hans, Inverted potential by the phase-integral method: He-Na elastic scattering. Phys. Rev. A 66, 052717 (2002).

[40] A. Zerarka and V. G. Foester, Transfer and excitation .... Jour. Quant. Spect. Rad. Trans. 86/2 (2004) 151-159. 51.

- [41] A. Zerarka and A. Soukeur, Comm. Nonl. Sc. Num. Sim. Vol 10, (2005).
- [42] A. Zerarka and V. G. Foester, Separation method. Comm. Nonl. Sc. Num. Sim. Vol 10, (2005).
- [43] A. Zerarka, S. Hassouni, H. Saidi and Y. Boumedjane. Com. Non. Sc. Sim. Sim. (2004), Elsevier.
- [44] Y. Boumedjane, Mémoire de Magister, Univ de Biskra, (2000-2001).
- [45] S. Hassouni, Mémoire de Magister, Univ de Biskra, (2002-2003).
- [46] N. Bensalah, Mémoire de Magister, Univ de Biskra, (2002-2003).
- [47] H. Saidi, Mémoire de Magister, Univ de Biskra, (2003-2004).
- [48] O. Haif Khaif, Mémoire de Magister, Univ de Biskra, (2005-2006).
- [49] J. Killingbeck, Phys. Lett. 67A, 13 (1978).
- [50] R. P. Saxena and V. S. Varma, J. Phys. A15, L271 (1982).
- [51] D. Bessis, E. R. Vrscay, and C. R. Handy, J. Phys. A20, 419 (1987).
- [52] R. N. Chaudhuri, M. Tatter, M. Znojil, J. Phys. A: Math. Gen. 20 1401, L389 (1987).
- [53] S. C. Chhajlany and D. A. Letov, Phys. Rev. A 44, Number 7, 4725 (1991).
- [54] S. H. Dong, Int. J. Theor. Phys. 39 1119 (2000).
- [55] O. Ozer, and B Gontil B. arXiv : quant-ph/0308128v1 (2003).
- [56] J. Killingbeck, Phys. Rep. Porg. 63A, 223 (1977).
- [57] E. Eichten, K. Gottfried, T. Kinoshita, K. D. Lane, and R. M. Yan, Phys. Rev. D17, 3090 (1978).
- [58] C. H. Mehta and S. H. Patil, Phys. Rev. A 17, 34 (1978).
- [59] C. Quigg and J. L. Rosner, Phys. Rep. 56, 167 (1979).
- [60] E.J. Austin, Mol. Phys. 40, 893 (1981).
- [61] E. R. Varscay, Phys. Rev. A 31, 2054 (1985).
- [62] R. P. Saxena, P. K. Srivatava, and V. S. Varma, J. Phys. A: Math. Gen. 21, L389 (1988).
- [63] R. K. Roychouhruy, and Y. P. Varhni, J. Phys. A: Math. Gen. 21 3025 (1988).

[64] R. K. Roychouhruy, and Y. P. Varhni, and M. Senguta, Phys. Rev. A 42. 184 (1990).

[65] S. C. Chhajlany, Phys. Letter, A 173, 215 (1993) 33 : Y.P. Varshni, Phys, Lett, A 183 (1993) 9-13.

[66] F. Iachello, Nucl. Phys A 1993;560:23.

[67] Bose SK. Exact bound states for the central fraction power singular potential  $V(r) = \alpha r^{\frac{3}{2}} + \beta r^{-\frac{3}{2}} + \gamma r^{-\frac{1}{3}}$ . IL. NUOVO CIMENTO B 1994; 109 :1217.

[68] R. N. Chaudhuri, and M. Mondal, Phys. Rev. A 52, 1850 (1995).

[69] F. Cooper, A. Khare, and U. P. Sukhatme, Phys. Rep. 251 267 (1995).

[70] H. Exton, The exact solution of two new types of Schrödinger equation. J Phys A: Math Gen 1995;28:6739.

[71] Braun M, So.anos SA, Papageorgiou DG, Lagaris IE. J Computat Phys 1996;126:315.

[72] Bose SK, Gupta N. Exact solution of nonrelativistic Schrödinger equation for certain central physical potentials.IL NUOVO CIMENTO B 1998;113:299.

[73] D. A. Morales, and Z. Parra-Mejias, J. Phys. 77 863 (1999).

[74] M. Znojil, J. Math. Chem. 26 157 (1999).

[75] Sinha A, Roychoudhury R, Varshni YP. Shifted 1/N expansion for confined quantum systems. Can J Phys 2000;78: 141.

[76] Child MS, Dong SH, Wang XG. Quantum states of a sextic potential: hidden symmetry and quantum monodromy. J Phys A: Math Gen 2000;33: 5653.

[77] Selg M. Numerically complemented analytic method for solving the timeindependent one-dimensional Schrödinger equation. Phys Rev E 2001;64(5):056701.

[78] Dong SH. Quantum Monodromy of Schrödinger equation with the decatic potential. Int J Theor Phys. 248 2002;41(1):89.

[79] Niels Bohr. I. On the constitution of atoms and molecules. The London, Edinburgh, and Dublin Philosophical Magazine and Journal of Science, 26 (151):1-25, 1913.

[80] A. Zerarka, K. Libarir, *Commun Nonlinear Sci* Numer Simulat*,* 14 (2009) 3195– 3199.

[81] Atherton RW,Homsy GM. Stud Appl Math 1975;54:31.

[82] Bhutani OP, Sharma S. Int J Eng Sci 1979;17:475.

[83] Hao TH. Search for variational principles in electrodynamics by lagrange method. Int J Nonlin Sci Numer Simul 2005; 6(2):209-10.

[84] He, J.-H., Semi-Inverse Method of Establishing Generalized Variational Principles for Fluid Mechanics with Emphasis on Turbomachinery Aerodynamics, *International Journal of Turbo & Jet-Engines, 14*(1997), 1, pp. 23-28.

[85] Iachello F 1993 Nucl. Phys. A 560 23.

[86] Selg M 2001 Phys. Rev. E 64 056701.

[87] Dong S H 2000 Int. J. Theor. Phys. 39 1119.

[88] Bose S K and Gupta N 1998 IL NUOVO CIMENTO B 113 299.

[89] Varshni Y P 1990 Phys. Rev. A 41 4682.

[90] Sinha A, Roychoudhury R and Varshni Y P 2000 Can. J. Phys. 78 141.

[91] Braun M, Sofianos S A, Papageorgiou D G and Lagaris I E 1996 J. Computat. Phys. 126 315.

[92] Bose S K, 1994 IL NUOVO CIMENTO B 109 1217.

[93] Child M S, Dong S H and Wang X G 2000 J. Phys. A: Math. Gen. 33 5653.

[94] Exton H 1995 J. Phys. A: Math. Gen. 28 6739.

[95] Alomari A K, Noorani M S M and Nazar R 2009 Commun. Nonlin. Sci. Numer. Simulat. 14 1196.

[96]A. Zerarka, H. Saidi, S. Hassouni and N. Bensalah, 2006 Appl. Math. Comput. 182 665.

[97] Liu X Q and Yan Z L 2007 Commun. Nonlin. Sci. Numer. Simulat. 12 1355.

[98] A. Zerarka, S. Hassouni, H. Saidi and Y. Boumedjane, 2005 Commun. Nonlin. Sci. Numer. Simulat. 10 737.

[99] Zhou X W 2007 Comput. Math. Appl. 54 1000.

[100] Zerarka A, Bensalah N and Hans J 2005 Theor. Math. Phys. 142 470.

[101] Morrison J C and Bottcher C 1993 J. Phys. B: At. Mol. Opt. Phys. 26 3999.

[102] Johnson W R, Blundell S A and Sapirstein J 1988 Phys. Rev. A 37 307.

[103] Fang T K and Chang T N 2000 Phys. Rev. A 61 062704.

[104] van der Hart H 1997 J. Phys. B 30 453.

[105] Prenter P M 1975 Splines and Variational Methods (New York: Wiley-Interscience).

[106] de Boor C A 1978 Practical Guide to Splines (New York: Springer-Verlag).

[107] C. Fischer and M. Idrees, Comput. Phys. 3,53, 1989.

[108] J. Sapirstein and W. R. Johnson, J. Phys. B. 29, 5213, 1996.

[109] Yanghui Qiu, Integration, Vanderbilt University, Thesis, May, 1999.

[110] A.Zerarka, K. Chabbi and Y. Boumedjane. VIèmes Journées de Chimie, Univ de Biskra, 13-15 Avril, 2004.

[111] Bhutani O P and Sharma S 1979 Int. J. Engin. Sci. 17475.

[112] De Castro, A.S. and M. Hott, 2005, Phys. Lett. A, 342: 53-59.

[113] Chen, G., 2005, Phys. Lett. A, 339: 300-303.

[114] Chen, G., Z.D. Chen and P.C. Xuan, 2006, Phys. Lett. A, 352: 317-320.

[115] Alhaidari, A.D., H. Bahlouli and A. Al-Hasan, 2006, Phys. Lett. A, 349: 87-97.

[116] Villalba, V.M. and W. Greiner, 2003, Phys. Rev. A, Vol. 67, No. 5. 10.1103/PhysRevA.67.052707.

[117] Zhao, X.Q., C.S. Jia and Q.B. Yang, 2005, Phys. Lett. A, 337: 189-196.

[118] Dong, S.H., 2000, Int. J. Theoret. Phys., 39: 1119-1128.

- [119] Bose, S.K. and N. Gupta, 1998, Il Nuovo Cimento B, 113: 299-328.
- [120] Sinha,A.,R.RoychoudhuryandY.P.Varshni,2000, Can. J. Phys., 78: 141-152.
- [121] Wazwaz, A.M., 2001, Chaos Solitons Fractals, 12: 2283-2293.
- [122] Wazwaz, A.M., 2001, Chaos Solitons Fractals, 12: 1549-1556.
- [123] Yan, Z., 2002, Chaos Solitons Fractals, 14: 1151-1158.
- [124] Zhu, Y., Q. Chang and S. Wu, 2005, Chaos Solitons Fractals, 24: 365-369.
- [125] Zhu, Y., 2004, Chaos Solitons Fractals, 22: 213-220.
- [126] Inan, I.E. and D. Kaya, 2006, Phys. Lett. A, 355: 314-318.

[127] Braun, M., S.A. Sofianos, D.G. Papageorgiou and I.E. Lagaris, 1996, J. Comput. Phys., 126: 315-327.

- [128] Zhou, J.K., 1986, HuazhongUniversityPress, Wuhan, China.
- [129] Ayaz, F., 2003, Applied Math. Comput., 143: 361-374.
- [130] Ayaz, F., 2004, Applied Math. Comput., 147: 547-567.
- [131] Kurnaz, A., G. Oturanc and M.E. Kiris, 2005, Int. J. Comput. Math., 82:369-380.
- [132] Dodd, R.K., J.C. Eilbeck, J.D. Gibbon and H.C. Morris, 1982, Academic Press,
- London, UK., ISBN-13: 9780122191206, Pages: 630.
- [133] Wazwaz, A.M., 2008, Chaos Solitons Fractals, 37: 1136-1142.
- [134] Biazar, J. and H. Ghazvini, 2007, Phys. Lett. A, 366: 79-84.
- [135] Khuri, S.A., 1998, Math. Comput, 97, 251-254.

قمنا في خطوة أولى بإدخال مبدأ التغاير للبحث عن الحلول في إطار كوانتي. استعملنا طريقة شبه عكسية التغاير في معالجة نماذج تفاضلية \_ عالجنا الطاقات و الحالات المر تبطة المو افقة لأنظمة كمون من النو ع كولو م استخدمنا في الخطوة الثانية طريقة شبه عكسية التغاير مع الدوال ب-سبلين من اجل إيجاد بنية – الحالات المر تبطة لمعادلة شرود نغر استعملنا في الخطوة الثالثة التحويلات التفاضلية لمعالجة النماذج الفيزيائية الخطية وغير الخطية النتائج المتحصل عليها في كل من الأجزاء من هذا العمل كانت جد مر ضبة.

#### **Abstract**

We introduced in a first stage, the variational formalism to search solutions in the quantum framework. We used the semi inverse variational method in the treatment of differential models. We treated the energies and corresponding bound states for the systems of potential of the type de coulomb.

In the second stage, we use the semi inverse variational method together with B-spline bases to extract the structures of bound states of the Schrödinger equation. In the third stage, we use the Differential Transform Method in the treatment of the linear and nonlinear physical models.

Results very satisfactory were obtained for both parts of this work.

#### **Résumé**

Nous avons introduit dans une première étape, le formalisme variationnel pour chercher les solutions dans le cadre quantique. Nous avons utilisé la nouvelle méthode semiinverse variationnelle dans le traitement des modèles différentiels. Nous avons traités les énergies et les états liés correspondants pour les systèmes de potentiel du type de coulomb.

Dans la seconde étape, Nous utilisons la méthode variationnelle semi-inverse ensemble avec les bases B-Splines pour extraire les structures des états liés de l'équation de Schrödinger. Dans la troisième étape, nous avons utilisé le développement des transformées différentielles dans le traitement des modèles physiques linéaires et non linéaires.

Des résultats très satisfaisant ont été obtenus pour les trois parties de ce travail.